# **Distributed Message Service for RabbitMQ**

# **API Reference**

**Issue** 01 **Date** 2023-07-18

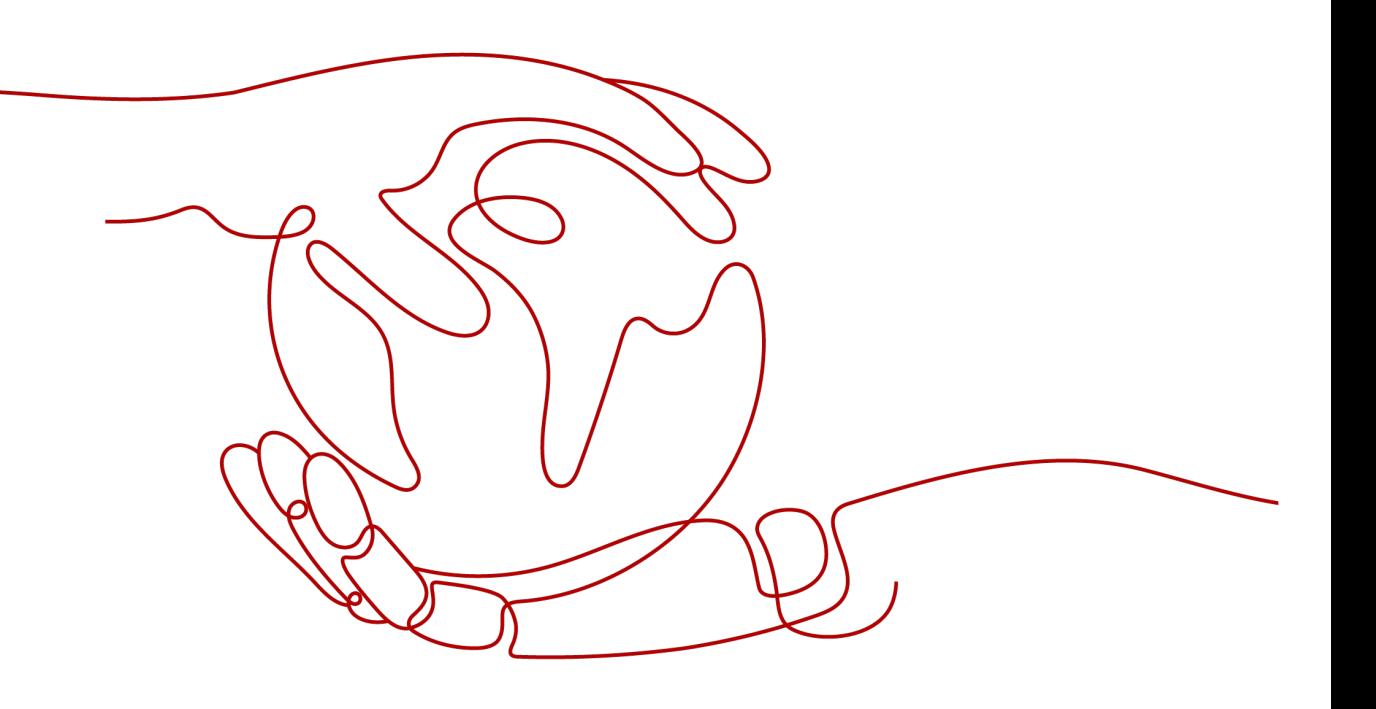

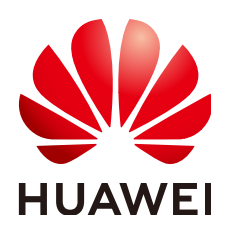

## **Copyright © Huawei Cloud Computing Technologies Co., Ltd. 2023. All rights reserved.**

No part of this document may be reproduced or transmitted in any form or by any means without prior written consent of Huawei Cloud Computing Technologies Co., Ltd.

# **Trademarks and Permissions**

**ND**  and other Huawei trademarks are the property of Huawei Technologies Co., Ltd. All other trademarks and trade names mentioned in this document are the property of their respective holders.

# **Notice**

The purchased products, services and features are stipulated by the contract made between Huawei Cloud and the customer. All or part of the products, services and features described in this document may not be within the purchase scope or the usage scope. Unless otherwise specified in the contract, all statements, information, and recommendations in this document are provided "AS IS" without warranties, guarantees or representations of any kind, either express or implied.

The information in this document is subject to change without notice. Every effort has been made in the preparation of this document to ensure accuracy of the contents, but all statements, information, and recommendations in this document do not constitute a warranty of any kind, express or implied.

# **Contents**

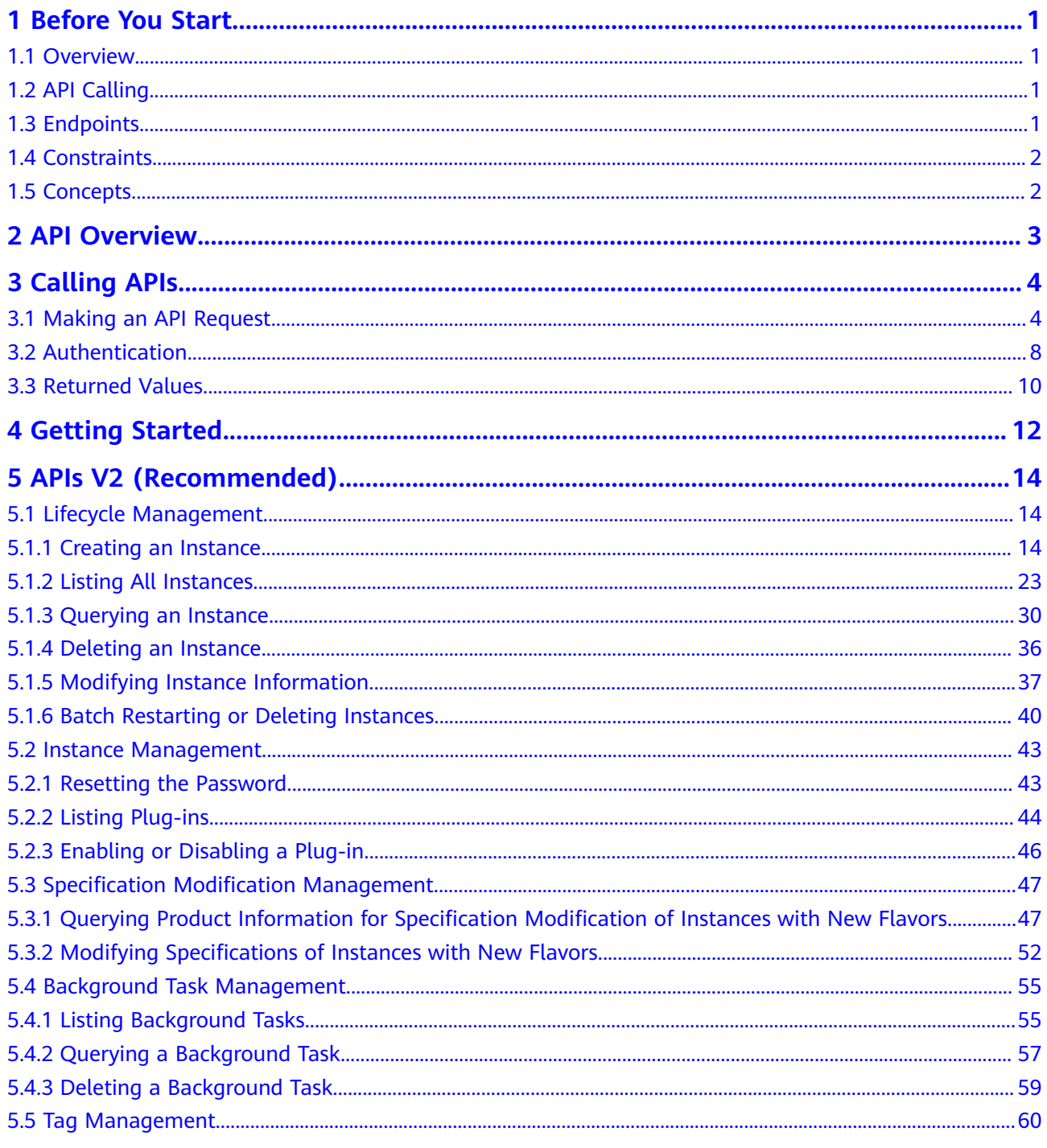

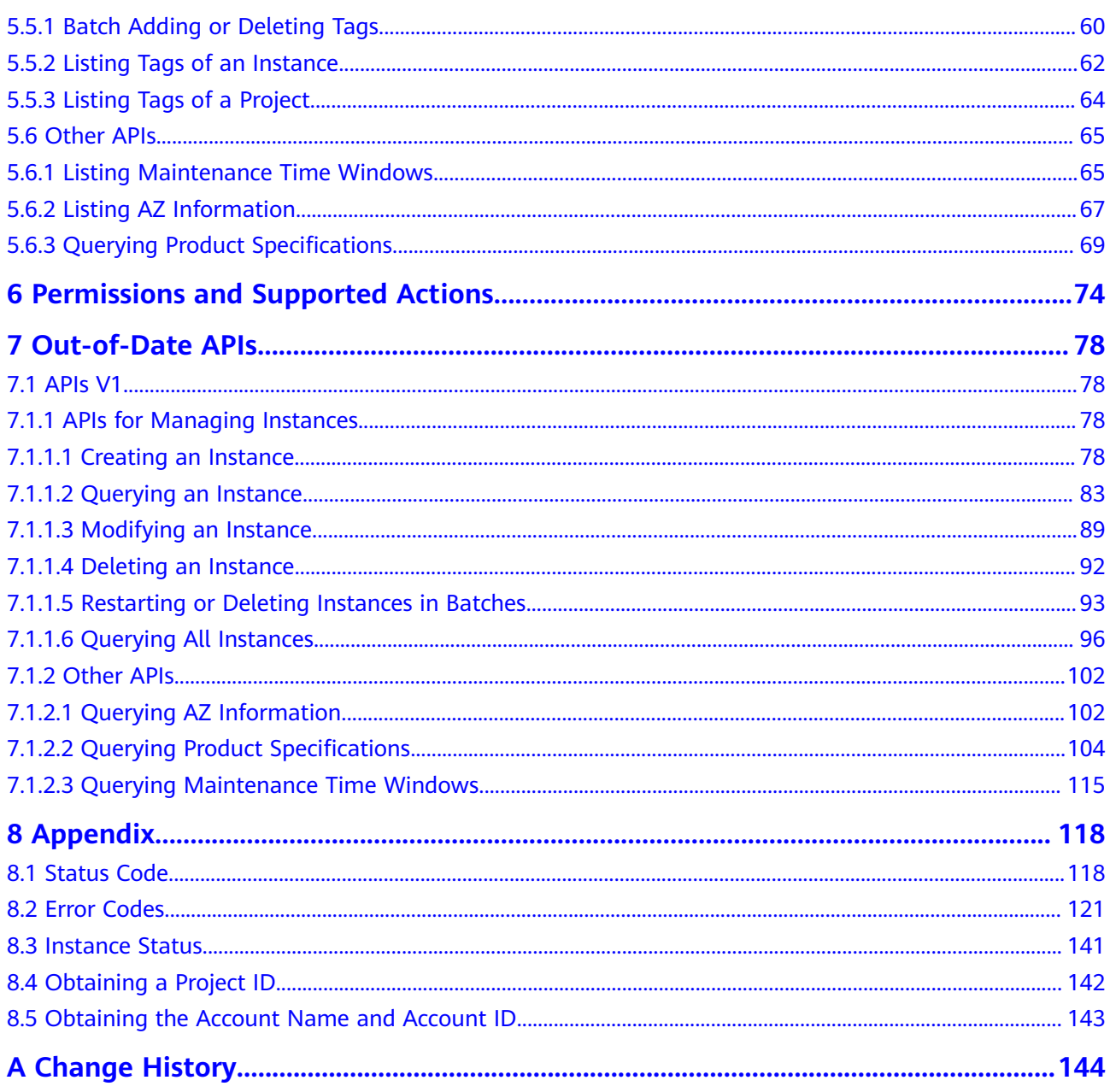

# **1 Before You Start**

# <span id="page-4-0"></span>**1.1 Overview**

Welcome to Distributed Message Service (DMS) for RabbitMQ API Reference. Distributed Message Service (DMS) for RabbitMQ is a message middleware service using the distributed, high-availability clustering technology. It provides reliable, scalable, and fully managed queues for sending, receiving, and storing messages.

This document describes functions, syntax, parameters, and examples of the application programming interfaces (APIs) of DMS for RabbitMQ.

### **NOTICE**

DMS for RabbitMQ is continuously upgraded with new functions, and the existing APIs are inevitably adjusted. For example, new response parameters are added.

To reduce the impact of API changes, DMS for RabbitMQ is backward compatible with existing APIs. When using DMS for RabbitMQ, you should accept and ignore unused parameters and parameter values in JSON responses.

# **1.2 API Calling**

DMS for RabbitMQ supports Representational State Transfer (REST) APIs, allowing you to call APIs using HTTPS. For details about API calling, see **[Calling APIs](#page-7-0)**.

# **1.3 Endpoints**

An endpoint is the **request address** for calling an API. Endpoints vary depending on services and regions. For the endpoints of all services, see Regions and Endpoints.

# <span id="page-5-0"></span>**1.4 Constraints**

- The number of instances that you can create depends on your quota. To view or increase your quota, see **[Quotas](https://support.huaweicloud.com/eu/usermanual-rabbitmq/rabbitmq-ug-0003.html)**.
- For more constraints, see the API description.

# **1.5 Concepts**

**Account** 

An account has full access permissions for all of its cloud services and resources. It can be used to reset user passwords and grant user permissions. The account is a payment entity and should not be used directly to perform routine management. For security purposes, create IAM users and grant them permissions for routine management.

IAM user

An IAM user is created using an account to use cloud services. Each IAM user has its own identity credentials (password and access keys).

The account name, username, and password will be required for API authentication.

- Region: Regions are geographic areas isolated from each other. Resources are region-specific and cannot be used across regions through internal network connections. Deploying cloud resources in different regions can better suit certain user requirements or comply with local laws or regulations.
- AZ: An AZ contains one or more physical data centers. Each AZ has independent cooling, fire extinguishing, moisture-proof, and electricity facilities. Within an AZ, computing, network, storage, and other resources are logically divided into multiple clusters. AZs within a region are interconnected using high-speed optical fibers to support cross-AZ high-availability systems.
- **Project**

Projects group and isolate resources (including compute, storage, and network resources) across physical regions. A default project is provided for each region, and subprojects can be created under each default project. Users can be granted permissions to access all resources in a specific project. For more refined access control, create subprojects under a project and purchase resources in the subprojects. Users can then be assigned permissions to access only specific resources in the subprojects.

● Enterprise project

Enterprise projects group and manage resources across regions. Resources in enterprise projects are logically isolated from each other. An enterprise project can contain resources in multiple regions, and resources can be directly transferred between enterprise projects.

# **2 API Overview**

<span id="page-6-0"></span>**Table 2-1** Instance management APIs

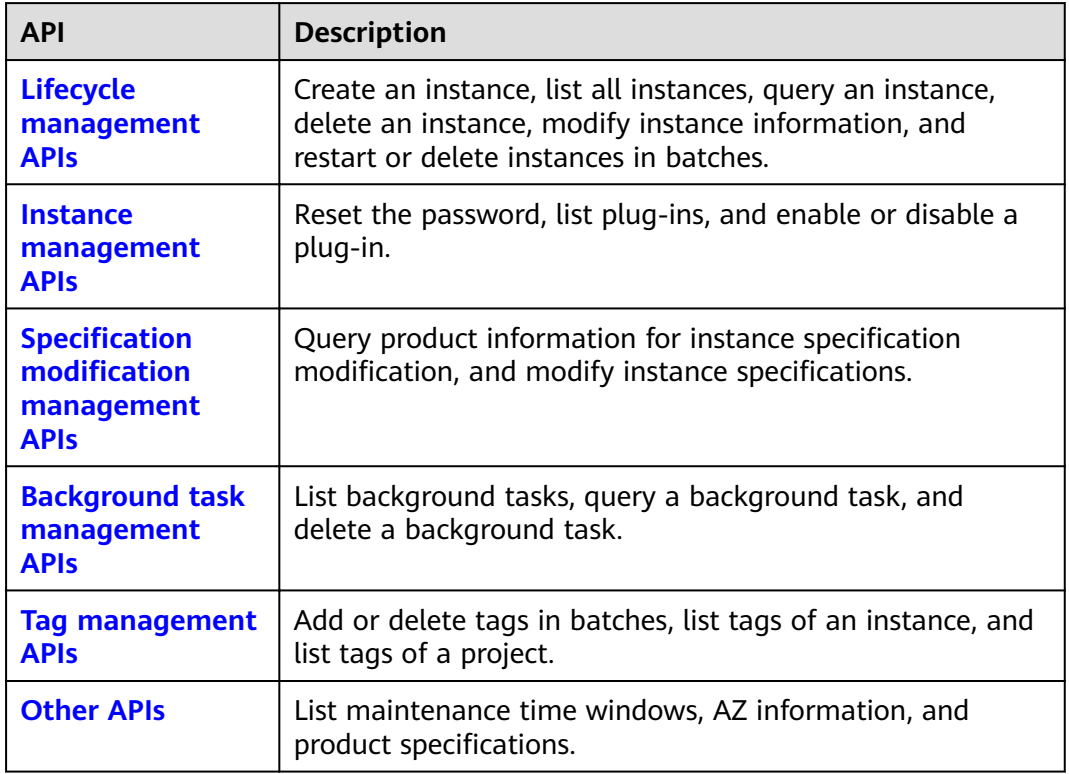

# **3 Calling APIs**

# <span id="page-7-0"></span>**3.1 Making an API Request**

This section describes the structure of a REST API request, and uses the IAM API for **[obtaining a user token](https://support.huaweicloud.com/eu/api-iam/iam_30_0001.html)** as an example to demonstrate how to call an API. The obtained token can then be used to authenticate the calling of other APIs.

# **Request URI**

A request URI is in the following format:

# **{URI-scheme}://{Endpoint}/{resource-path}?{query-string}**

Although a request URI is included in the request header, most programming languages or frameworks require the request URI to be transmitted separately.

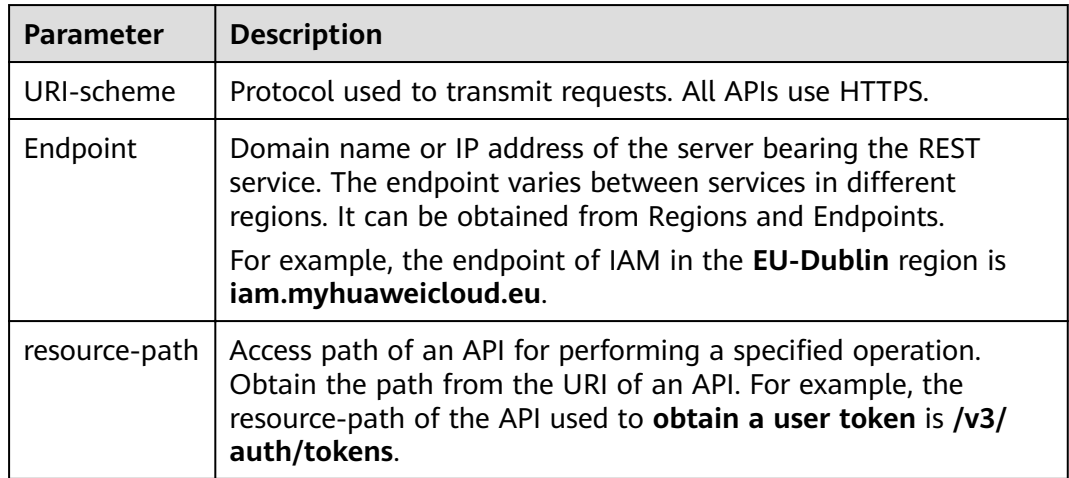

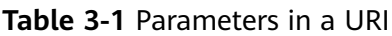

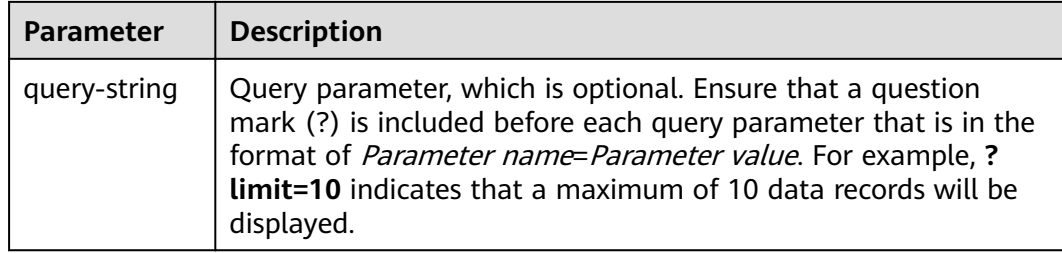

For example, to obtain an IAM token in the **EU-Dublin** region, obtain the endpoint of IAM (**iam.myhuaweicloud.eu**) for this region and the **resource-path** (**/v3/ auth/tokens**) in the URI of the API used to **[obtain a user token](https://support.huaweicloud.com/eu/api-iam/iam_30_0001.html)**. Then, construct the URI as follows:

https://iam.myhuaweicloud.eu/v3/auth/tokens

### $\Box$  Note

To simplify the URI display in this document, each API is provided only with a **resourcepath** and a request method. The **URI-scheme** of all APIs is **HTTPS**, and the endpoints of all APIs in the same region are identical.

### **Request Methods**

The HTTP protocol defines the following request methods that can be used to send a request to the server:

- **GET**: requests a server to return specified resources.
- PUT: requests a server to update specified resources.
- **POST**: requests a server to add resources or perform special operations.
- **DELETE:** requests a server to delete specified resources, for example, objects.
- **HEAD**: same as GET except that the server must return only the response header.
- **PATCH:** requests a server to update a part of a specified resource. If the resource does not exist, a new resource can be created using the PATCH method.

For example, in the case of the API used to **[obtain a user token](https://support.huaweicloud.com/eu/api-iam/iam_30_0001.html)**, the request method is **POST**. The request is as follows:

https://iam.myhuaweicloud.eu/v3/auth/tokens

### **Request Header**

You can also add additional header fields to a request, such as the fields required by a specified URI or HTTP method. For example, to request for the authentication information, add **Content-Type**, which specifies the request body type.

**[Table 3-2](#page-9-0)** lists the common request header fields.

| <b>Name</b>        | <b>Description</b>                                                                                                    | <b>Mandatory</b>                                                                                                    | <b>Example Value</b>                     |
|--------------------|----------------------------------------------------------------------------------------------------|----------------------------------------------------------------------------------------------------|------------------------------------------|
| Host               | Request server<br>information, which<br>is obtained from<br>the URL of a<br>service API. The<br>value is in the<br>format of<br>Hostname.Port<br>number. If no port<br>is specified, the<br>default port will be<br>used. For HTTPS,<br>port 443 is used by<br>default. | <b>No</b><br><b>This</b><br>parameter is<br>mandatory for<br>AK/SK<br>authenticatio<br>n.                                                                                | code.test.com<br>or<br>code.test.com:443 |
| Content-Type       | Message body type<br>or format. The<br>default value<br>application/json is<br>recommended.<br>Other values of this<br>field will be<br>provided for<br>specific APIs if any.                                                                                           | Yes                                                                                                    | application/json                         |
| Content-<br>Length | Length of the<br>request body. The<br>unit is byte.                                                                                                    | No                                                                                                    | 3495                                     |
| X-Project-Id       | Project ID. Obtain<br>the project ID by<br>following the<br>instructions in<br><b>Obtaining a</b><br><b>Project ID.</b>                                                                                                    | No<br>This field is<br>mandatory for<br>requests that<br>use AK/SK<br>authenticatio<br>n in the<br>Dedicated<br>Cloud (DeC)<br>scenario or<br>multi-project<br>scenario. | e9993fc787d94b6c886cb<br>aa340f9c0f4     |

<span id="page-9-0"></span>Table 3-2 Common request header fields

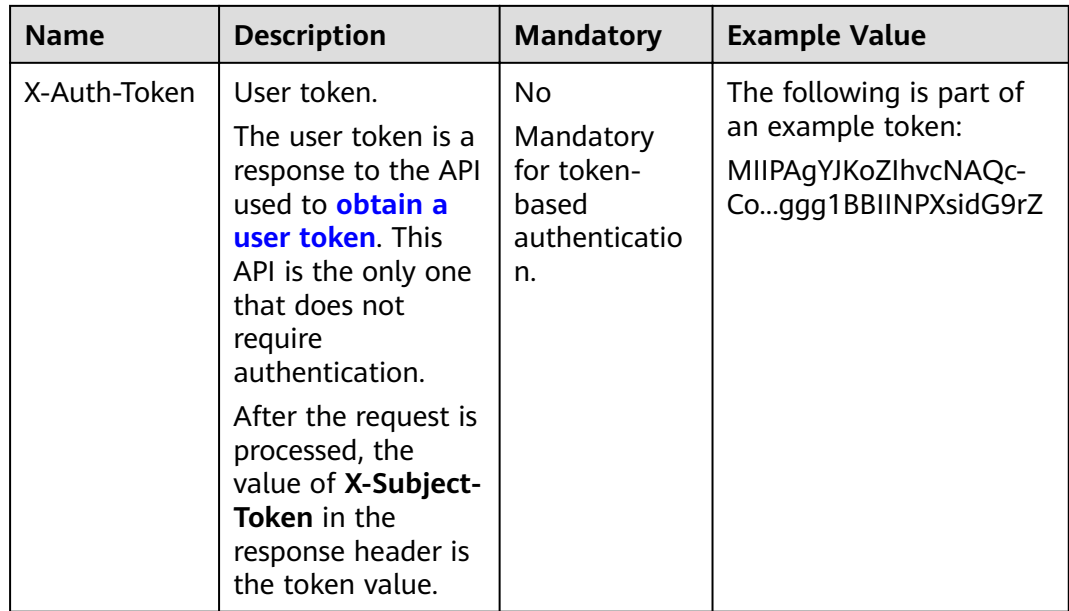

### $\Box$  note

In addition to supporting token-based authentication, cloud service APIs also support authentication using the AK/SK. During AK/SK-based authentication, an SDK is used to sign the request, and the **Authorization** (signature information) and **X-Sdk-Date** (time when the request is sent) header fields are automatically added to the request.

For more information, see "AK/SK-based Authentication" in **[Authentication](#page-11-0)**.

The API used to **[obtain a user token](https://support.huaweicloud.com/eu/api-iam/iam_30_0001.html)** does not require authentication. Therefore, only the **Content-Type** field needs to be added to requests for calling the API. An example of such requests is as follows:

POST https://iam.myhuaweicloud.eu/v3/auth/tokens Content-Type: application/json

# **Request Body (Optional)**

The body of a request is often sent in a structured format as specified in the **Content-type** header field, such as JSON or XML. The request body transfers content except the request header.

A request body varies between APIs. Some APIs do not require the request body, such as the APIs requested using the GET and DELETE methods.

In the case of the API used to **[obtain a user token](https://support.huaweicloud.com/eu/api-iam/iam_30_0001.html)**, the request parameters and parameter description can be obtained from the API request. The following provides an example request with a body included. Replace **username**, **domainname**, **\*\*\*\*\*\*\*\*** (login password), and **xxxxxxxxxxxxxxxxxx** (project name) with the actual values (for example, eu-west-101). The project name can be obtained from Regions and Endpoints.

## <span id="page-11-0"></span> $\Box$  Note

The **scope** parameter specifies where a token takes effect. You can set **scope** to an account or a project under an account. In the following example, the token takes effect only for the resources in a specified project. For more information about this API, see **[Obtaining a User](https://support.huaweicloud.com/eu/api-iam/iam_30_0001.html) [Token](https://support.huaweicloud.com/eu/api-iam/iam_30_0001.html)**.

POST https://iam.myhuaweicloud.eu/v3/auth/tokens Content-Type: application/json

```
{
   "auth": {
       "identity": {
          "methods": [
             "password"
         ],
           "password": {
             "user": {
                "name": "username",
                "password": "********",
                "domain": {
                   "name": "domainname"
\qquad \qquad \} }
         }
      },
        "scope": {
          "project": {
             "name": "xxxxxxxxxxxxxxxxxx"
         }
      }
   }
}
```
If all data required by a request is available, you can send the request to call the API through **[curl](https://curl.haxx.se/)**, **[Postman](https://www.getpostman.com/)**, or coding. In the response to the API used to obtain a user token, **x-subject-token** is the desired user token. This token can then be used to authenticate the calling of other APIs.

# **3.2 Authentication**

Requests for calling an API can be authenticated using either of the following methods:

- Token-based authentication: Requests are authenticated using a token.
- AK/SK authentication: Requests are encrypted using AK/SK pairs. AK/SK-based authentication is recommended because it is more secure than token-based authentication.

# **Token-based Authentication**

### $\Box$  Note

The validity period of a token is 24 hours. When using a token for authentication, cache it to prevent frequently calling the IAM API used to obtain a user token.

A token specifies temporary permissions in a computer system. During API authentication using a token, the token is added to request headers to get permissions for calling the API. You can obtain a token by **[calling an API](https://support.huaweicloud.com/eu/api-iam/iam_30_0001.html)**.

A cloud service can be deployed as either a project-level service or global service.

- For a project-level service, you need to obtain a project-level token. When you call the API, set **auth.scope** in the request body to **project**.
- For a global service, you need to obtain a global token. When you call the API, set **auth.scope** in the request body to **domain**.

When calling the API used to **[obtain a user token](https://support.huaweicloud.com/eu/api-iam/iam_30_0001.html)**, you must set **auth.scope** in the request body to **project**.

```
{
   "auth": {
      "identity": {
         "methods": [
             "password"
         ],
          "password": {
            "user": {
               "name": "username",
                "password": "********",
               "domain": {
                   "name": "domainname"
\qquad \qquad \} }
         }
      },
       "scope": {
          "project": {
             "name": "xxxxxxxx"
         }
      }
   }
}
```
After a token is obtained, the X-Auth-Token header field must be added to requests to specify the token when calling other APIs. For example, if the token is **ABCDEFJ....**, **X-Auth-Token: ABCDEFJ....** can be added to a request as follows:

POST https://iam.myhuaweicloud.eu/v3/auth/projects Content-Type: application/json **X-Auth-Token: ABCDEFJ....**

# **AK/SK-based Authentication**

### $\Box$  Note

AK/SK-based authentication supports API requests with a body not larger than 12 MB. For API requests with a larger body, token-based authentication is recommended.

In AK/SK-based authentication, AK/SK is used to sign requests and the signature is then added to the request headers for authentication.

- AK: access key ID, which is a unique identifier used in conjunction with a secret access key to sign requests cryptographically.
- SK: secret access key used in conjunction with an AK to sign requests cryptographically. It identifies a request sender and prevents the request from being modified.

In AK/SK-based authentication, you can use an AK/SK to sign requests based on the signature algorithm or use the signing SDK to sign requests. For details about how to sign requests and use the signing SDK, see **[API Request Signing Guide](https://support.huaweicloud.com/eu/devg-apisign/api-sign-provide.html)**.

### <span id="page-13-0"></span>**NOTICE**

The signing SDK is only used for signing requests and is different from the SDKs provided by services.

# **3.3 Returned Values**

# **Status Code**

After sending a request, you will receive a response, including the status code, response header, and response body.

A status code is a group of digits ranging from 1xx to 5xx. It indicates the status of a response. For more information, see **[Status Code](#page-121-0)**.

If status code **201** is returned for the calling of the API for **[obtaining a user](https://support.huaweicloud.com/eu/api-iam/iam_30_0001.html) [token](https://support.huaweicloud.com/eu/api-iam/iam_30_0001.html)**, the request is successful.

### **Response Header**

A response header corresponds to a request header, for example, **Content-type**.

**Figure 3-1** shows the response header for the API of **[obtaining a user token](https://support.huaweicloud.com/eu/api-iam/iam_30_0001.html)**, in which **x-subject-token** is the desired user token. Then, you can use the token to authenticate the calling of other APIs.

**Figure 3-1** Header of the response to the request for obtaining a user token

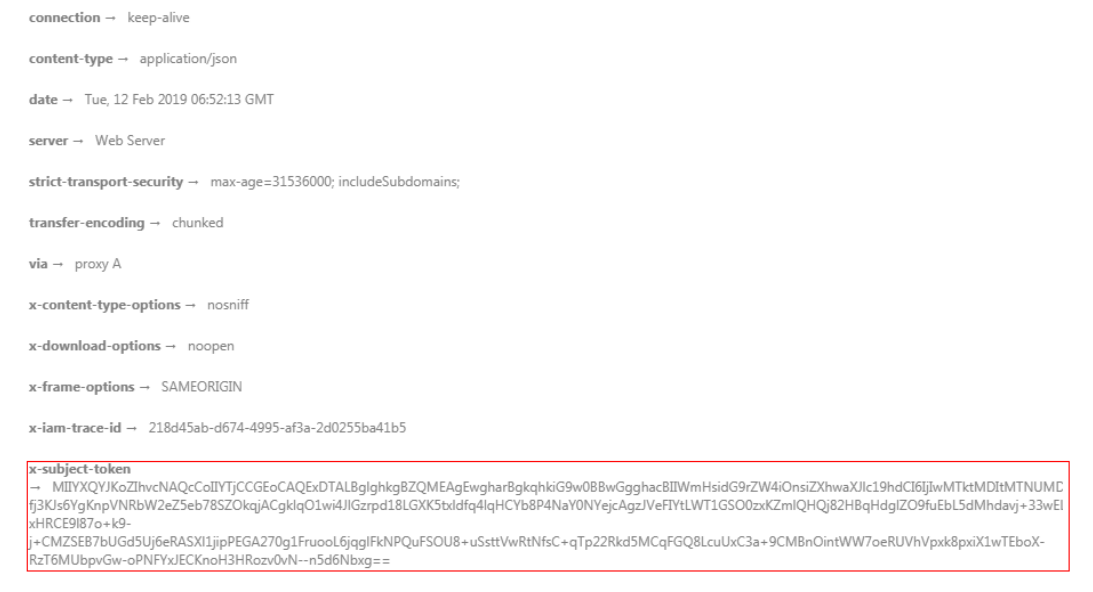

 $x$ -xss-protection  $\rightarrow$  1; mode=block;

# **(Optional) Response Body**

The body of a response is often returned in structured format (such as JSON or XML) as specified in the **Content-type** header field. The response body transfers content except the response header.

You can obtain a token by **[calling an API](https://support.huaweicloud.com/eu/api-iam/iam_30_0001.html)**. The following shows part of the response body for the API to obtain a user token.

```
{
   "token": {
      "expires_at": "2019-02-13T06:52:13.855000Z",
      "methods": [
         "password"
\qquad \qquad ],
 "catalog": [
         {
           "endpoints": [
 {
                 "region_id": "XXXXXX",
......
```
If an error occurs during API calling, the system returns an error code and a message to you. The following shows the format of an error response body:

```
{
   "error_msg": "The format of message is error",
   "error_code": "AS.0001"
}
```
In the preceding information, **error\_code** is an error code, and **error\_msg** describes the error.

# **4 Getting Started**

# <span id="page-15-0"></span>**Scenarios**

This section describes how to call an API to create a RabbitMQ instance and customize the computing capabilities and storage space of the instance based on service requirements.

For details on how to call APIs, see **[Calling APIs](#page-7-0)**.

# **Prerequisites**

- IAM endpoint obtained from Regions and Endpoints.
- RabbitMQ endpoint obtained from Regions and Endpoints.

# **Creating a RabbitMQ Instance**

The following is an example request for creating a RabbitMQ instance:

```
{
 "name": "rabbitmq",
 "engine": "rabbitmq",
 "engine_version": "3.8.35",
 "storage_space": 100,
 "access_user": "test",
 "password": "ZxxxA",
 "vpc_id": "eadxxxe72c",
  "security_group_id": "aa75axxxc8c73220",
  "subnet_id": "3cb6axxx671d6a8",
 "available_zones": [
 "effdcxxxb42f56533"
 ],
 "product_id": "c6.2u4g.single",
 "storage_spec_code": "dms.physical.storage.ultra.v2"
}
```
- **name**: name of the instance.
- **engine**: message engine. The value is **rabbitmq**.
- engine\_version: version of the message engine.
- storage\_space: message storage space in GB. For details about the value range, see **[Creating an Instance](#page-17-0)**.
- access user: user-defined username for logging in to RabbitMQ.
- password: user-defined password for logging in to RabbitMQ.
- **vpc id: ID of the VPC where the RabbitMQ instance resides. Obtain the value** by using the API described in **[Creating an Instance](#page-17-0)**.
- security\_group\_id: ID of the security group. Obtain the value by using the API described in **[Creating an Instance](#page-17-0)**.
- **subnet\_id**: ID of the VPC subnet. Obtain the value by using the API described in **[Creating an Instance](#page-17-0)**.
- **available\_zones**: ID of the AZ where the instance resides. The value cannot be empty or null. Obtain the value by calling the API described in **[Querying](#page-70-0) [AZ Information](#page-70-0)**.
- **product\_id**: ID of the product. Obtain the value by calling the API described in **Querying Product Specifications.**
- **• storage\_spec\_code**: storage I/O specification. For details about the value range, see Creating an Instance.

# <span id="page-17-0"></span>**5 APIs V2 (Recommended)**

# **5.1 Lifecycle Management**

# **5.1.1 Creating an Instance**

# **Function**

This API is used to create a pay-per-use or yearly/monthly-billed instance.

# **URI**

POST /v2/{engine}/{project\_id}/instances

# **Table 5-1** Path Parameters

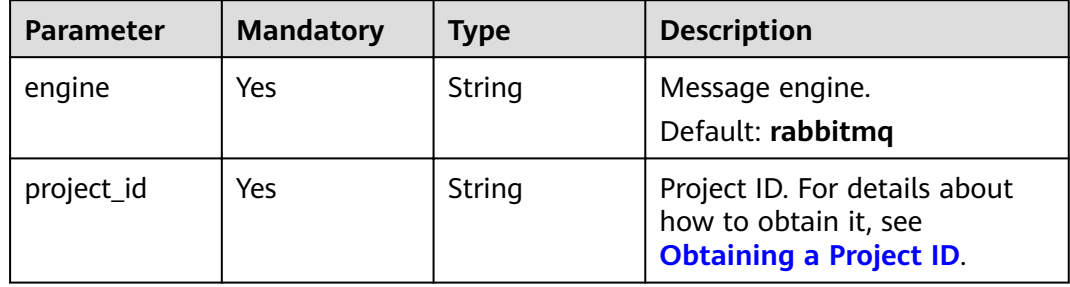

# **Request Parameters**

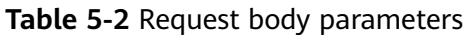

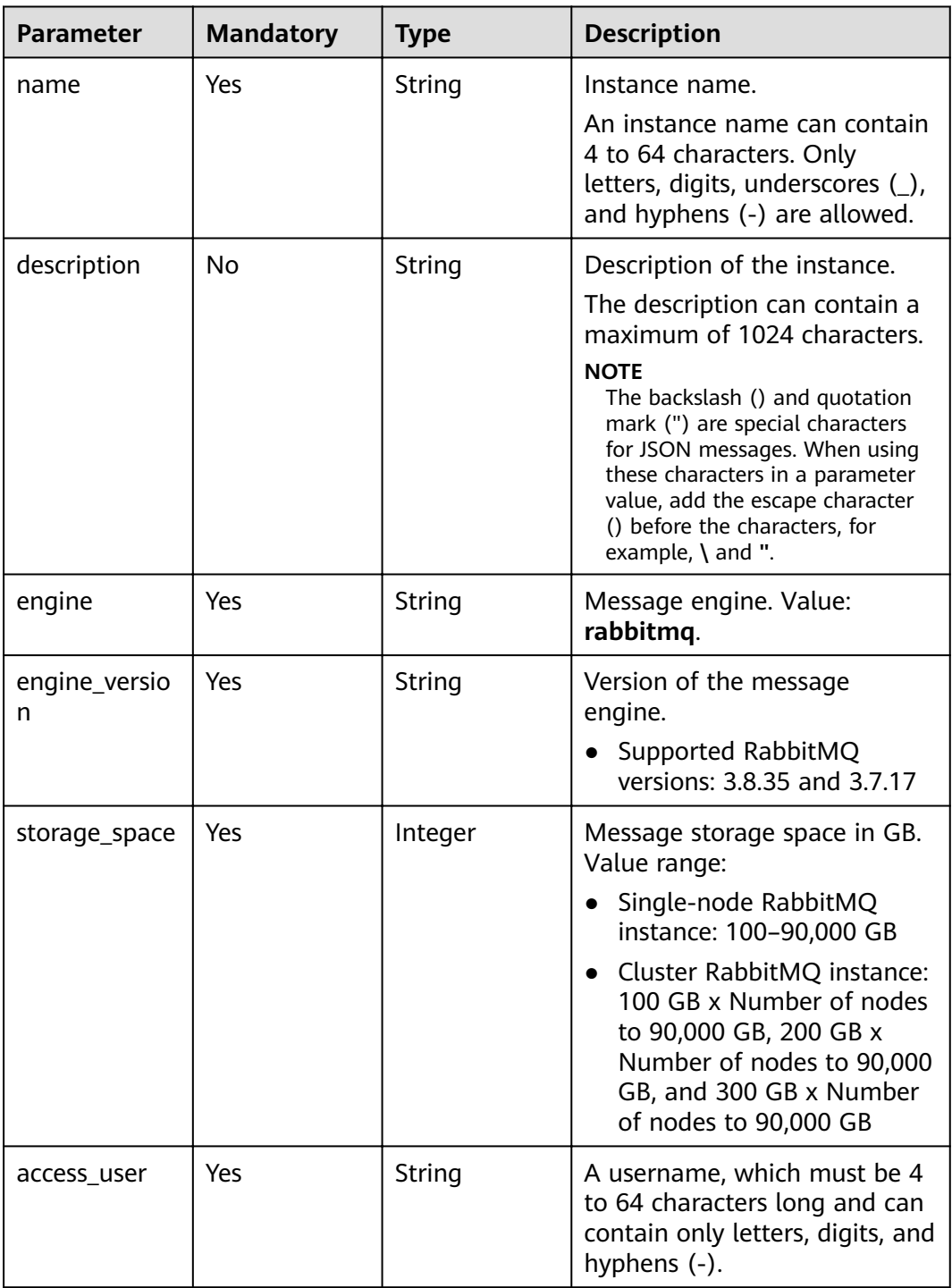

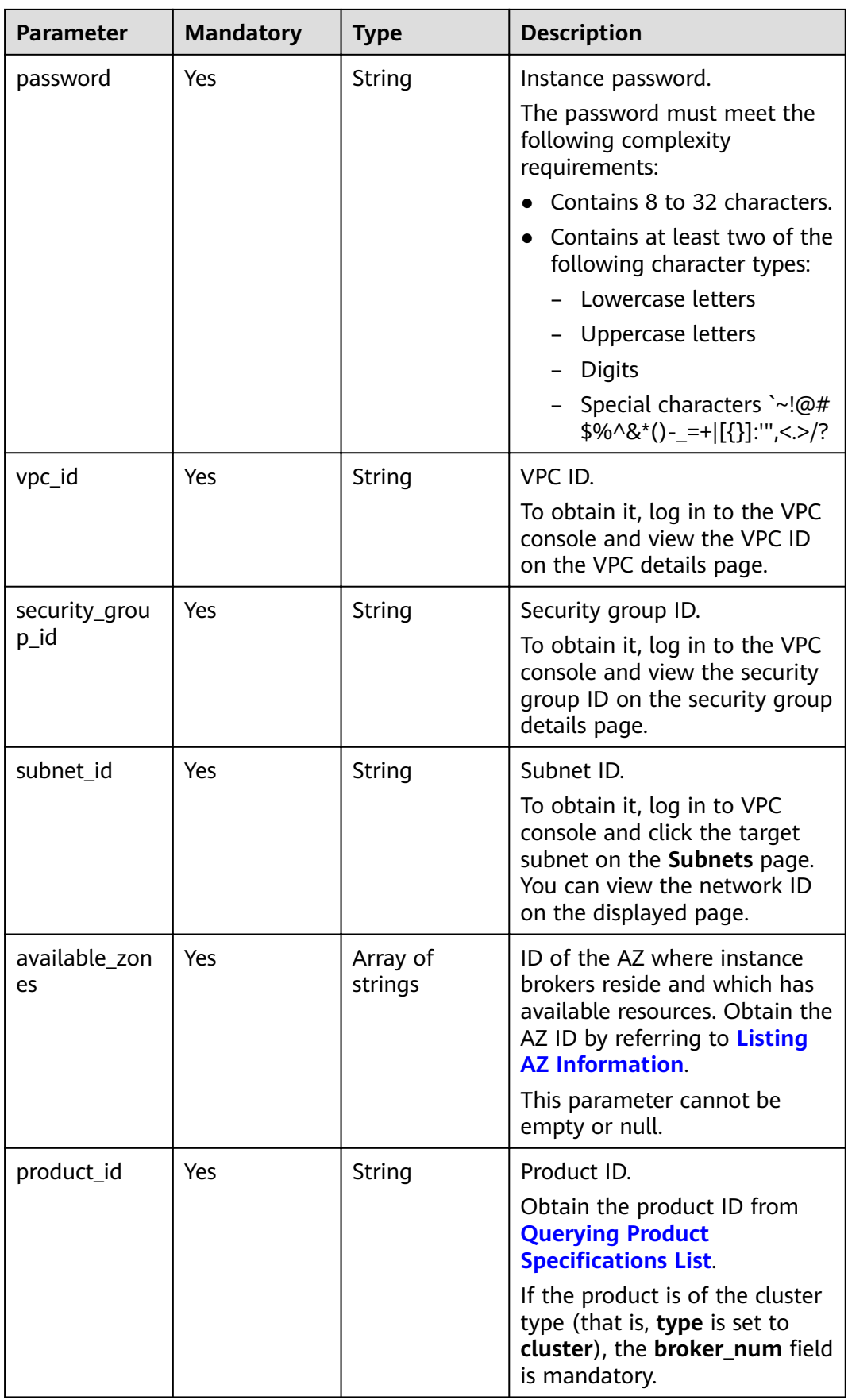

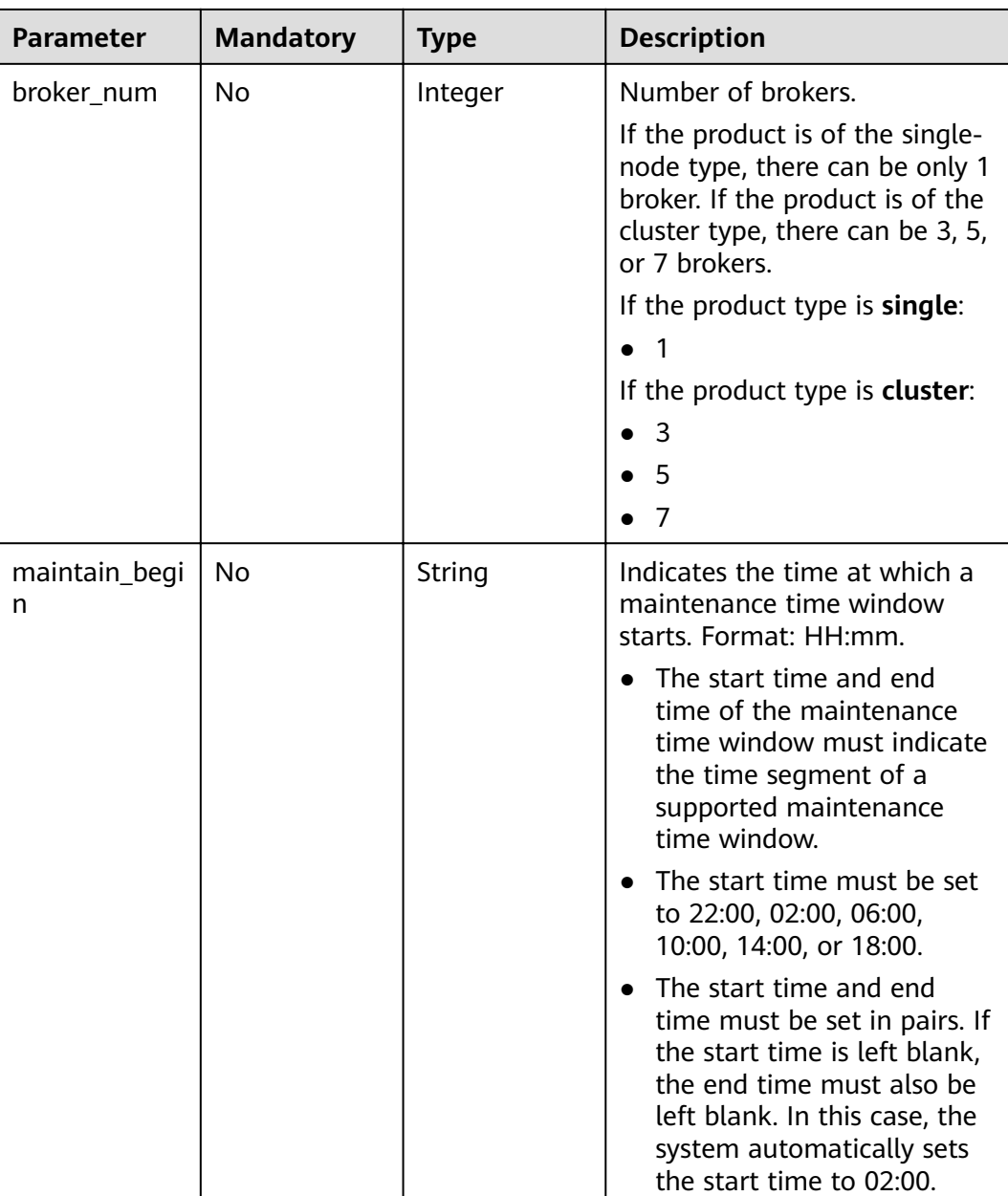

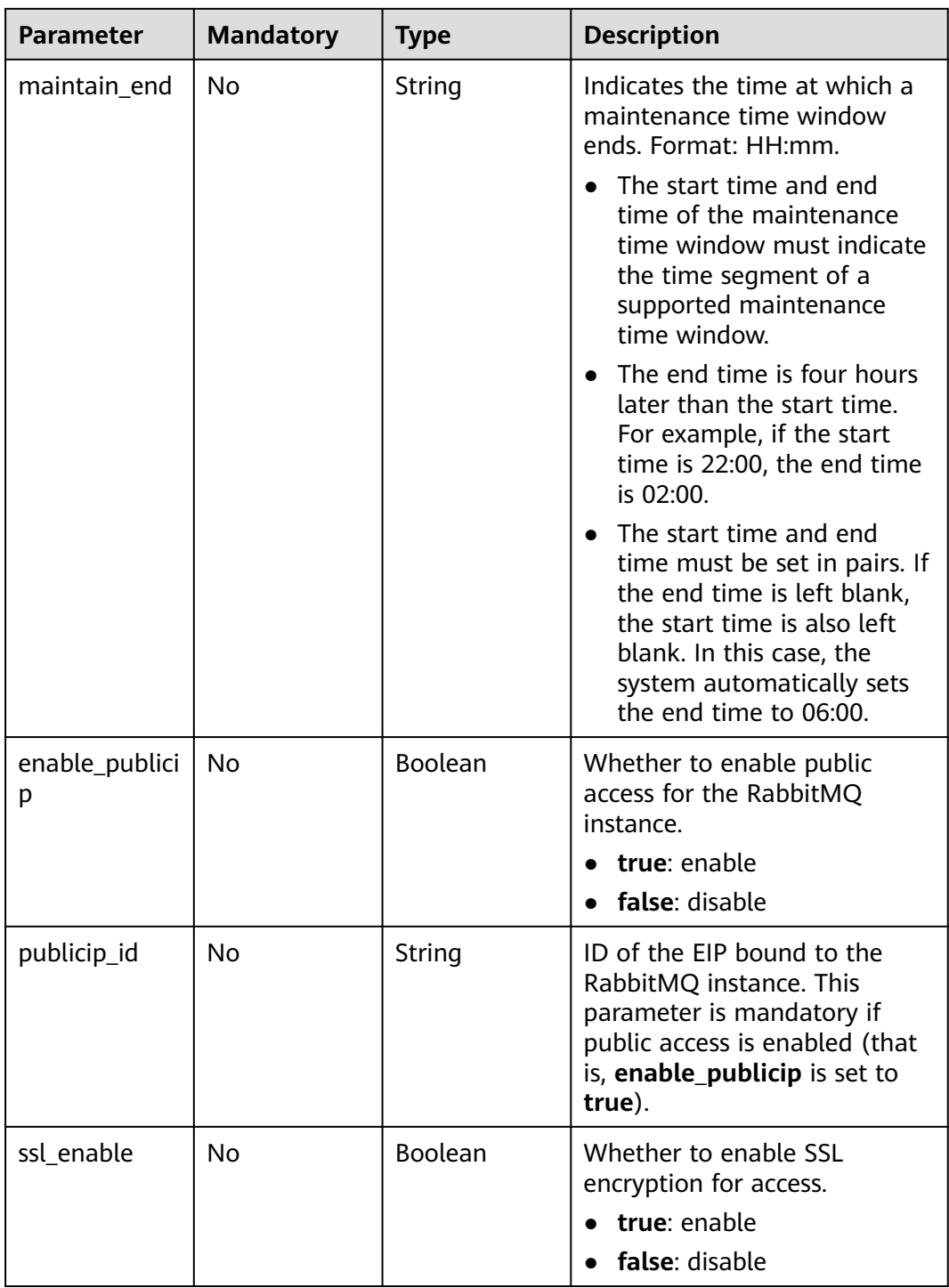

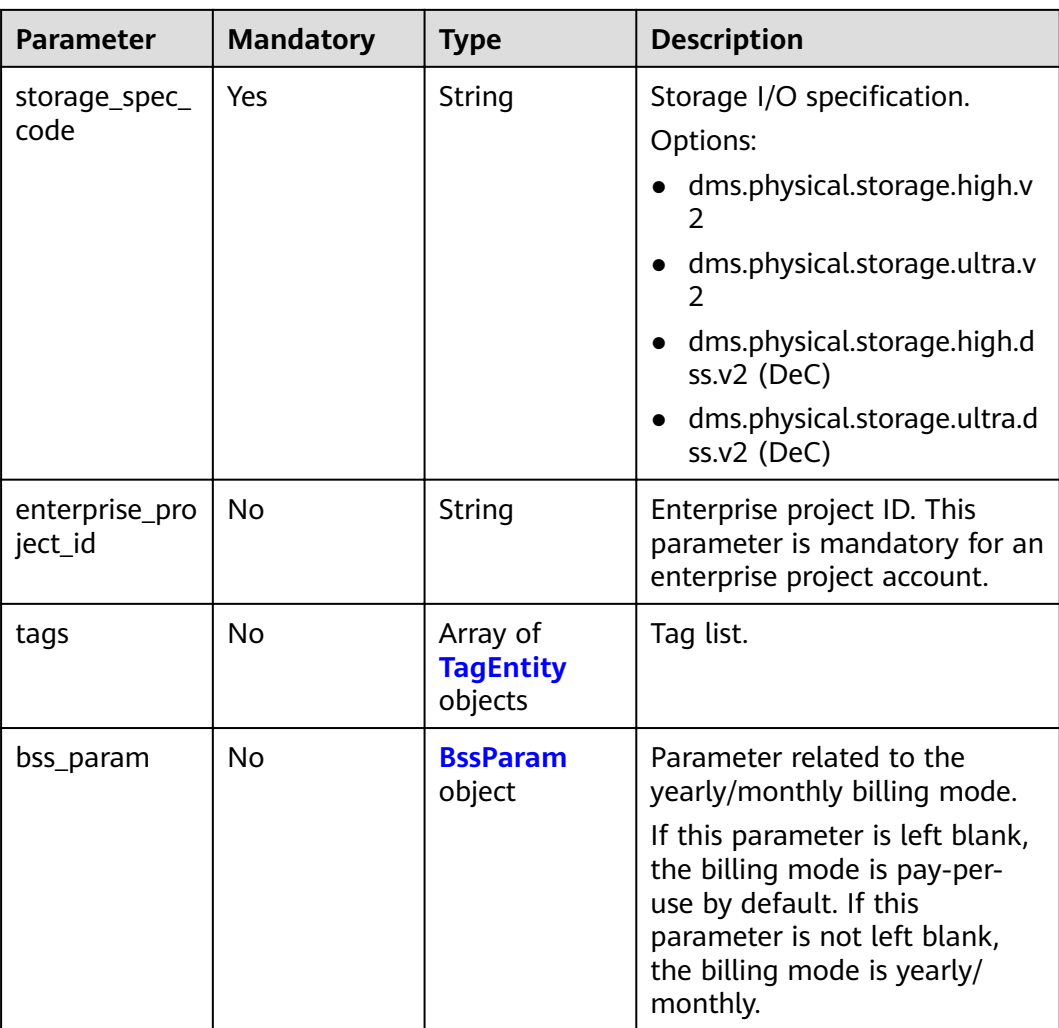

# **Table 5-3** TagEntity

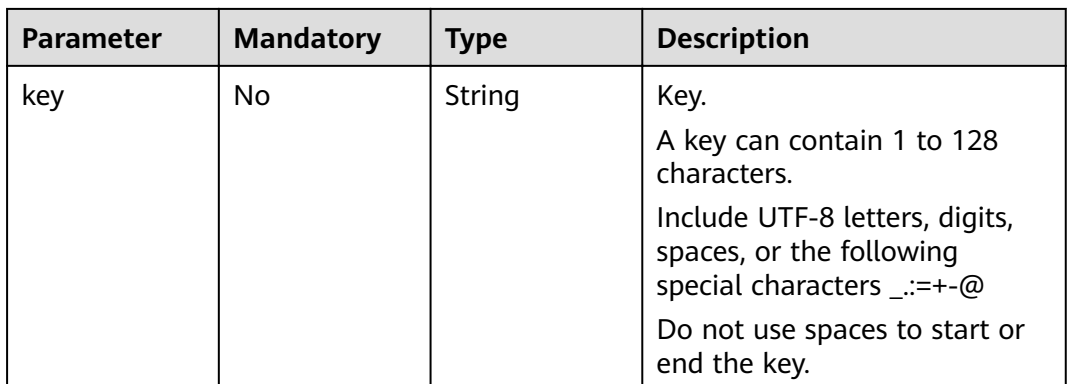

<span id="page-23-0"></span>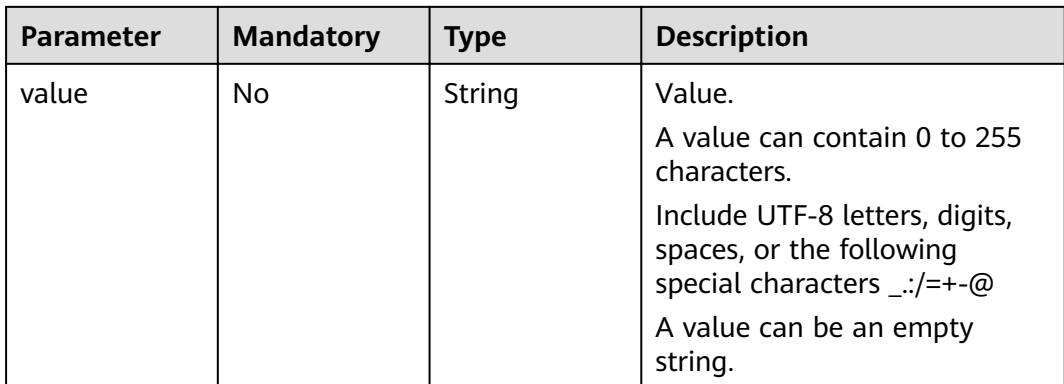

# **Table 5-4** BssParam

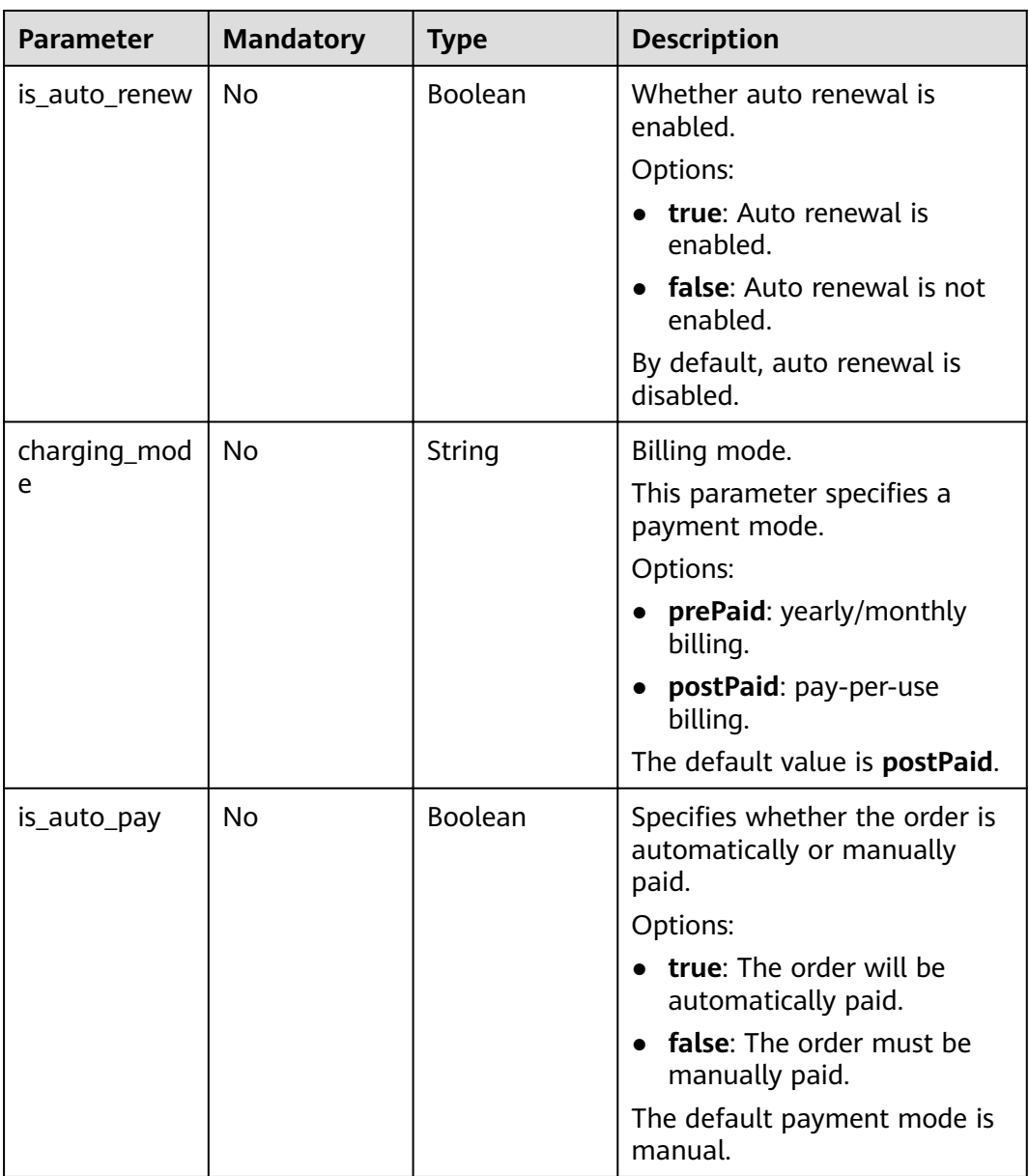

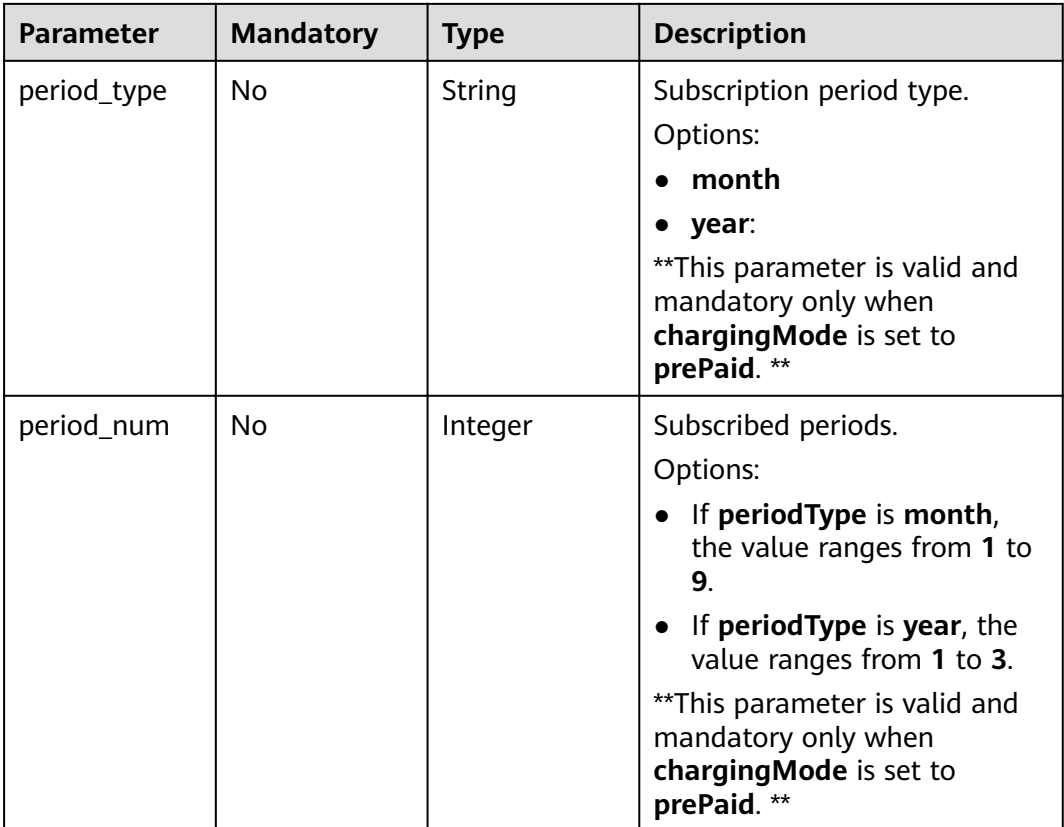

# **Response Parameters**

### **Status code: 200**

**Table 5-5** Response body parameters

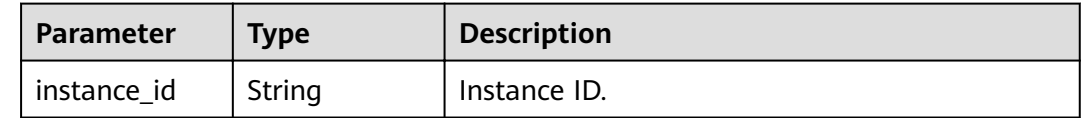

# **Example Requests**

Creating a pay-per-use RabbitMQ instance whose version is 3.8.35, specifications are 2 vCPUs | 4 GB x 1, and storage space is 100 GB POST https://{endpoint}/v2/{engine}/{project\_id}/instances

```
{
 "name" : "rabbitmq-demo",
 "description" : "",
 "engine" : "RabbitMQ",
 "engine_version" : "3.8.35",
 "storage_space" : 100,
 "access_user" : "******",
 "password" : "******",
  "vpc_id" : "1e93f86e-13af-46c8-97d6-d40fa62b76c2",
 "security_group_id" : "0aaa0033-bf7f-4c41-a6c2-18cd04cad2c8",
 "subnet_id" : "b5fa806c-35e7-4299-b659-b39398dd4718",
 "available_zones" : [ "d573142f24894ef3bd3664de068b44b0" ],
```

```
 "product_id" : "c6.2u4g.single",
  "ssl_enable" : false,
  "enable_publicip" : false,
 "publicip_id" : "
  "storage_spec_code" : "dms.physical.storage.high.v2"
}
```
● Creating a yearly/monthly RabbitMQ instance whose version is 3.8.35, specifications are 2 vCPUs | 4 GB x 1, and storage space is 100 GB

POST https://{endpoint}/v2/{engine}/{project\_id}/instances

```
{
  "name" : "rabbitmq-demo",
 "description" : ""
  "engine" : "RabbitMQ",
 "engine_version" : "3.8.35",
  "storage_space" : 100,
 "access_user" : "******",
 "password" : "******",
  "vpc_id" : "1e93f86e-13af-46c8-97d6-d40fa62b76c2",
  "security_group_id" : "0aaa0033-bf7f-4c41-a6c2-18cd04cad2c8",
  "subnet_id" : "b5fa806c-35e7-4299-b659-b39398dd4718",
  "available_zones" : [ "d573142f24894ef3bd3664de068b44b0" ],
  "product_id" : "c6.2u4g.single",
  "ssl_enable" : false,
  "enable_publicip" : false,
  "publicip_id" : "",
  "storage_spec_code" : "dms.physical.storage.high.v2",
  "bss_param" : {
   "charging_mode" : "prePaid",
 "period_type" : "month",
 "period_num" : 1,
   "is_auto_pay" : true
  }
}
```
# **Example Responses**

### **Status code: 200**

Instance created successfully.

```
{
  "instance_id" : "8959ab1c-7n1a-yyb1-a05t-93dfc361b32d"
}
```
# **Status Codes**

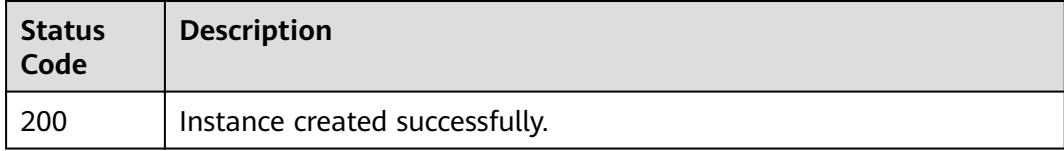

# **Error Codes**

See **[Error Codes](#page-124-0)**.

# <span id="page-26-0"></span>**5.1.2 Listing All Instances**

# **Function**

This API is used to query the instances of an account by the specified conditions.

# **URI**

GET /v2/{project\_id}/instances

# **Table 5-6** Path Parameters

| <b>Parameter</b> | <b>Mandatory</b> | <b>Type</b> | <b>Description</b>                                                                       |
|------------------|------------------|-------------|------------------------------------------------------------------------------------------|
| project_id       | Yes              | String      | Project ID. For details about<br>how to obtain it, see<br><b>Obtaining a Project ID.</b> |

**Table 5-7** Query Parameters

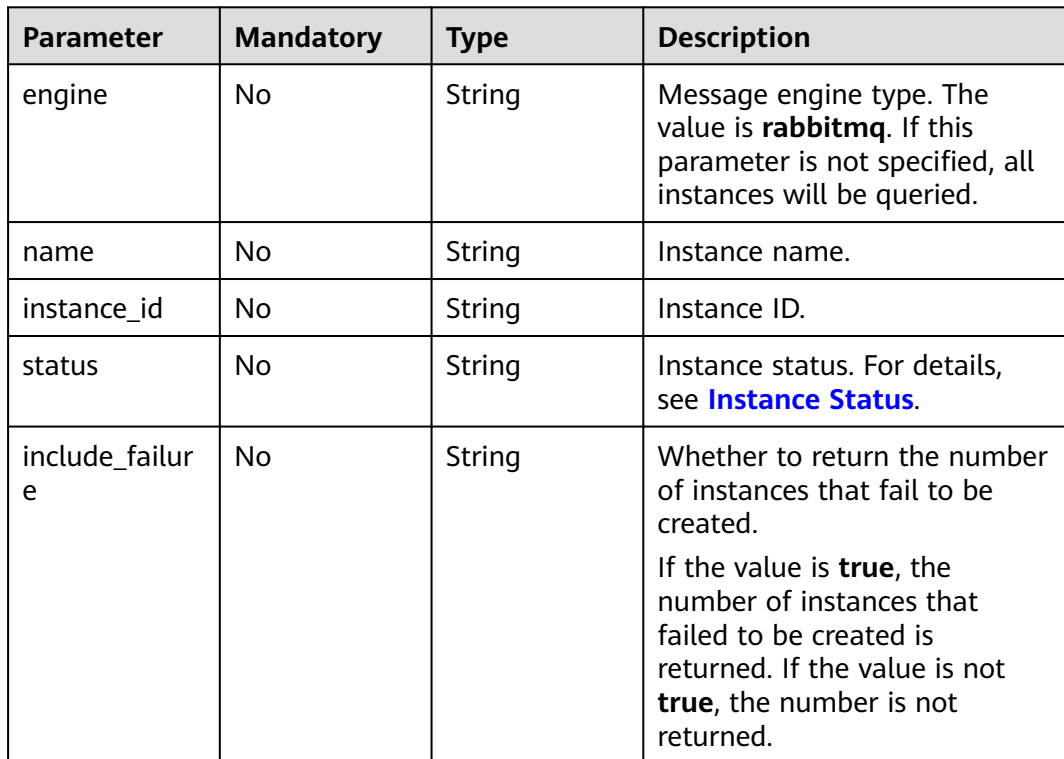

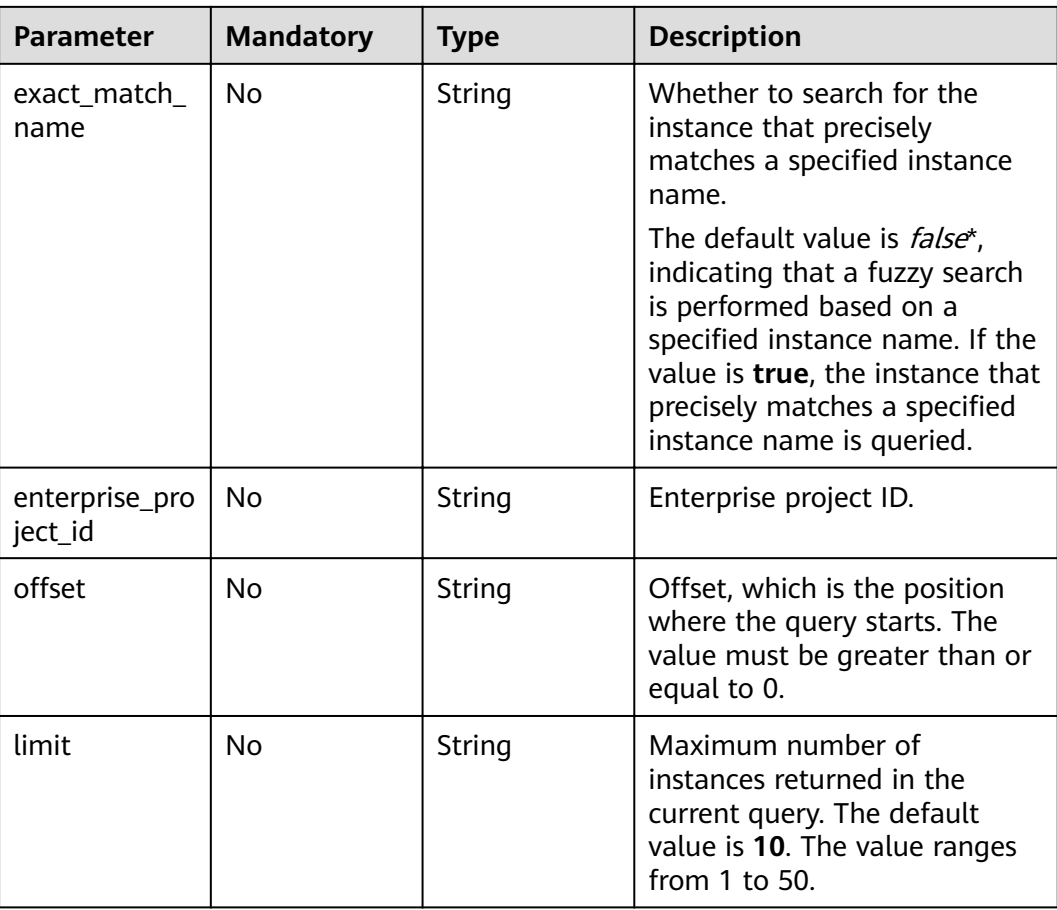

# **Request Parameters**

None

# **Response Parameters**

**Status code: 200**

# **Table 5-8** Response body parameters

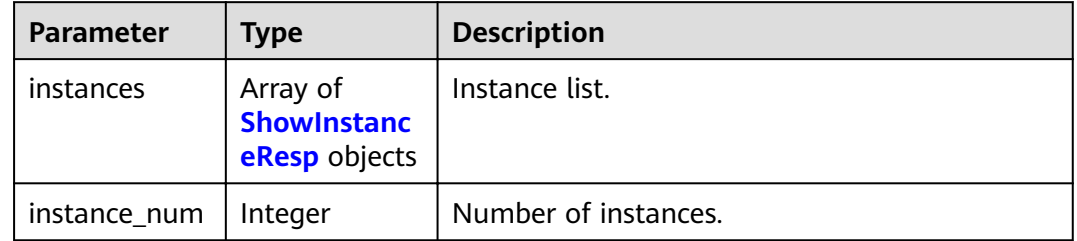

<span id="page-28-0"></span>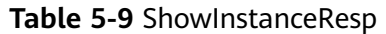

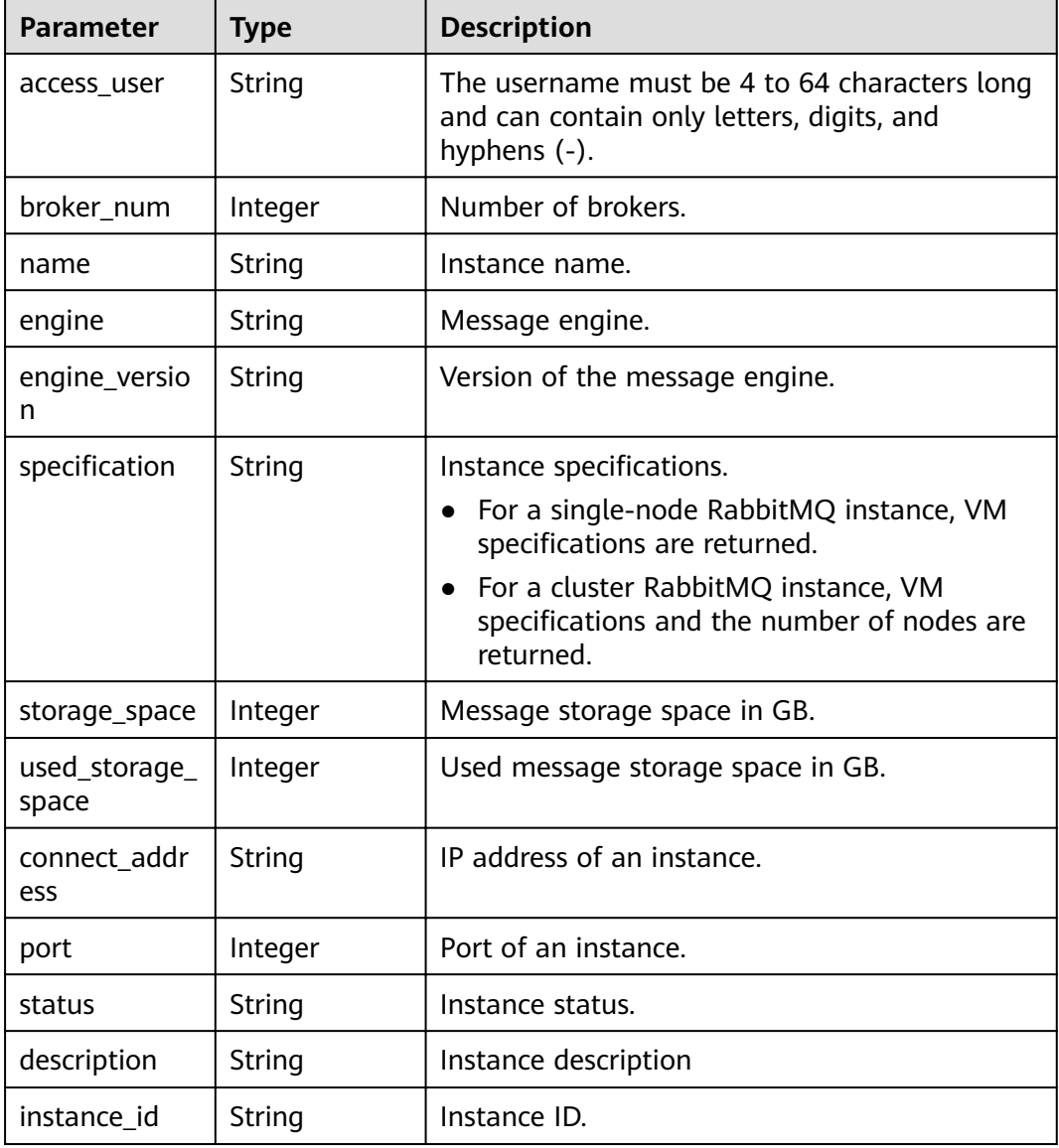

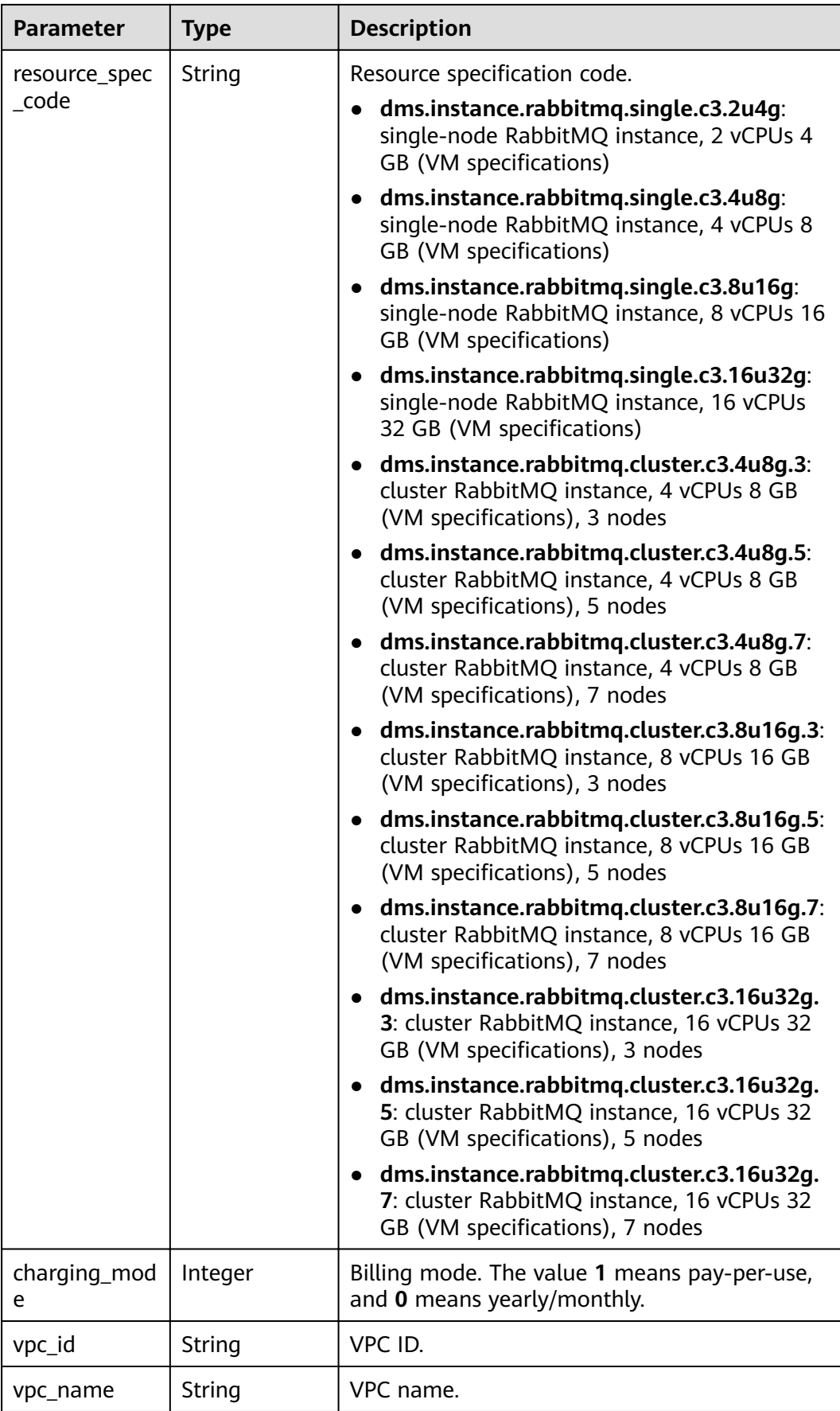

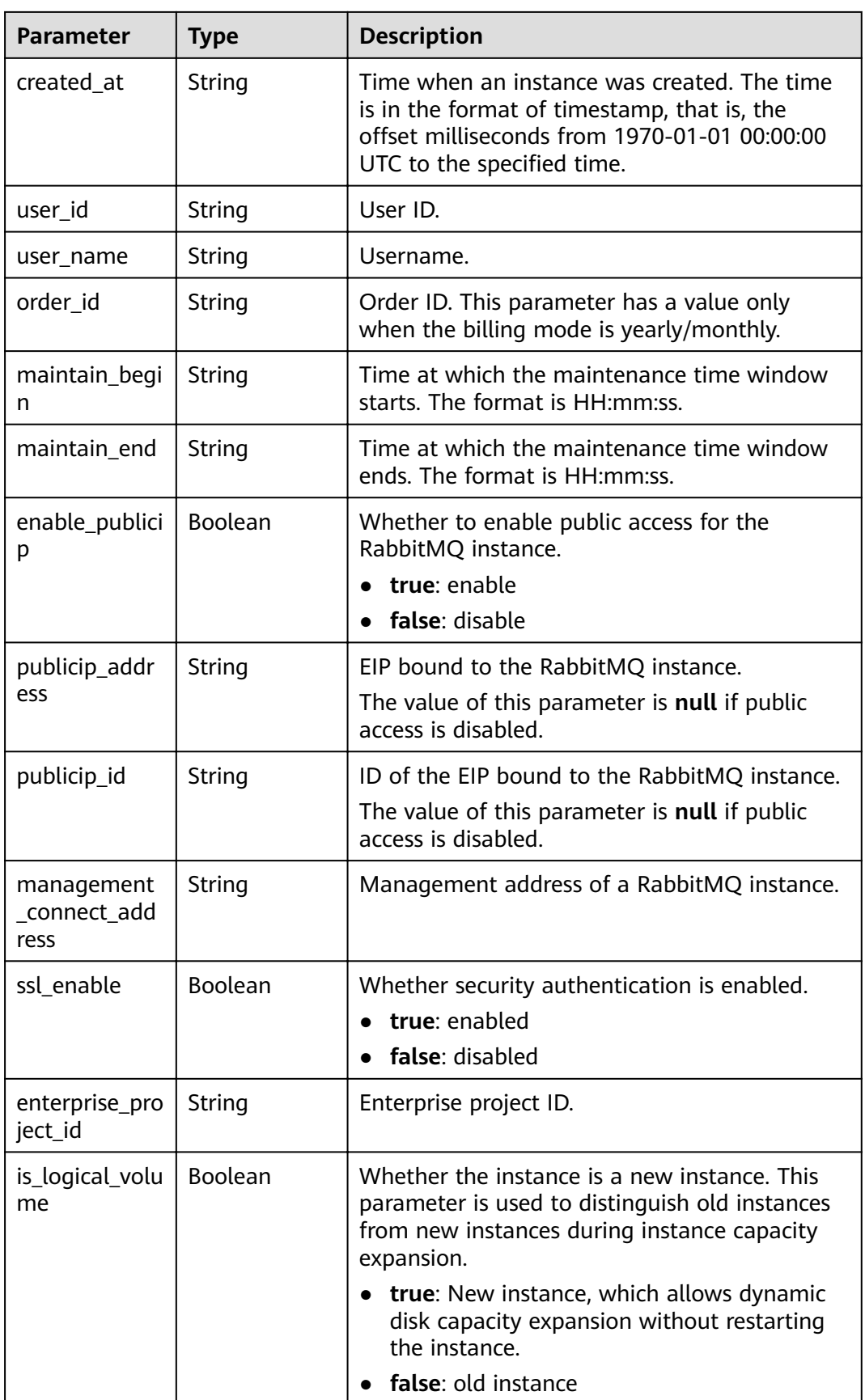

| <b>Parameter</b>           | <b>Type</b>                             | <b>Description</b>                                                                                  |
|----------------------------|-----------------------------------------|----------------------------------------------------------------------------------------------------|
| extend_times               | Integer                                 | Number of disk expansion times. If the value<br>exceeds 20, disk expansion is no longer<br>allowed. |
| type                       | String                                  | Instance type. The value can be cluster.                                                            |
| product_id                 | String                                  | Product ID.                                                                                         |
| security_grou<br>p_id      | String                                  | Security group ID.                                                                                  |
| security_grou<br>p_name    | String                                  | Security group name.                                                                                |
| subnet_id                  | String                                  | Subnet ID.                                                                                          |
| available zon<br>es        | Array of<br>strings                     | AZ to which the instance nodes belong. The AZ<br>ID is returned.                                    |
| total_storage_<br>space    | Integer                                 | Message storage space in GB.                                                                        |
| storage_resou<br>rce_id    | String                                  | Storage resource ID.                                                                                |
| storage_spec_<br>code      | String                                  | I/O specifications.                                                                                 |
| ipv6_enable                | Boolean                                 | Whether IPv6 is enabled.                                                                            |
| ipv6_connect_<br>addresses | Array of<br>strings                     | IPv6 connection address.                                                                            |
| tags                       | Array of<br><b>TagEntity</b><br>objects | Tag list.                                                                                           |

**Table 5-10** TagEntity

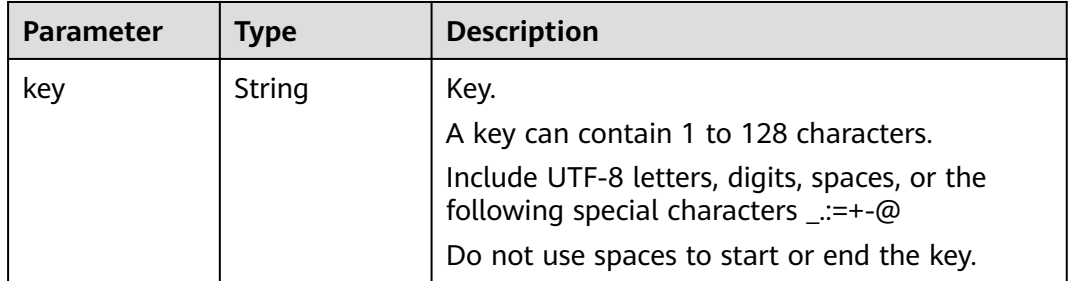

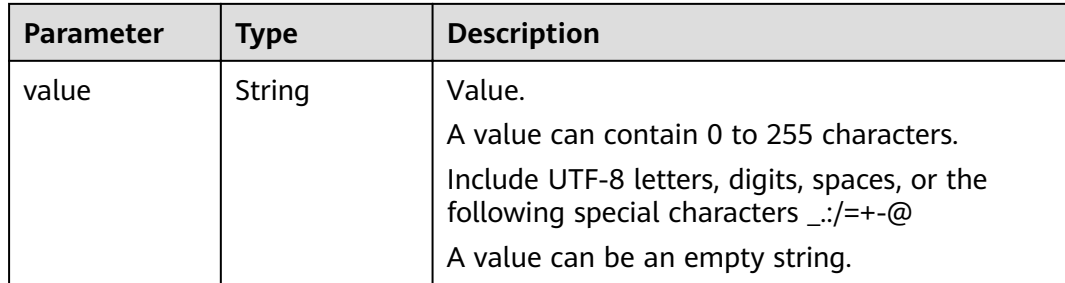

## **Example Requests**

Listing all instances

GET https://{endpoint}/v2/{project\_id}/instances

## **Example Responses**

### **Status code: 200**

All instances are listed successfully.

```
{
  "instances" : [ {
   "name" : "api-explorer",
   "engine" : "rabbitmq",
   "port" : 5672,
   "status" : "RUNNING",
 "type" : "single",
,"specification" : "2vCPUs 4GB"
 "engine_version" : "3.8.35",
 "connect_address" : "192.168.0.74",
   "instance_id" : "de873040-d661-4770-aa96-9329c71d7c8a",
   "resource_spec_code" : "dms.instance.rabbitmq.single.c3.2u4g",
   "charging_mode" : 1,
   "vpc_id" : "40a6501e-85ca-4449-a0db-b8bc7f0cec28",
 "vpc_name" : "vpc-a400",
 "created_at" : "1590047080687",
   "product_id" : "00300-30109-0--0",
   "security_group_id" : "bfd68e26-f8ef-4a91-a373-0a8f5c198601",
   "security_group_name" : "Sys-default",
   "subnet_id" : "a7f9a564-30dd-4059-8124-364ca6554578",
   "available_zones" : [ "9f1c5806706d4c1fb0eb72f0a9b18c77" ],
   "user_id" : "3df5acbc24a54fadb62a043c9000a307",
  "user_name" : "********"
   "maintain_begin" : "22:00:00",
 "maintain_end" : "02:00:00",
 "storage_space" : 88,
   "total_storage_space" : 100,
   "used_storage_space" : 4,
   "enable_publicip" : false,
   "ssl_enable" : false,
   "management_connect_address" : "http://192.168.0.74:15672",
   "storage_resource_id" : "52be287d-1d6a-4d30-937e-185b3f176fc4",
   "storage_spec_code" : "dms.physical.storage.normal",
   "enterprise_project_id" : "0",
 "tags" : [ {
 "key" : "key1",
     "value" : "value1"
   }, {
     "key" : "key2",
     "value" : "value2"
   } ],
   "is_logical_volume" : true,
```

```
 "extend_times" : 0,
    "ipv6_enable" : false,
   "ipv6_connect_addresses" : [ ]
  } ],
  "instance_num" : 1
}
```
# **Status Codes**

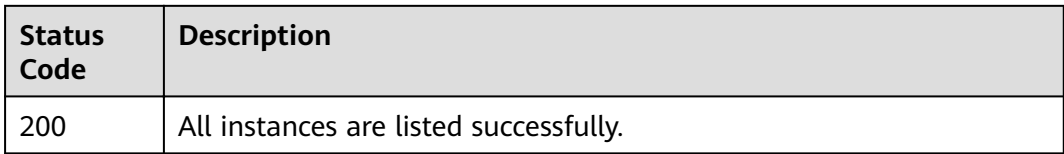

# **Error Codes**

See **[Error Codes](#page-124-0)**.

# **5.1.3 Querying an Instance**

# **Function**

This API is used to query the details about a specified instance.

# **URI**

GET /v2/{project\_id}/instances/{instance\_id}

### **Table 5-11** Path Parameters

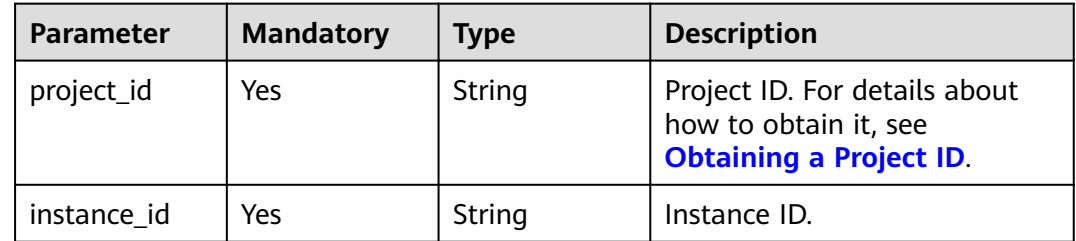

# **Request Parameters**

None

# **Response Parameters**

**Status code: 200**

| <b>Parameter</b>       | <b>Type</b> | <b>Description</b>                                                                                        |
|------------------------|-------------|----------------------------------------------------------------------------------------------------|
| access_user            | String      | The username must be 4 to 64 characters long<br>and can contain only letters, digits, and<br>hyphens (-). |
| broker_num             | Integer     | Number of brokers.                                                                                        |
| name                   | String      | Instance name.                                                                                            |
| engine                 | String      | Message engine.                                                                                           |
| engine_versio<br>n     | String      | Version of the message engine.                                                                            |
| specification          | String      | Instance specifications.                                                                                  |
|                        |             | For a single-node RabbitMQ instance, VM<br>specifications are returned.                                   |
|                        |             | • For a cluster RabbitMQ instance, VM<br>specifications and the number of nodes are<br>returned.          |
| storage_space          | Integer     | Message storage space in GB.                                                                              |
| used_storage_<br>space | Integer     | Used message storage space in GB.                                                                         |
| connect_addr<br>ess    | String      | IP address of an instance.                                                                                |
| port                   | Integer     | Port of an instance.                                                                                      |
| status                 | String      | Instance status.                                                                                          |
| description            | String      | Instance description                                                                                      |
| instance_id            | String      | Instance ID.                                                                                              |

**Table 5-12** Response body parameters

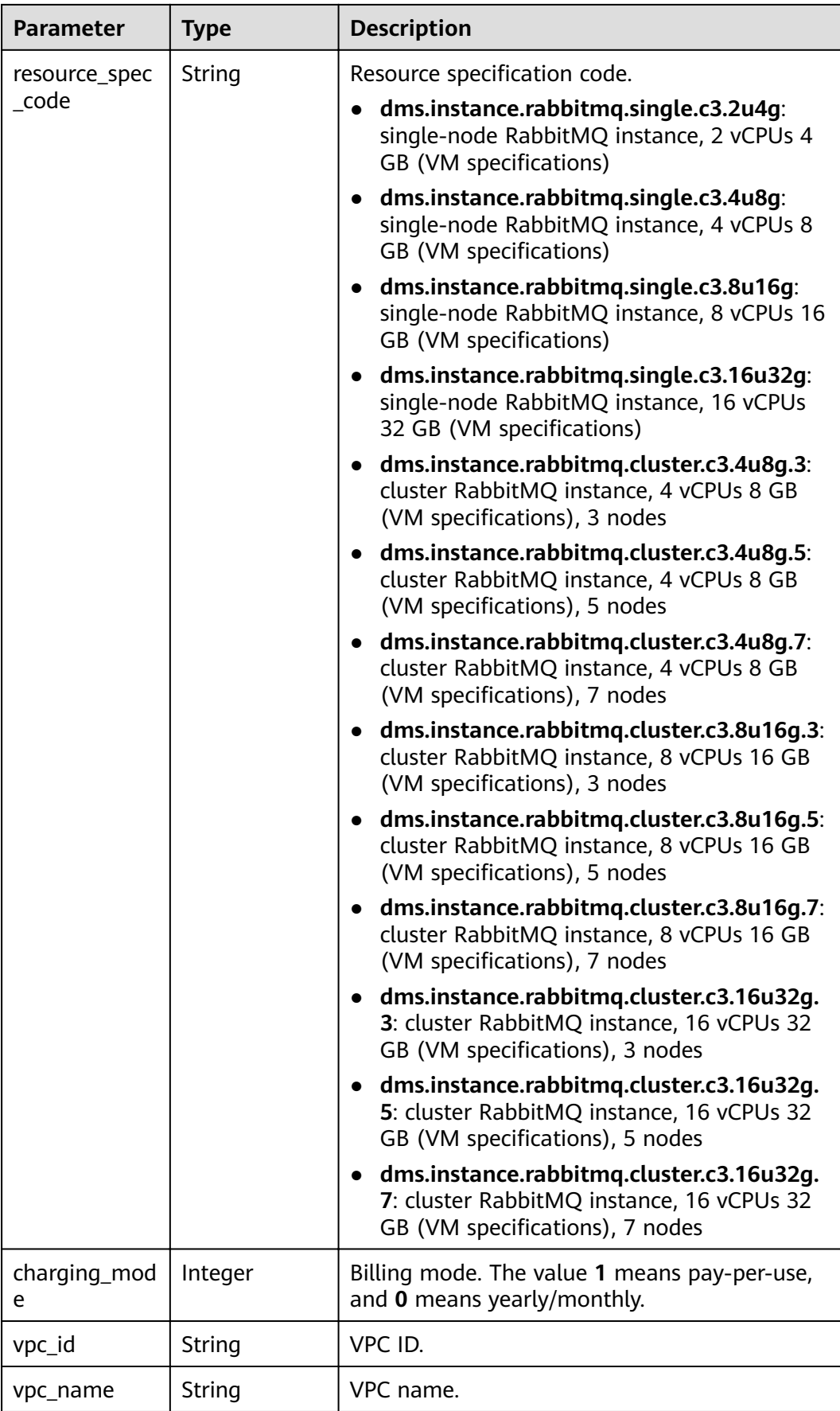
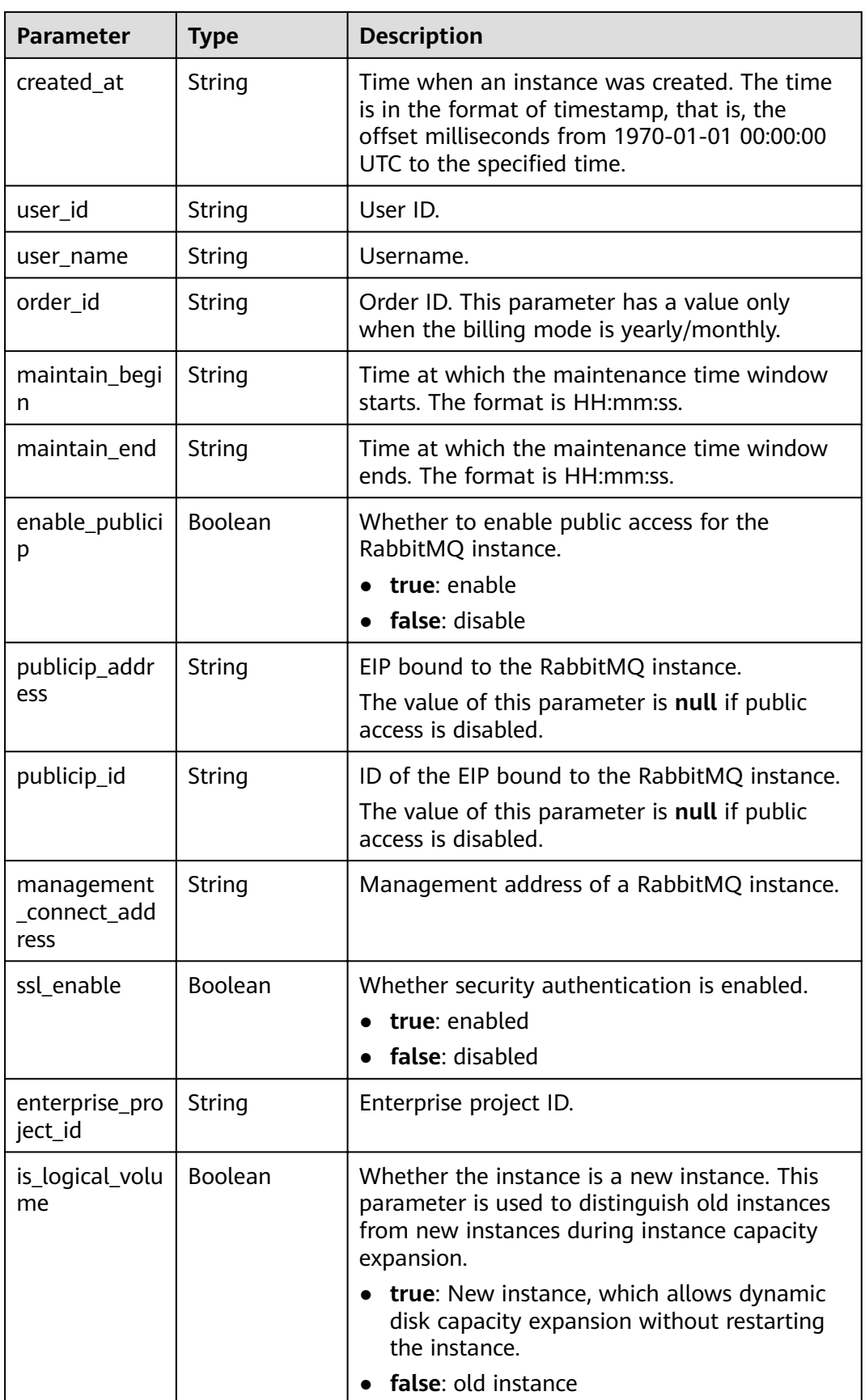

| <b>Parameter</b>           | <b>Type</b>                             | <b>Description</b>                                                                                  |
|----------------------------|-----------------------------------------|----------------------------------------------------------------------------------------------------|
| extend_times               | Integer                                 | Number of disk expansion times. If the value<br>exceeds 20, disk expansion is no longer<br>allowed. |
| type                       | String                                  | Instance type. The value can be cluster.                                                            |
| product_id                 | String                                  | Product ID.                                                                                         |
| security_grou<br>p_id      | String                                  | Security group ID.                                                                                  |
| security_grou<br>p_name    | String                                  | Security group name.                                                                                |
| subnet_id                  | String                                  | Subnet ID.                                                                                          |
| available zon<br>es        | Array of<br>strings                     | AZ to which the instance nodes belong. The AZ<br>ID is returned.                                    |
| total_storage_<br>space    | Integer                                 | Message storage space in GB.                                                                        |
| storage_resou<br>rce_id    | String                                  | Storage resource ID.                                                                                |
| storage_spec_<br>code      | String                                  | I/O specifications.                                                                                 |
| ipv6_enable                | Boolean                                 | Whether IPv6 is enabled.                                                                            |
| ipv6_connect_<br>addresses | Array of<br>strings                     | IPv6 connection address.                                                                            |
| tags                       | Array of<br><b>TagEntity</b><br>objects | Tag list.                                                                                           |

**Table 5-13** TagEntity

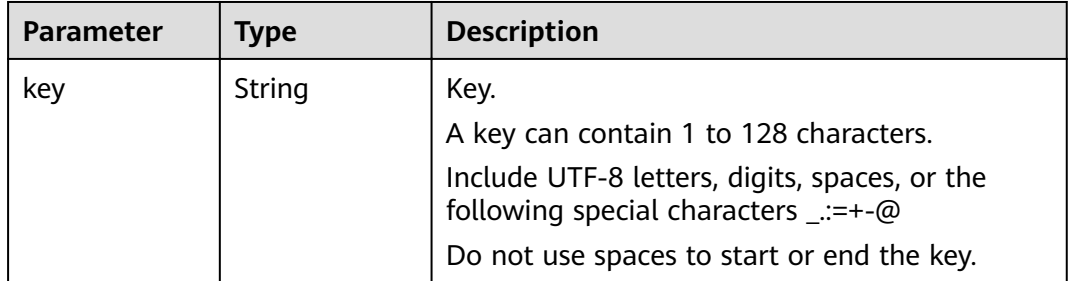

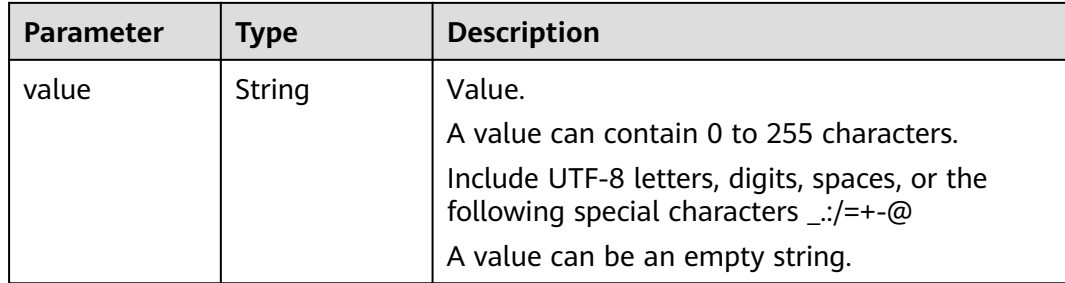

# **Example Requests**

Querying details of a specified instance

GET https://{endpoint}/v2/{project\_id}/instances/{instance\_id}

# **Example Responses**

#### **Status code: 200**

The specified instance is queried successfully.

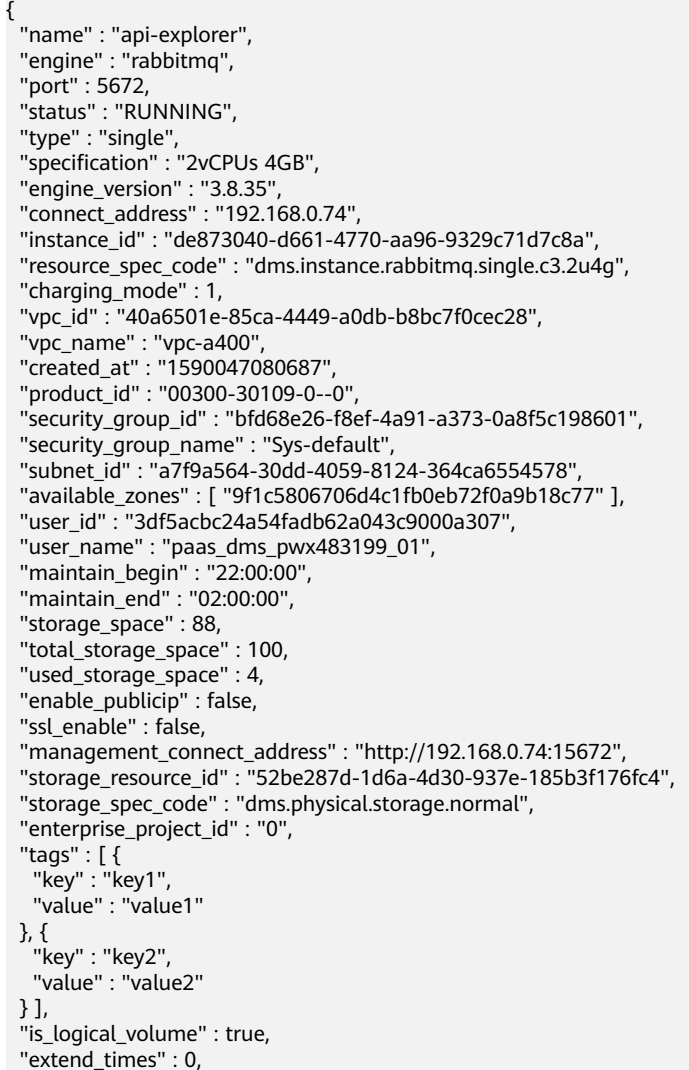

```
 "ipv6_enable" : false,
  "ipv6_connect_addresses" : [ ],
 "broker_num" : 1,
 "access_user" : "root_01"
}
```
# **Status Codes**

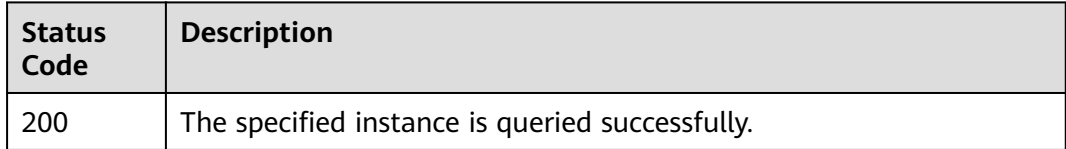

### **Error Codes**

See **[Error Codes](#page-124-0)**.

# **5.1.4 Deleting an Instance**

## **Function**

This API is used to delete an instance to release all the resources occupied by it.

# **URI**

DELETE /v2/{project\_id}/instances/{instance\_id}

#### **Table 5-14** Path Parameters

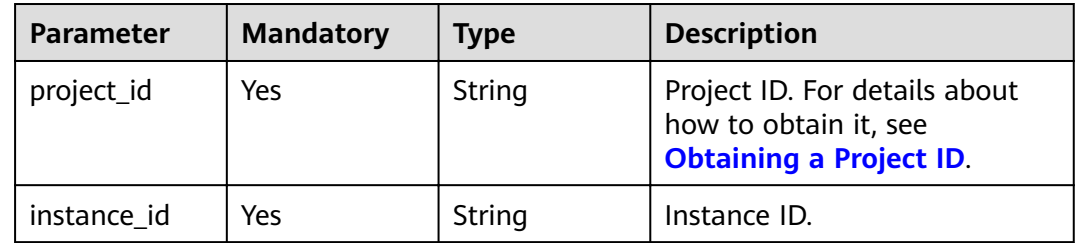

### **Request Parameters**

None

# **Response Parameters**

None

## **Example Requests**

Deleting an instance

DELETE https://{endpoint}/v2/{project\_id}/instances/{instance\_id}

# **Example Responses**

None

# **Status Codes**

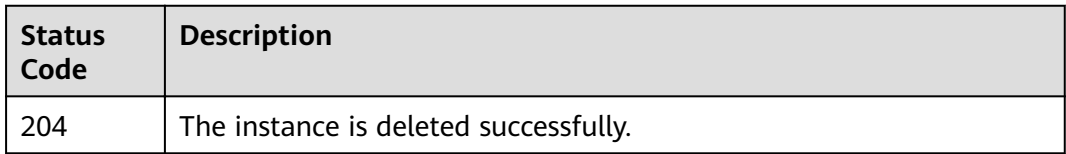

# **Error Codes**

See **[Error Codes](#page-124-0)**.

# **5.1.5 Modifying Instance Information**

# **Function**

This API is used to modify the name and description of an instance.

# **URI**

PUT /v2/{project\_id}/instances/{instance\_id}

### **Table 5-15** Path Parameters

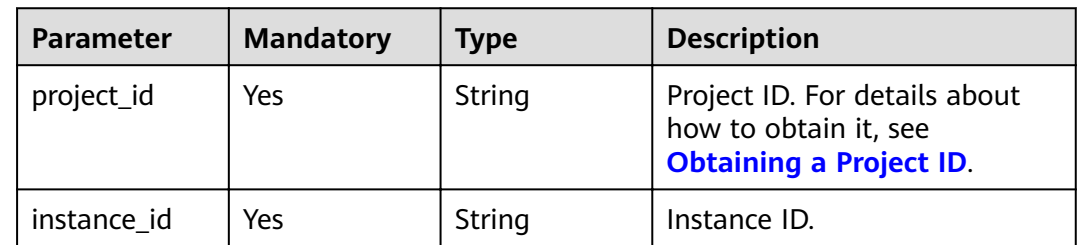

# **Request Parameters**

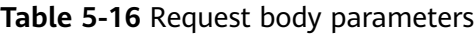

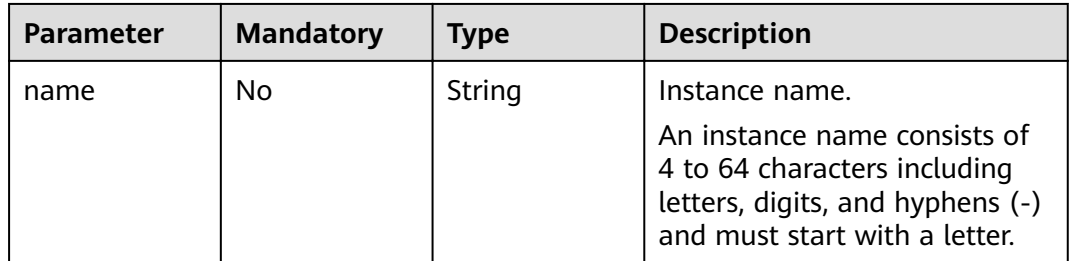

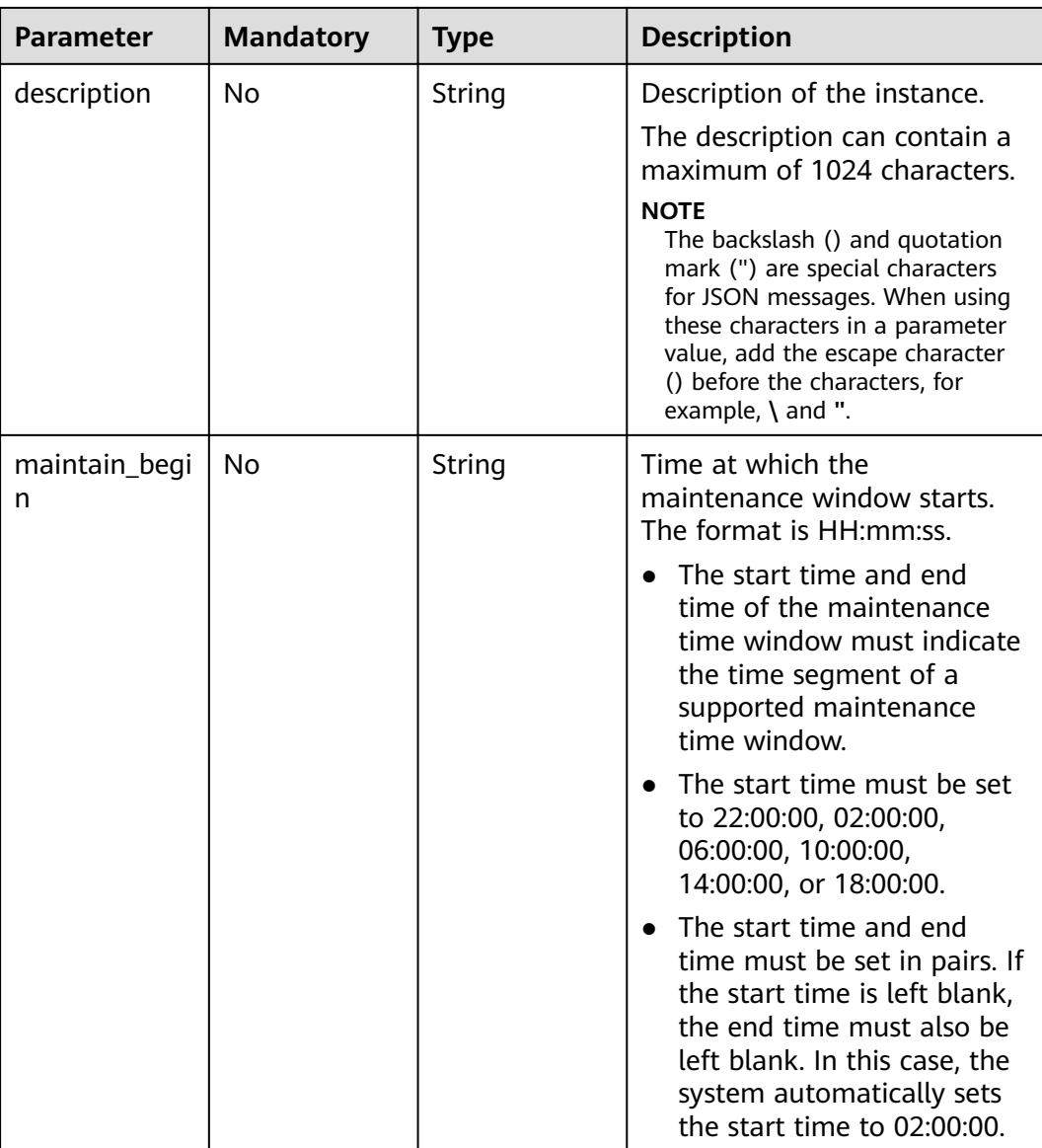

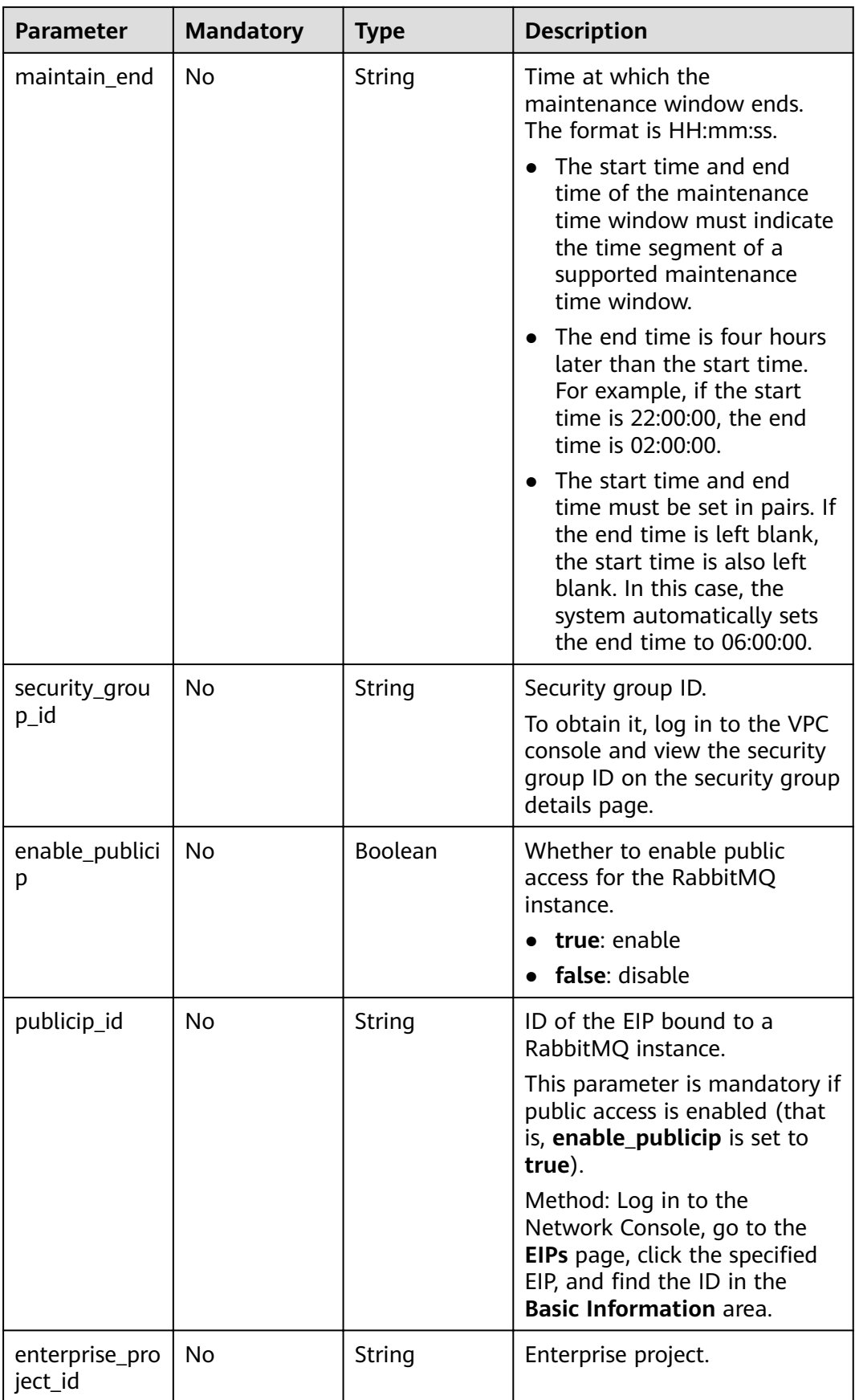

#### **Response Parameters**

None

#### **Example Requests**

Modifying the name and description of an instance.

```
PUT https://{endpoint}/v2/{project_id}/instances/{instance_id}
```

```
{
  "name" : "rabbitmq-01",
  "description" : "instance description"
}
```
Modifying the name, description, and maintenance time window of an instance.

PUT https://{endpoint}/v2/{project\_id}/instances/{instance\_id}

```
{
  "name" : "rabbitmq-01",
  "description" : "instance description",
  "maintain_begin" : "02:00:00",
  "maintain_end" : "06:00:00"
}
```
● Enabling public network access

PUT https://{endpoint}/v2/{project\_id}/instances/{instance\_id}

```
{
  "enable_publicip" : true,
  "publicip_id" : "32685c2b-xxxx-xxxx-86c6-a1902359xxxx"
}
```
# **Example Responses**

None

### **Status Codes**

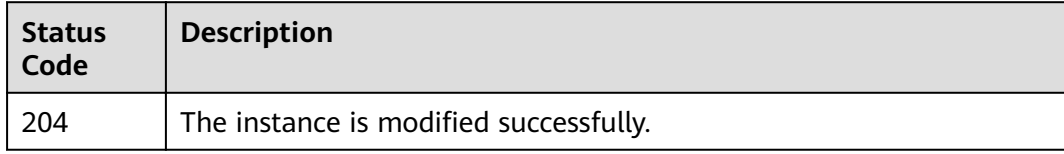

### **Error Codes**

See **[Error Codes](#page-124-0)**.

# **5.1.6 Batch Restarting or Deleting Instances**

#### **Function**

This API is used to restart or delete instances in batches.

When an instance is being restarted, message retrieval and creation requests of the client will be rejected.

Deleting an instance will delete the data in the instance without any backup. Exercise caution when performing this operation.

# **URI**

POST /v2/{project\_id}/instances/action

#### **Table 5-17** Path Parameters

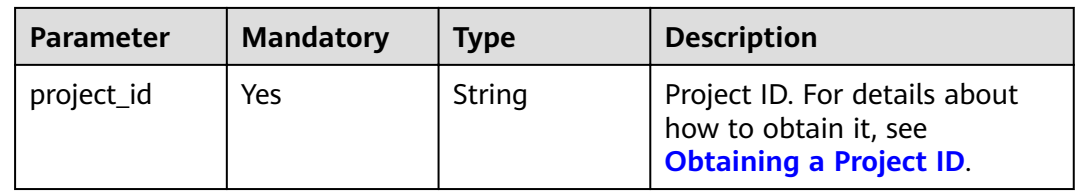

# **Request Parameters**

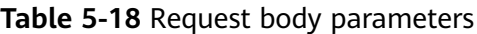

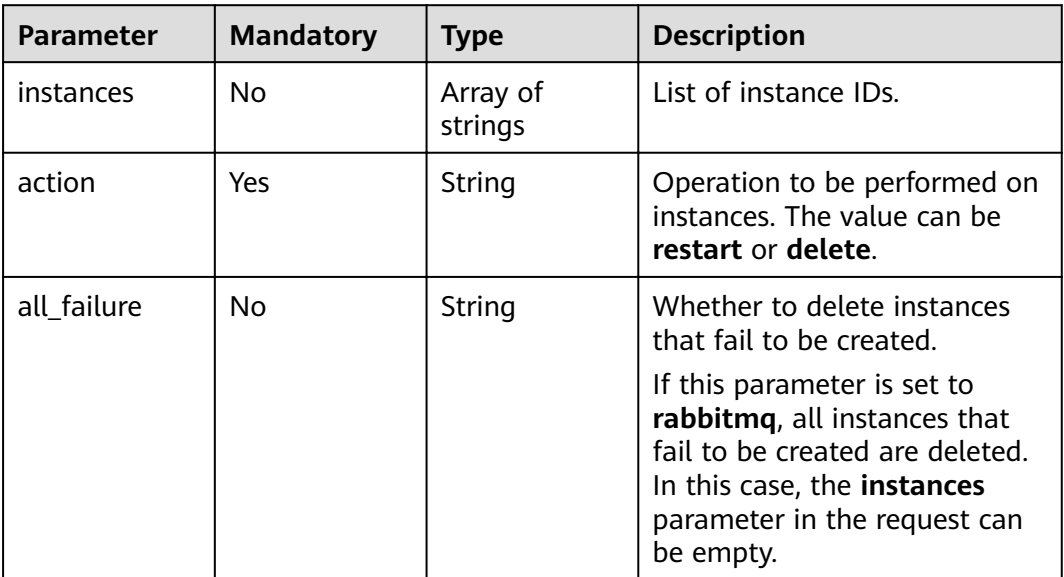

## **Response Parameters**

#### **Status code: 200**

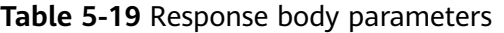

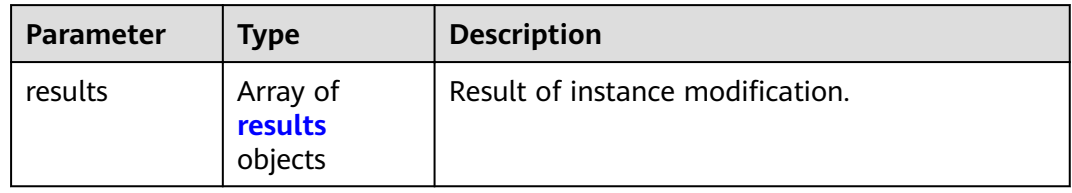

#### <span id="page-45-0"></span>**Table 5-20** results

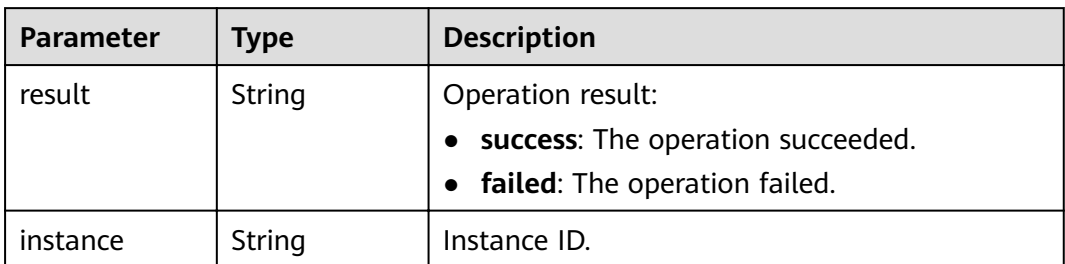

### **Example Requests**

Restarting instances in batches.

POST https://{endpoint}/v2/{project\_id}/instances/action

```
{
 "action" : "restart",
 "instances" : [ "54602a9d-5e22-4239-9123-77e350df4a34", "7166cdea-
dbad-4d79-9610-7163e6f8b640" ]
}
```
● Deleting instances in batches.

POST https://{endpoint}/v2/{project\_id}/instances/action

```
{
 "action" : "delete",
  "instances" : [ "54602a9d-5e22-4239-9123-77e350df4a34", "7166cdea-
dbad-4d79-9610-7163e6f8b640" ]
}
```
Deleting all instances that fail to be created.

POST https://{endpoint}/v2/{project\_id}/instances/action

```
{
  "action" : "delete",
  "all_failure" : "rabbitmq"
}
```
# **Example Responses**

#### **Status code: 200**

The instances are restarted or deleted successfully.

```
{
 "results" : [ {
 "result" : "success",
   "instance" : "019cacb7-4ff0-4d3c-9f33-f5f7b7fdc0e6"
 } ]
\mathfrak{r}
```
# **Status Codes**

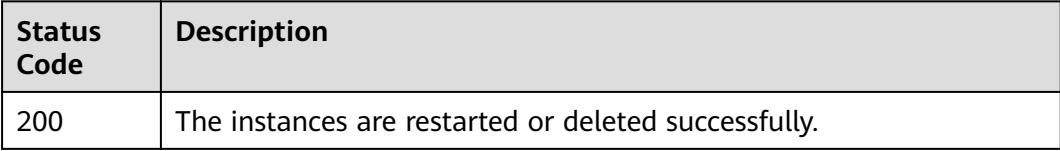

# **Error Codes**

See **[Error Codes](#page-124-0)**.

# **5.2 Instance Management**

# **5.2.1 Resetting the Password**

# **Function**

This API is used to reset the password.

# **URI**

POST /v2/{project\_id}/instances/{instance\_id}/password

#### **Table 5-21** Path Parameters

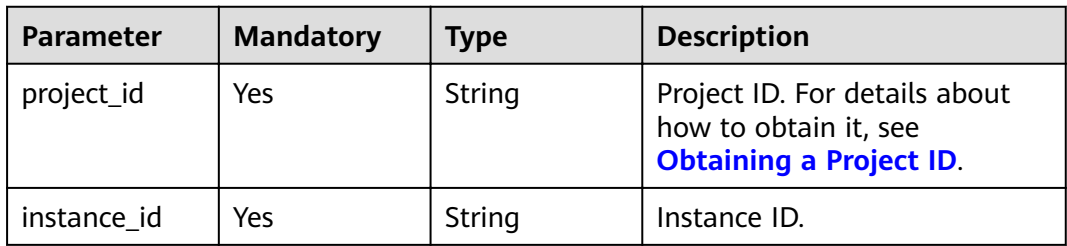

### **Request Parameters**

**Table 5-22** Request body parameters

| <b>Parameter</b> | <b>Mandatory</b> | Type   | <b>Description</b>                                                                                                    |
|------------------|------------------|--------|----------------------------------------------------------------------------------------------------|
| new passwor<br>d | No.              | String | The password can contain 8 to<br>32 characters, and must<br>contain at least three types of<br>the following characters:-<br>Uppercase letters- Lowercase<br>letters- Digits- Special<br>characters`~!@#\$%^&*()- =+\ <br>[{}];:"", <. >/? and spaces, and<br>cannot start with a hyphen |

# **Response Parameters**

None

# **Example Requests**

#### Resetting a password

POST https://{endpoint}/v2/{project\_id}/instances/{instance\_id}/password

{ "new\_password" : "\*\*\*\*\*\*" }

# **Example Responses**

None

### **Status Codes**

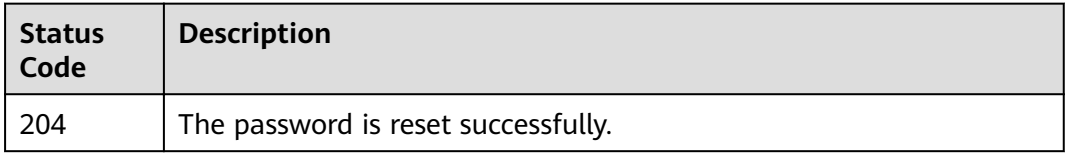

# **Error Codes**

See **[Error Codes](#page-124-0)**.

# **5.2.2 Listing Plug-ins**

# **Function**

This API is used to list plug-ins.

### **URI**

GET /v2/{project\_id}/instances/{instance\_id}/rabbitmq/plugins

**Table 5-23** Path Parameters

| <b>Parameter</b> | <b>Mandatory</b> | Type   | <b>Description</b>                                                                       |
|------------------|------------------|--------|------------------------------------------------------------------------------------------|
| project_id       | Yes              | String | Project ID. For details about<br>how to obtain it, see<br><b>Obtaining a Project ID.</b> |
| instance id      | Yes              | String | Instance ID.                                                                             |

# **Request Parameters**

None

# **Response Parameters**

**Status code: 200**

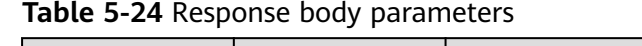

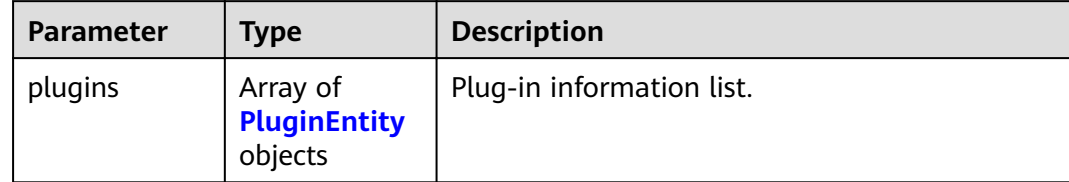

#### **Table 5-25** PluginEntity

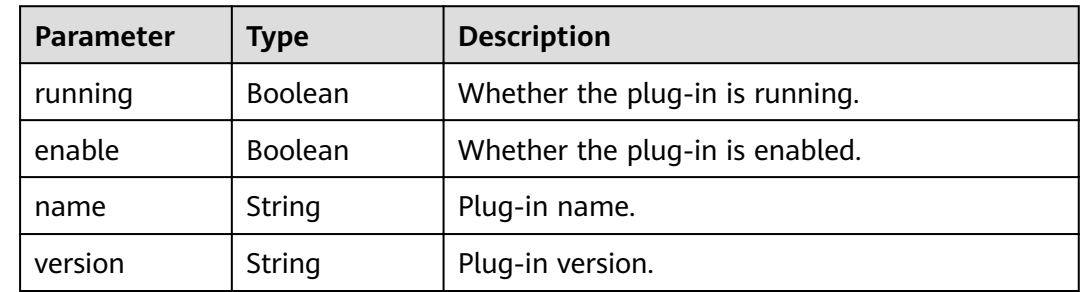

### **Example Requests**

Querying the plug-in list

GET https://{endpoint}/v2/{project\_id}/instances/{instance\_id}/rabbitmq/plugins

# **Example Responses**

#### **Status code: 200**

The plug-ins are listed successfully.

```
{
  "plugins" : [ {
 "running" : true,
 "enable" : true,
 "name" : "rabbitmq_amqp1_0",
 "version" : "3.8.35"
 }, {
 "running" : true,
 "enable" : true,
 "name" : "rabbitmq_delayed_message_exchange",
   "version" : "3.8.0"
 }, {
 "running" : false,
 "enable" : false,
 "name" : "rabbitmq_federation",
 "version" : "3.8.35"
 } ]
}
```
# **Status Codes**

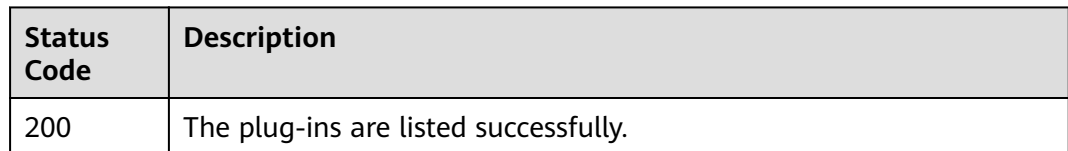

# **Error Codes**

See **[Error Codes](#page-124-0)**.

# **5.2.3 Enabling or Disabling a Plug-in**

# **Function**

This API is used to enable or disable a plug-in.

### **URI**

PUT /v2/{project\_id}/instances/{instance\_id}/rabbitmq/plugins

**Table 5-26** Path Parameters

| <b>Parameter</b> | <b>Mandatory</b> | <b>Type</b> | <b>Description</b>                                                                       |
|------------------|------------------|-------------|------------------------------------------------------------------------------------------|
| project_id       | Yes              | String      | Project ID. For details about<br>how to obtain it, see<br><b>Obtaining a Project ID.</b> |
| instance id      | Yes              | String      | Instance ID.                                                                             |

# **Request Parameters**

**Table 5-27** Request body parameters

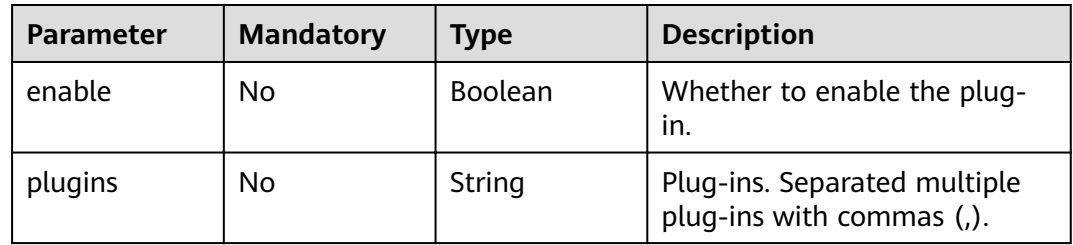

# **Response Parameters**

#### **Status code: 200**

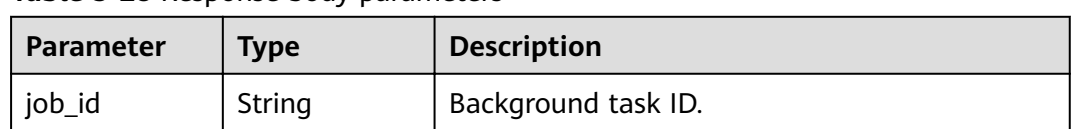

#### **Table 5-28** Response body parameters

### **Example Requests**

#### Enabling the rabbitmq\_federation and rabbitmq\_shovel plug-ins

PUT https://{endpoint}/v2/{project\_id}/instances/{instance\_id}/rabbitmq/plugins

```
{
  "enable" : true,
  "plugins" : "rabbitmq_federation,rabbitmq_shovel"
}
```
### **Example Responses**

#### **Status code: 200**

The plug-in is enabled or disabled successfully.

```
{
  "job_id" : "8abfa7b27437db8f01744ea8ad4f245e"
}
```
## **Status Codes**

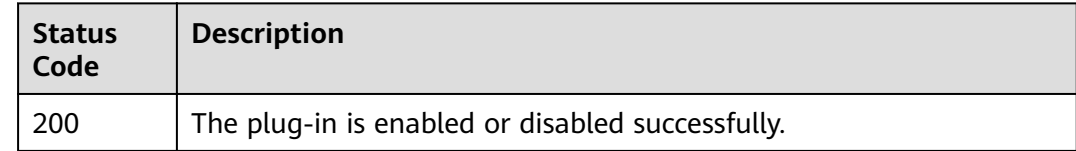

### **Error Codes**

See **[Error Codes](#page-124-0)**.

# **5.3 Specification Modification Management**

# **5.3.1 Querying Product Information for Specification Modification of Instances with New Flavors**

# **Function**

This API is used to query the product information for specification modification of instances with new flavors.

### **URI**

GET /v2/{engine}/{project\_id}/instances/{instance\_id}/extend

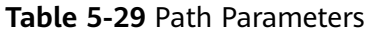

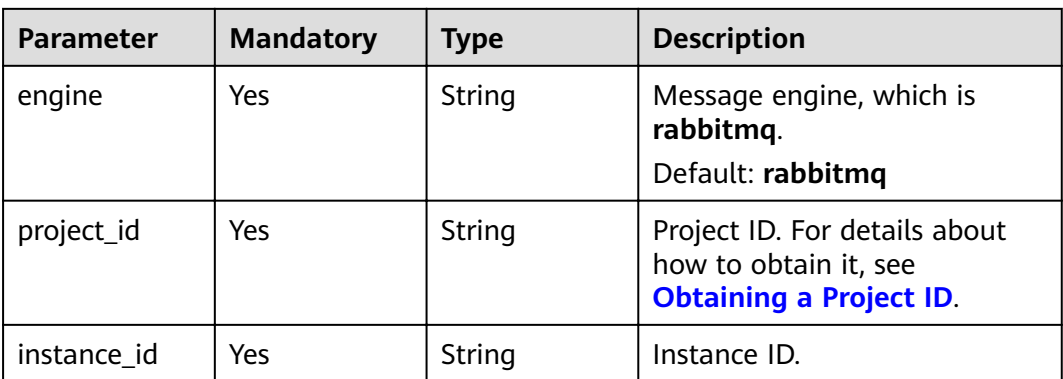

#### **Table 5-30** Query Parameters

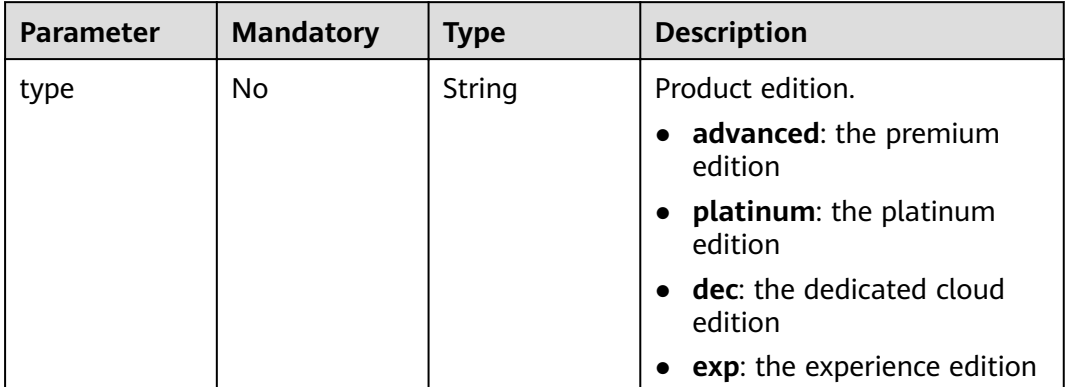

# **Request Parameters**

None

# **Response Parameters**

#### **Status code: 200**

**Table 5-31** Response body parameters

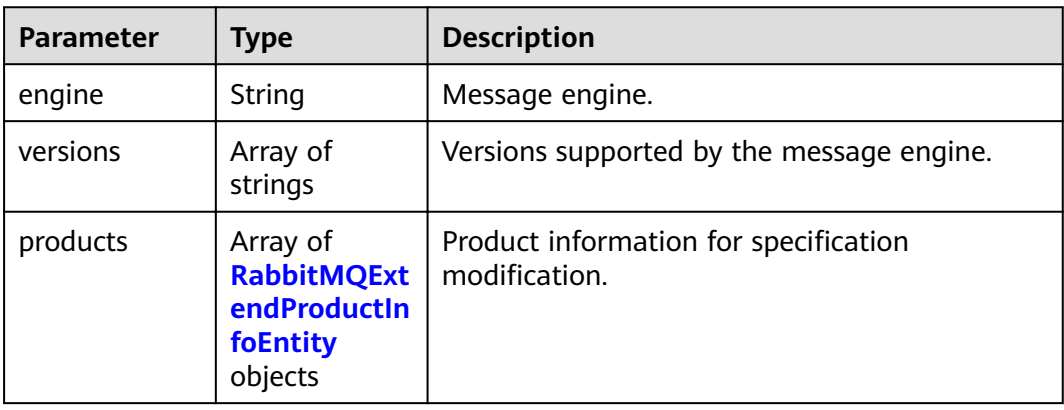

| <b>Parameter</b>      | <b>Type</b>                                                                 | <b>Description</b>                       |
|-----------------------|-----------------------------------------------------------------------------|------------------------------------------|
| type                  | String                                                                      | Instance type.                           |
| product_id            | String                                                                      | Product ID.                              |
| ecs_flavor_id         | String                                                                      | ECS flavor used by the product.          |
| arch_types            | Array of<br>strings                                                         | Supported CPU architectures.             |
| charging_mod<br>e     | Array of<br>strings                                                         | Supported billing modes.                 |
| ios                   | Array of<br><b>RabbitMQExt</b><br>endProductIo<br><b>sEntity</b><br>objects | Disk I/O information.                    |
| properties            | <b>RabbitMQExt</b><br>endProductPr<br>opertiesEntit<br>y object             | Key-value pair of a feature.             |
| available_zon<br>es   | Array of<br>strings                                                         | AZs where there are available resources. |
| unavailable z<br>ones | Array of<br>strings                                                         | AZs where resources are sold out.        |
| support_featu<br>res  | Array of<br><b>RabbitMQPro</b><br>ductSupportF<br>eaturesEntity<br>objects  | Supported features.                      |

<span id="page-52-0"></span>**Table 5-32** RabbitMQExtendProductInfoEntity

**Table 5-33** RabbitMQExtendProductIosEntity

| Parameter             | Type                | <b>Description</b>                       |
|-----------------------|---------------------|------------------------------------------|
| io_spec               | String              | Storage I/O specification.               |
| available zon<br>es   | Array of<br>strings | AZs where there are available resources. |
| type                  | String              | I/O type.                                |
| unavailable_z<br>ones | Array of<br>strings | AZs where resources are sold out.        |

| <b>Parameter</b>              | <b>Type</b> | <b>Description</b>                                 |
|-------------------------------|-------------|----------------------------------------------------|
| max_broker                    | String      | Maximum number of brokers.                         |
| max_storage_<br>per_node      | String      | Maximum storage space of each broker. Unit:<br>GB. |
| min broker                    | String      | Minimum number of brokers.                         |
| min_storage_<br>per_node      | String      | Minimum storage space of each broker. Unit:<br>GB. |
| max_connecti<br>on_per_broker | String      | Maximum number of connections.                     |
| step_length                   | String      | Increment.                                         |
| product_alias                 | String      | Alias of <b>product_id</b> .                       |
| max_queue_p<br>er broker      | String      | Maximum number of queues.                          |

<span id="page-53-0"></span>**Table 5-34** RabbitMQExtendProductPropertiesEntity

**Table 5-35** RabbitMQProductSupportFeaturesEntity

| Parameter  | Type   | <b>Description</b>                                                                    |
|------------|--------|---------------------------------------------------------------------------------------|
| name       | String | Feature name.                                                                         |
| properties | ring>  | Map <string, a="" feature.<="" key-value="" of="" pair="" st="" td=""  =""></string,> |

# **Example Requests**

Querying product information for instance specification modification

GET https://{endpoint}/v2/{engine}/{project\_id}/instances/{instance\_id}/extend

### **Example Responses**

#### **Status code: 200**

Successfully queried the product information for instance specification modification.

```
{
  "engine" : "rabbitmq",
  "versions" : [ "3.8.35" ],
 "products" : [ {
 "type" : "single",
   "product_id" : "c6.2u4g.single",
"ecs_flavor_id" : "c6.large.2",
 "arch_types" : [ "X86" ],
   "charging_mode" : [ "monthly", "hourly" ],
   "ios" : [ {
    "io_spec" : "dms.physical.storage.ultra.v2",
```

```
 "available_zones" : [ "xxx" ],
     "type" : "evs",
    "unavailable_zones" : [ "xxx" ]
   }, {
     "io_spec" : "dms.physical.storage.high.v2",
     "available_zones" : [ "xxx" ],
     "type" : "evs",
     "unavailable_zones" : [ "xxx" ]
   } ],
    "support_features" : [ ],
    "properties" : {
     "max_connection_per_broker" : "2000",
     "max_broker" : "1",
     "max_queue_per_broker" : "100",
 "max_storage_per_node" : "30000",
 "min_broker" : "1",
 "product_alias" : "rabbitmq.2u4g.single",
     "step_length" : "0",
     "min_storage_per_node" : "100"
   },
    "available_zones" : [ "xxx" ],
    "unavailable_zones" : [ ]
  }, {
    "type" : "single",
 "product_id" : "c6.4u8g.single",
"ecs_flavor_id" : "c6.xlarge.2",
 "arch_types" : [ "X86" ],
   "charging_mode" : [ "monthly", "hourly" ],
 "ios" : [ {
 "io_spec" : "dms.physical.storage.high.v2",
     "available_zones" : [ "xxx" ],
     "type" : "evs",
     "unavailable_zones" : [ "xxx" ]
 }, {
 "io_spec" : "dms.physical.storage.ultra.v2",
     "available_zones" : [ "xxx" ],
     "type" : "evs",
     "unavailable_zones" : [ "xxx" ]
 } ],
 "support_features" : [ ],
 "properties" : {
     "max_connection_per_broker" : "3000",
     "max_broker" : "1",
     "max_queue_per_broker" : "200",
     "max_storage_per_node" : "30000",
    "min_broker" : "1",
     "product_alias" : "rabbitmq.4u8g.single",
     "step_length" : "0",
     "min_storage_per_node" : "100"
   },
    "available_zones" : [ "xxx" ],
   "unavailable_zones" : [ ]
 } ]
}
```
# **Status Codes**

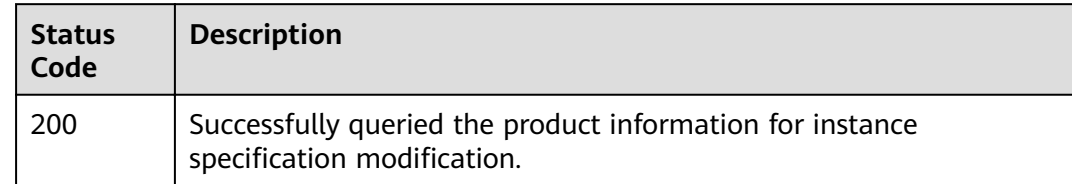

# **Error Codes**

See **[Error Codes](#page-124-0)**.

# **5.3.2 Modifying Specifications of Instances with New Flavors**

## **Function**

This API is used to modify instance specifications.

Currently, this API can only be used to modify specifications of pay-per-use **instances.**

## **URI**

POST /v2/{engine}/{project\_id}/instances/{instance\_id}/extend

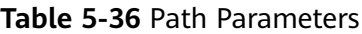

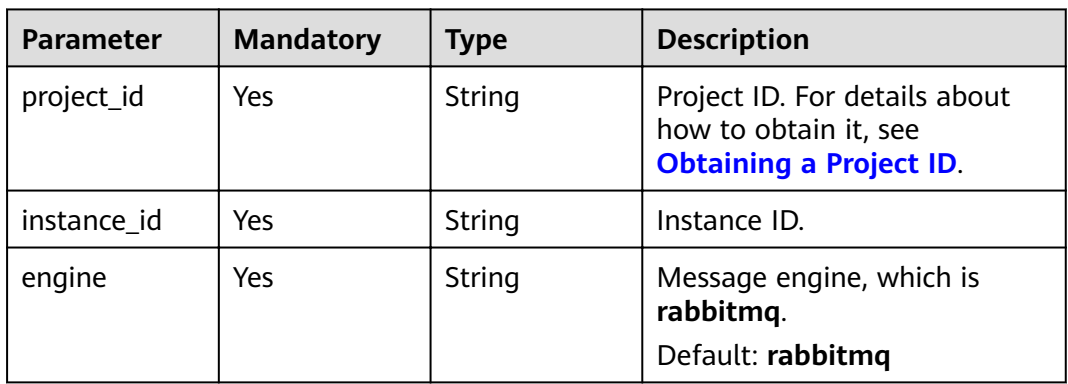

## **Request Parameters**

**Table 5-37** Request body parameters

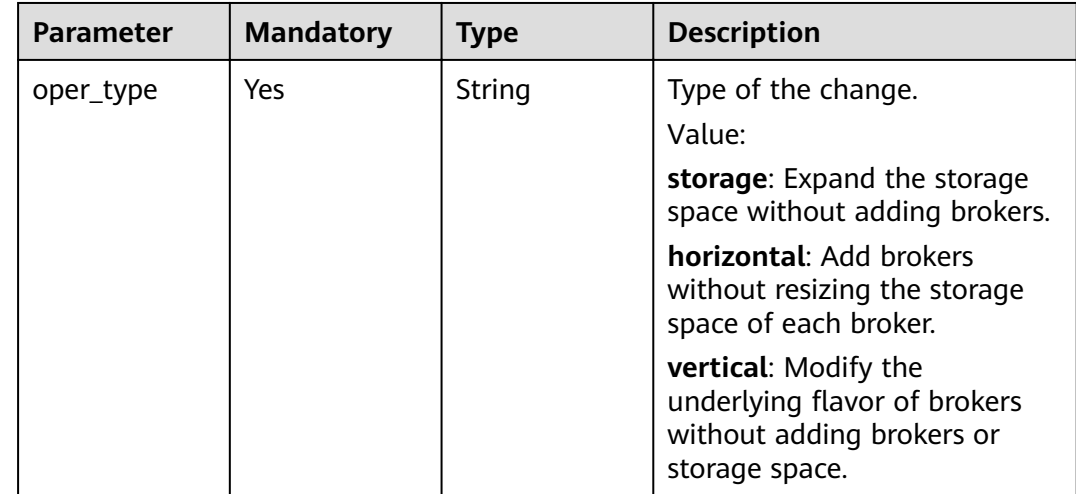

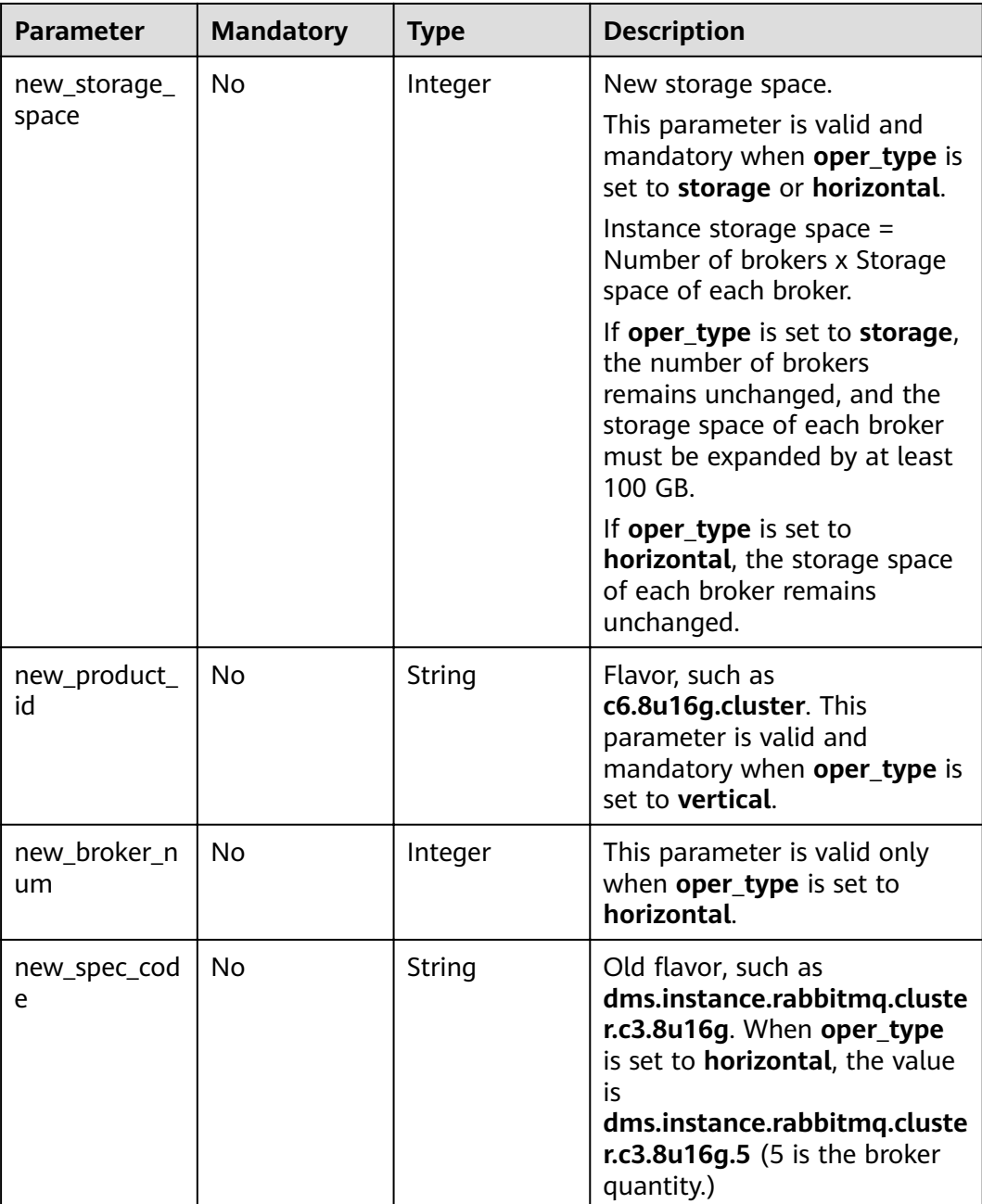

# **Response Parameters**

**Status code: 200**

**Table 5-38** Response body parameters

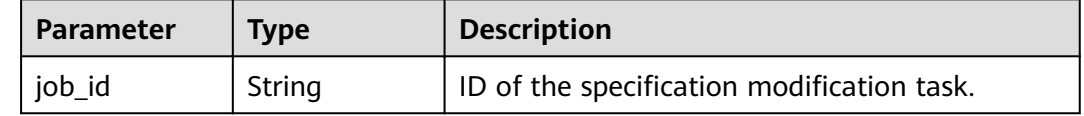

## **Example Requests**

Expanding the storage space (pay-per-use, old flavors). **new\_spec\_code** is the original specification.

```
POST https://{endpoint}/{engine}/v2/{project_id}/instances/{instance_id}/extend
```

```
{
 "new_storage_space" : 600,
  "oper_type" : "storage",
 "new_spec_code" : "dms.instance.rabbitmq.cluster.c3.2u4g.3"
}
```
Adding brokers (pay-per-use, old flavors). **new storage space** is the space of the original specification. **new spec code** is **dms.instance.rabbitmq.cluster.c3.2u4g.5** (5 is the broker quantity.)

POST https://{endpoint}/{engine}/v2/{project\_id}/instances/{instance\_id}/extend

```
{
  "new_storage_space" : 600,
  "oper_type" : "horizontal",
  "new_spec_code" : "dms.instance.rabbitmq.cluster.c3.2u4g.5"
}
```
Increasing broker flavors (pay-per-use, old flavors). For **new\_spec\_code**, replace the original specification with the new one. For example, replace 2u4g with 4u8g.

```
POST https://{endpoint}/{engine}/v2/{project_id}/instances/{instance_id}/extend
```

```
{
  "new_storage_space" : 600,
  "oper_type" : "vertical",
  "new_spec_code" : "dms.instance.rabbitmq.cluster.c3.2u4g.5"
}
```
#### ● Expanding the storage space (pay-per-use)

POST https://{endpoint}/{engine}/v2/{project\_id}/instances/{instance\_id}/extend

```
{
  "new_storage_space" : 600,
  "oper_type" : "storage"
}
```
#### Adding brokers (pay-per-use)

POST https://{endpoint}/{engine}/v2/{project\_id}/instances/{instance\_id}/extend

```
 "oper_type" : "horizontal",
  "new_storage_space" : 500,
  "new_broker_num" : 5
}
```
 $\bullet$  Increasing the broker flavor (pay-per-use)

POST https://{endpoint}/v2/{engine}/{project\_id}/instances/{instance\_id}/extend

```
{
  "oper_type" : "vertical",
  "new_product_id" : "c6.4u8g.cluster"
}
```
# **Example Responses**

#### **Status code: 200**

{

Instance specifications are modified successfully.

{ "job\_id" : "93b94287-728d-4bb1-a158-cb66cb0854e7" }

# **Status Codes**

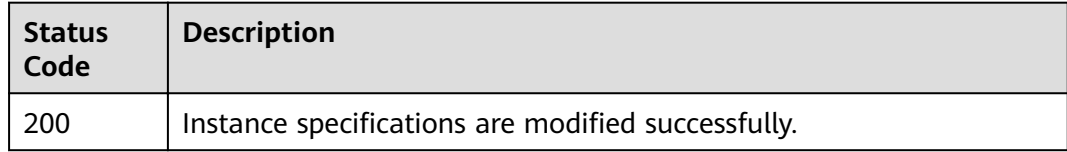

### **Error Codes**

See **[Error Codes](#page-124-0)**.

# **5.4 Background Task Management**

# **5.4.1 Listing Background Tasks**

# **Function**

This API is used to list background tasks of an instance.

# **URI**

GET /v2/{project\_id}/instances/{instance\_id}/tasks

**Table 5-39** Path Parameters

| <b>Parameter</b> | <b>Mandatory</b> | Type   | <b>Description</b>                                                                       |
|------------------|------------------|--------|------------------------------------------------------------------------------------------|
| project_id       | Yes              | String | Project ID. For details about<br>how to obtain it, see<br><b>Obtaining a Project ID.</b> |
| instance id      | Yes              | String | Instance ID.                                                                             |

#### **Table 5-40** Query Parameters

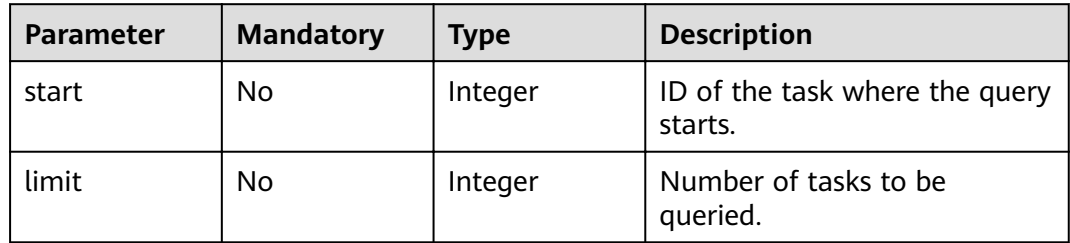

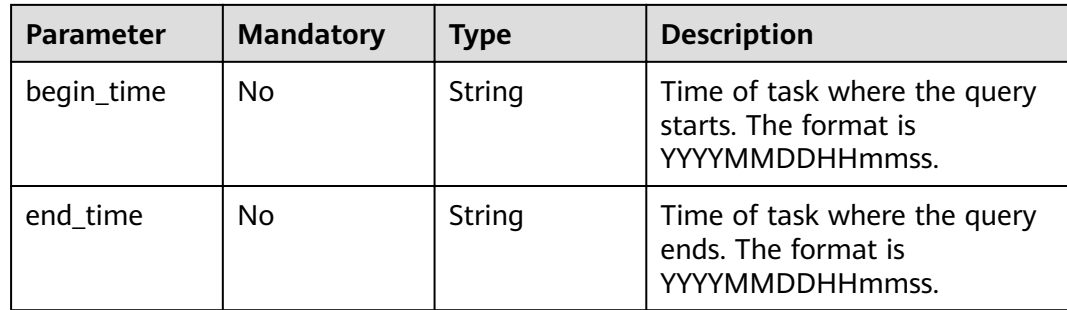

## **Request Parameters**

None

# **Response Parameters**

#### **Status code: 200**

**Table 5-41** Response body parameters

| <b>Parameter</b> | <b>Type</b>                            | <b>Description</b> |
|------------------|----------------------------------------|--------------------|
| task_count       | String                                 | Number of tasks.   |
| tasks            | Array of tasks   Task list.<br>objects |                    |

**Table 5-42** tasks

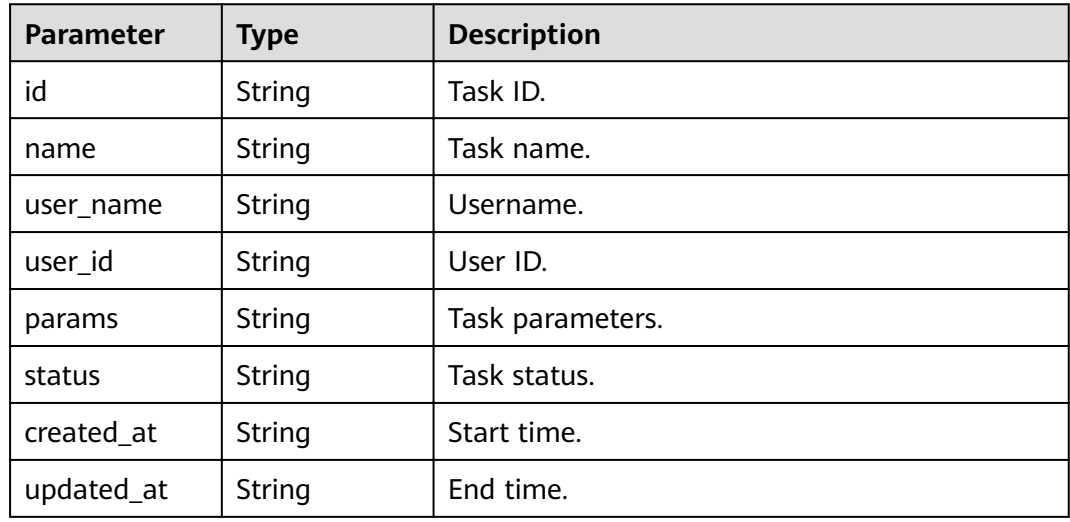

# **Example Requests**

'GET https://{endpoint}/v2/{project\_id}/instances/{instance\_id}/tasks? start={start}&limit={limit}&begin\_time={begin\_time}&end\_time={end\_time}'

# **Example Responses**

#### **Status code: 200**

#### The tasks are listed successfully.

```
{
  "task_count" : "1",
  "tasks" : [ {
  1.1.1<br>"id" : "ff80808272dcc90f0172df1e490f41b0",
   "name" : "bindInstancePublicIp",
   "user_name" : "dms_test",
  "user_id" : "xxxxxxxx93ff484a828144c6xxxxxxxx",
   "params" : "{\"public_ip_id\":\"06a13350-4305-4338-9f0e-6b322bb1413d\",\"public_ip_address\":
\"xx.xx.xx.xx\",\"enable_public_ip\":true}",
 "status" : "SUCCESS",
 "created_at" : "2020-06-23T03:00:03.471Z",
 "updated_at" : "2020-06-23T03:00:08.130Z"
 } ]
}
```
### **Status Codes**

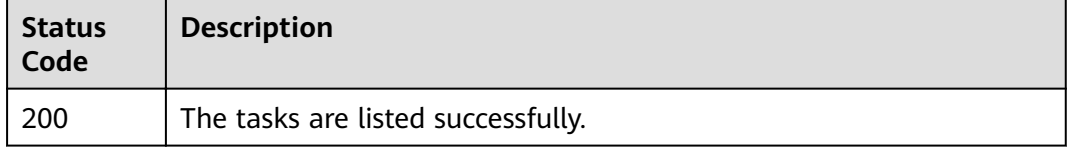

### **Error Codes**

See **[Error Codes](#page-124-0)**.

# **5.4.2 Querying a Background Task**

## **Function**

This API is used to query a specified background task.

### **URI**

GET /v2/{project\_id}/instances/{instance\_id}/tasks/{task\_id}

#### **Table 5-43** Path Parameters

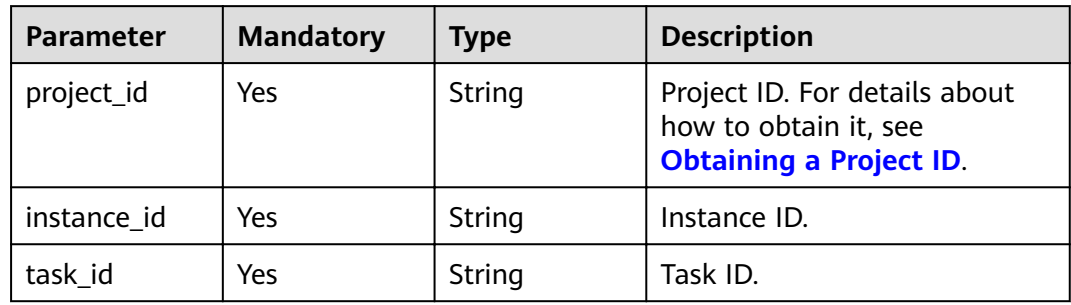

#### **Request Parameters**

None

#### **Response Parameters**

#### **Status code: 200**

**Table 5-44** Response body parameters

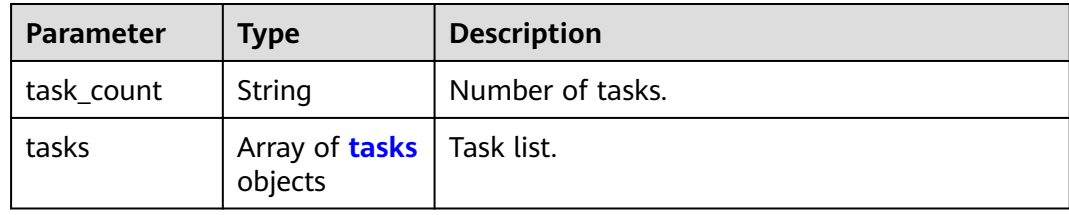

#### **Table 5-45** tasks

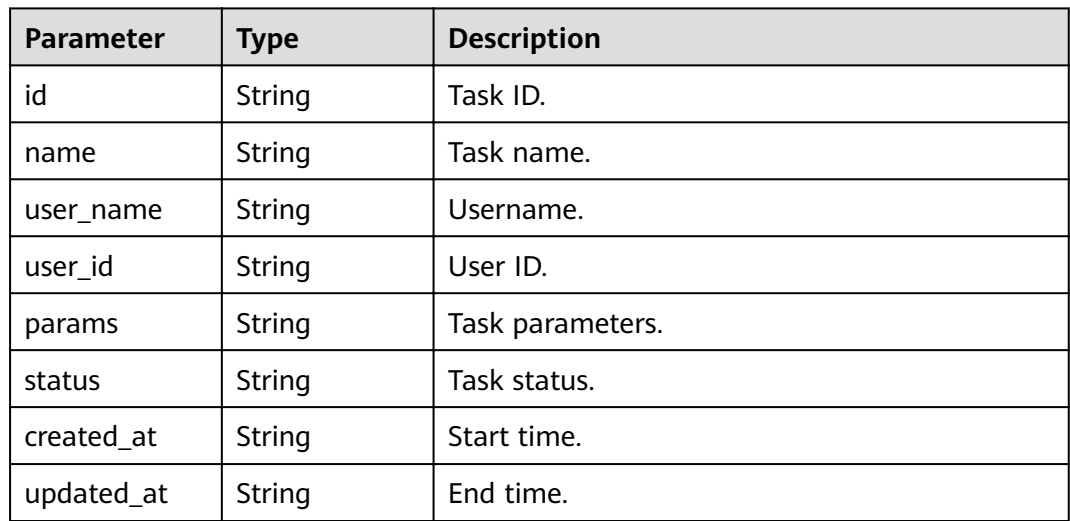

#### **Example Requests**

GET https://{endpoint}/v2/{project\_id}/instances/{instance\_id}/tasks/{task\_id}

### **Example Responses**

#### **Status code: 200**

The query is successful.

```
{
  "task_count" : "1",
 "tasks" : [ {
"id" : "ff80808272dcc90f0172df1e490f41b0",
 "name" : "bindInstancePublicIp",
 "user_name" : "dms_test",
"user_id" : "xxxxxxxx93ff484a828144c6xxxxxxxx",
 "params" : "{\"public_ip_id\":\"06a13350-4305-4338-9f0e-6b322bb1413d\",\"public_ip_address\":
\"xx.xx.xx.xx\",\"enable_public_ip\":true}",
```
}

```
 "status" : "SUCCESS",
 "created_at" : "2020-06-23T03:00:03.471Z",
 "updated_at" : "2020-06-23T03:00:08.130Z"
 } ]
```
# **Status Codes**

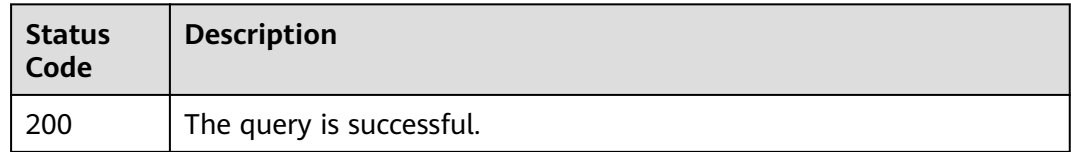

### **Error Codes**

See **[Error Codes](#page-124-0)**.

# **5.4.3 Deleting a Background Task**

# **Function**

This API is used to delete a specified background task.

#### **URI**

DELETE /v2/{project\_id}/instances/{instance\_id}/tasks/{task\_id}

#### **Table 5-46** Path Parameters

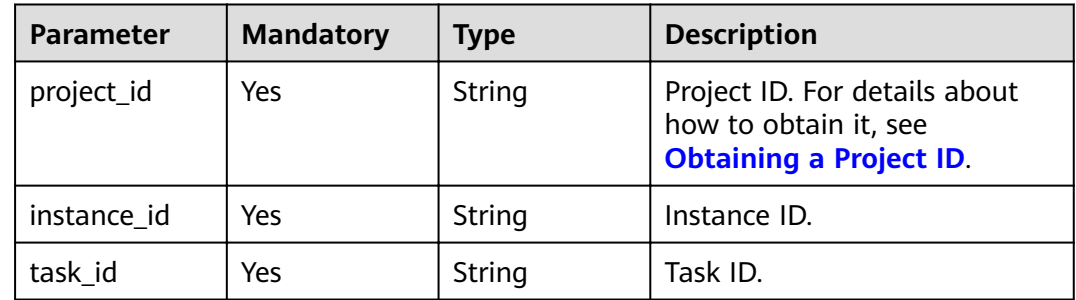

#### **Request Parameters**

None

# **Response Parameters**

None

# **Example Requests**

Deleting a specified background task

DELETE https://{endpoint}/v2/{project\_id}/instances/{instance\_id}/tasks/{task\_id}

# **Example Responses**

None

# **Status Codes**

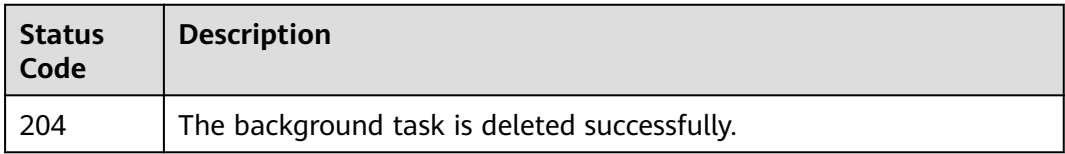

# **Error Codes**

See **[Error Codes](#page-124-0)**.

# **5.5 Tag Management**

# **5.5.1 Batch Adding or Deleting Tags**

# **Function**

This API is used to add or delete instance tags in batches.

# **URI**

POST /v2/{project\_id}/rabbitmq/{instance\_id}/tags/action

### **Table 5-47** Path Parameters

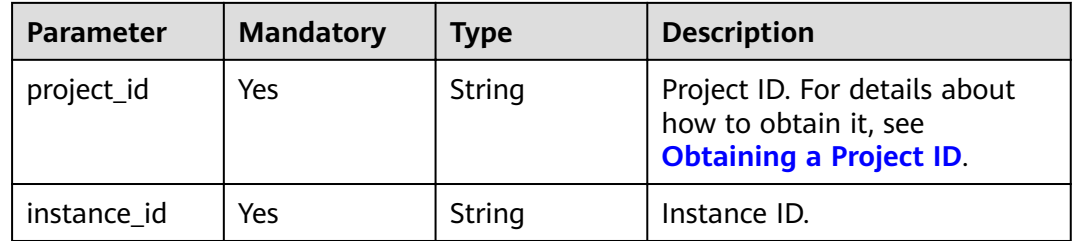

# **Request Parameters**

**Table 5-48** Request body parameters

| <b>Parameter</b> | <b>Mandatory</b> | <b>Type</b>                             | <b>Description</b>                                                                                            |
|------------------|------------------|-----------------------------------------|----------------------------------------------------------------------------------------------------|
| action           | No.              | String                                  | Operation. Only lowercase<br>letters are supported.<br>create: Tags are created.<br>delete: Tags are deleted. |
| tags             | No.              | Array of<br><b>TagEntity</b><br>objects | Tag list.                                                                                                    |

#### **Table 5-49** TagEntity

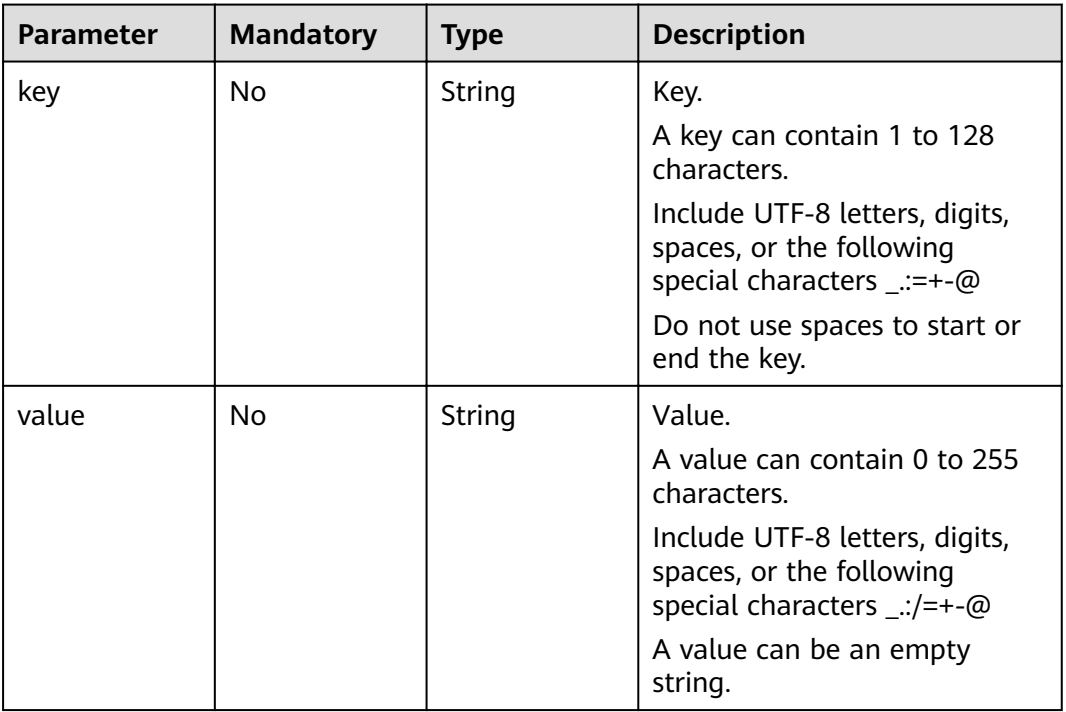

# **Response Parameters**

None

# **Example Requests**

Creating instance tags with tag keys key1 and key2 and tag values value1 and value2

POST https://{endpoint}/v2/{project\_id}/rabbitmq/{instance\_id}/tags/action

{

```
 "action" : "create",
 "tags" : [ {
 "key" : "key1",
 "value" : "value1"
 }, {
 "key" : "key2",
   "value" : "value2"
 } ]
}
```
# **Example Responses**

None

### **Status Codes**

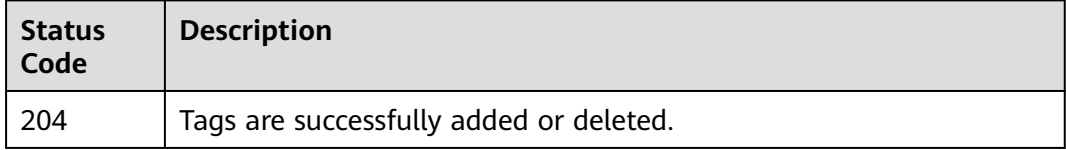

### **Error Codes**

See **[Error Codes](#page-124-0)**.

# **5.5.2 Listing Tags of an Instance**

# **Function**

This API is used to query instance tags.

### **URI**

GET /v2/{project\_id}/rabbitmq/{instance\_id}/tags

**Table 5-50** Path Parameters

| <b>Parameter</b> | <b>Mandatory</b> | Type   | <b>Description</b>                                                                       |
|------------------|------------------|--------|------------------------------------------------------------------------------------------|
| project_id       | Yes              | String | Project ID. For details about<br>how to obtain it, see<br><b>Obtaining a Project ID.</b> |
| instance id      | Yes              | String | Instance ID.                                                                             |

# **Request Parameters**

None

# **Response Parameters**

**Status code: 200**

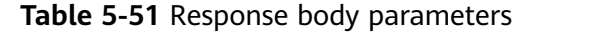

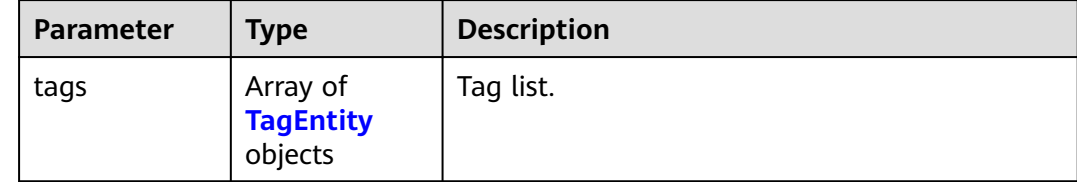

#### **Table 5-52** TagEntity

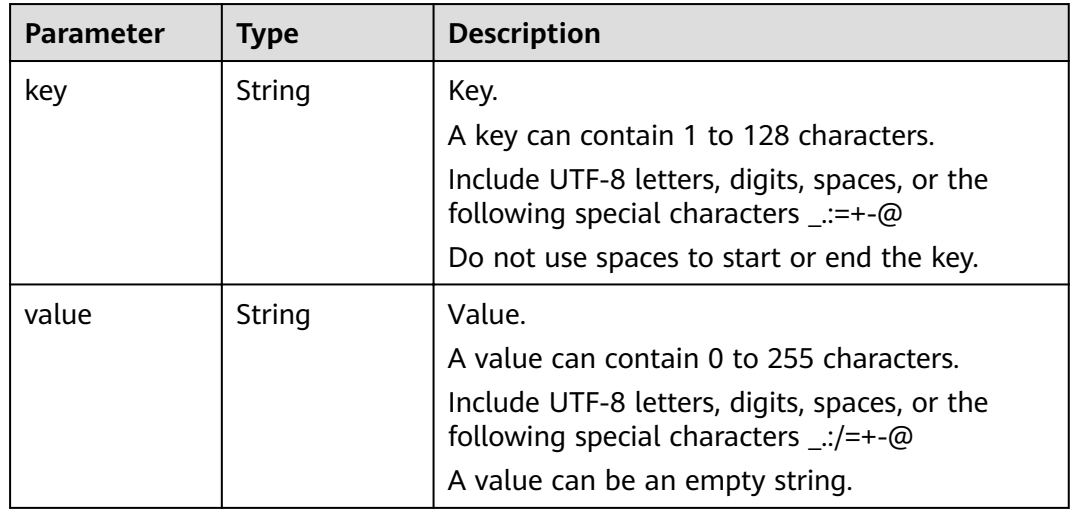

# **Example Requests**

GET https://{endpoint}/v2/{project\_id}/rabbitmq/{instance\_id}/tags

# **Example Responses**

#### **Status code: 200**

The instance tags are listed successfully.

{ "tags" : [ { "key" : "key1", "value" : "value1" }, { "key" : "key2", "value" : "value2" } ] }

# **Status Codes**

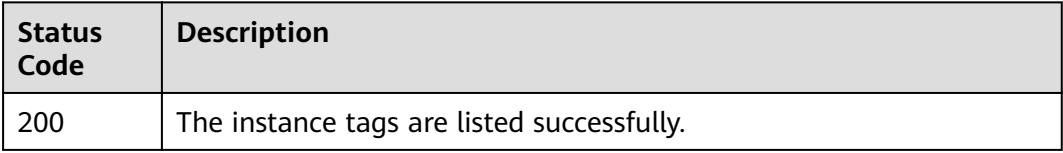

# **Error Codes**

See **[Error Codes](#page-124-0)**.

# **5.5.3 Listing Tags of a Project**

# **Function**

This API is used to query project tags.

# **URI**

GET /v2/{project\_id}/rabbitmq/tags

## **Table 5-53** Path Parameters

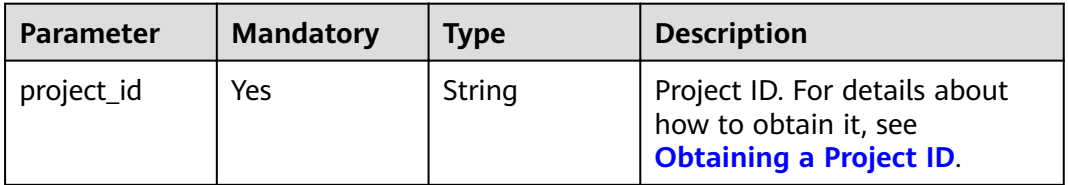

# **Request Parameters**

None

## **Response Parameters**

#### **Status code: 200**

**Table 5-54** Response body parameters

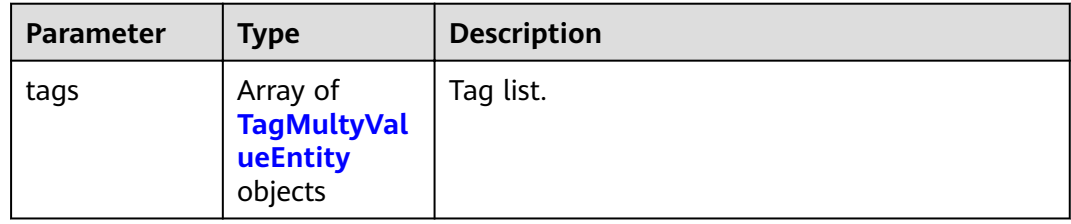

#### **Table 5-55** TagMultyValueEntity

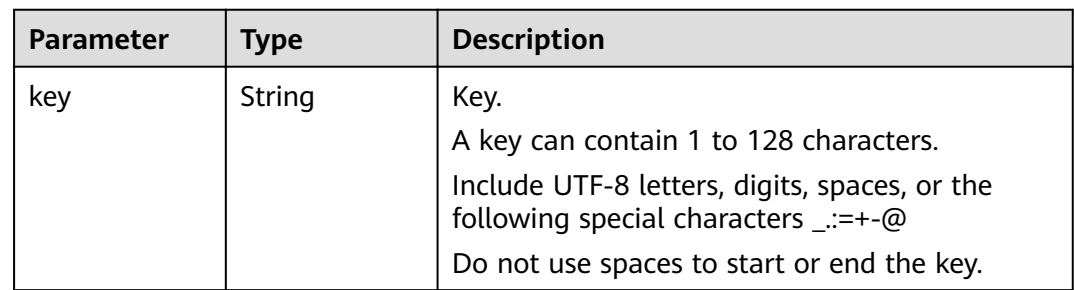

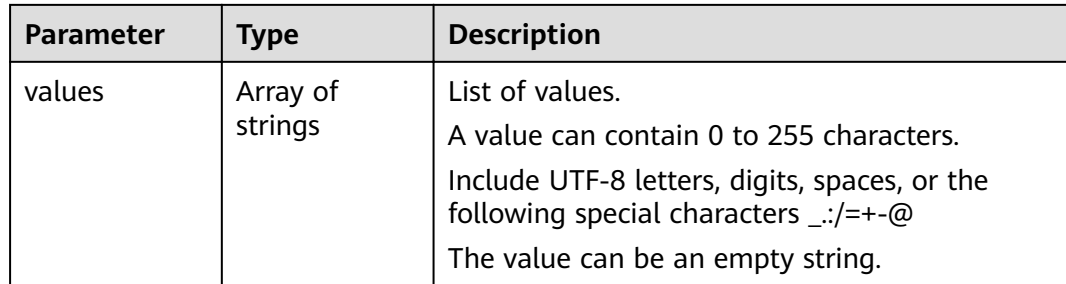

### **Example Requests**

GET https://{endpoint}/v2/{project\_id}/rabbitmq/tags

# **Example Responses**

#### **Status code: 200**

The project tags are listed successfully.

```
{
 "tags" : [ {
 "key" : "key1",
 "values" : [ "value-test", "value1" ]
 }, {
 "key" : "key2",
   "values" : [ "value2" ]
 } ]
}
```
# **Status Codes**

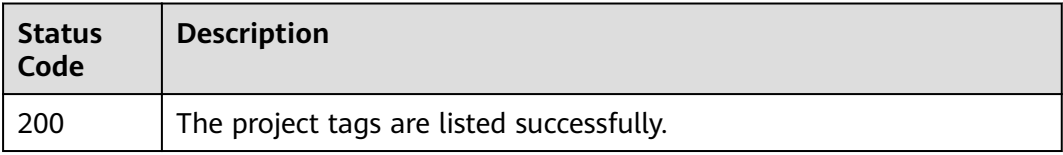

# **Error Codes**

See **[Error Codes](#page-124-0)**.

# **5.6 Other APIs**

# **5.6.1 Listing Maintenance Time Windows**

# **Function**

The API is used to query the start time and end time of maintenance time windows.

#### **URI**

GET /v2/instances/maintain-windows

### **Request Parameters**

None

#### **Response Parameters**

#### **Status code: 200**

**Table 5-56** Response body parameters

| Parameter            | Tvpe                                                    | <b>Description</b>                          |
|----------------------|---------------------------------------------------------|---------------------------------------------|
| maintain_win<br>dows | Array of<br><b>MaintainWin</b><br>dowsEntity<br>objects | List of supported maintenance time windows. |

#### **Table 5-57** MaintainWindowsEntity

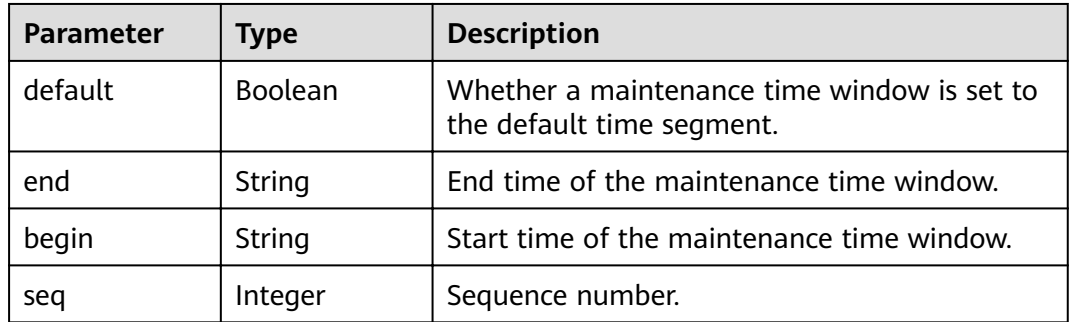

### **Example Requests**

GET https://{endpoint}/v2/instances/maintain-windows

### **Example Responses**

#### **Status code: 200**

Maintenance time window queried successfully.

```
{
  "maintain_windows" : [ {
   "default" : false,
 "seq" : 1,
 "begin" : "22",
   "end" : "02"
 }, {
 "default" : true,
 "seq" : 2,
 "begin" : "02",
 "end" : "06"
```

```
 }, {
 "default" : false,
 "seq" : 3,
 "begin" : "06",
 "end" : "10"
 }, {
 "default" : false,
 "seq" : 4,
 "begin" : "10",
   "end" : "14"
 }, {
 "default" : false,
 "seq" : 5,
 "begin" : "14",
 "end" : "18"
 }, {
 "default" : false,
 "seq" : 6,
 "begin" : "18",
 "end" : "22"
 } ]
}
```
# **Status Codes**

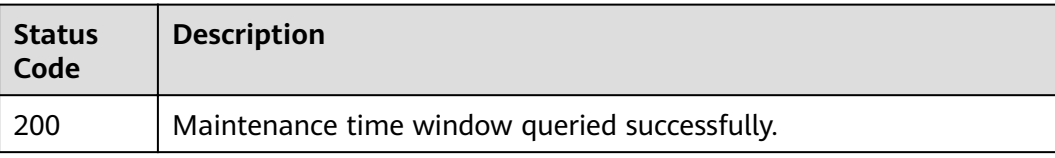

# **Error Codes**

See **[Error Codes](#page-124-0)**.

# **5.6.2 Listing AZ Information**

# **Function**

This API is used to query the AZ ID for creating an instance.

# **URI**

GET /v2/available-zones

### **Request Parameters**

None

# **Response Parameters**

**Status code: 200**

| Parameter           | Type                                    | <b>Description</b> |
|---------------------|-----------------------------------------|--------------------|
| region_id           | String                                  | Region ID.         |
| available_zon<br>es | Array of<br>available_zon<br>es objects | Array of AZs.      |

**Table 5-58** Response body parameters

#### **Table 5-59** available\_zones

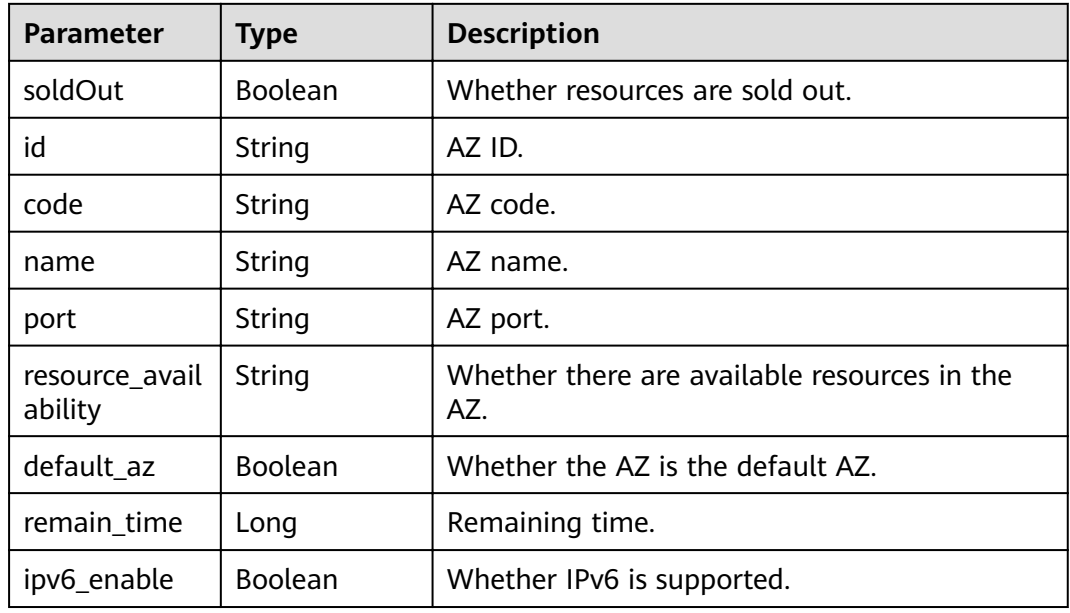

# **Example Requests**

GET https://{endpoint}/v2/available-zones

# **Example Responses**

#### **Status code: 200**

The AZ information is queried successfully.

```
{
  "region_id" : "xxx",
  "available_zones" : [ {
   "soldOut" : false,
   "id" : "d539378ec1314c85b76fefa3f7071458",
   "code" : "xxx",
   "name" : "AZ 2.",
 "port" : "8003",
 "resource_availability" : "true",
   "default_az" : true,
   "remain_time" : 9223372036854776000,
   "ipv6_enable" : false
 }, {
 "soldOut" : false,
   "id" : "9f1c5806706d4c1fb0eb72f0a9b18c77",
```
```
 "code" : "xxx",
 "name" : "AZ 3.",
 "port" : "443",
 "resource_availability" : "true",
 "default_az" : false,
   "remain_time" : 9223372036854776000,
   "ipv6_enable" : false
 } ]
}
```
# **Status Codes**

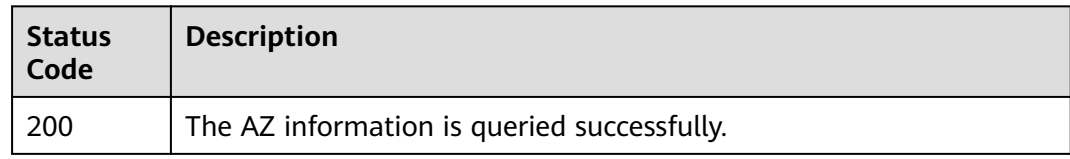

# **Error Codes**

See **[Error Codes](#page-124-0)**.

# **5.6.3 Querying Product Specifications**

# **Function**

This API is used to query the product specifications.

# **URI**

GET /v2/{engine}/products

#### **Table 5-60** Path Parameters

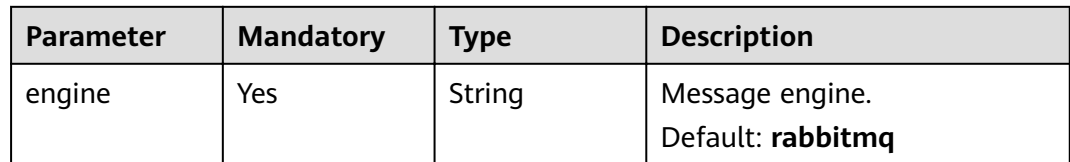

#### **Table 5-61** Query Parameters

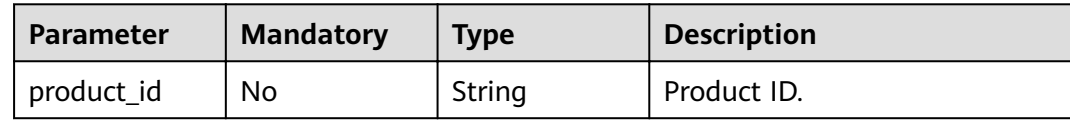

# **Request Parameters**

None

# **Response Parameters**

# **Status code: 200**

#### **Table 5-62** Response body parameters

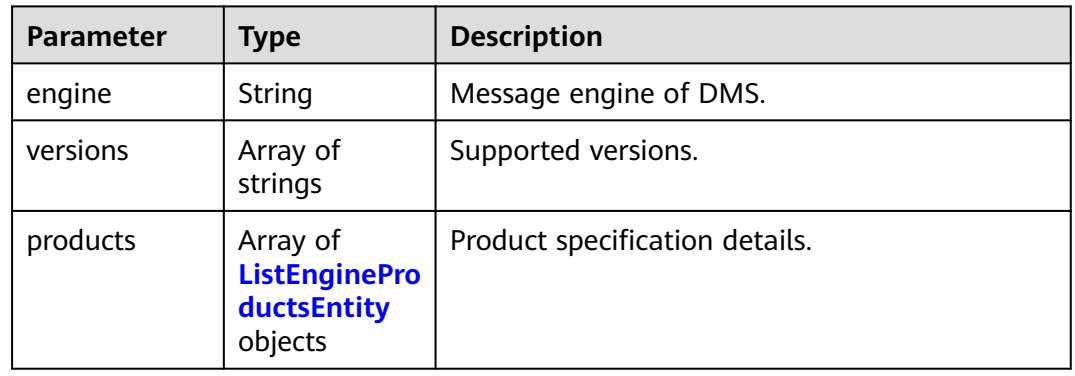

#### **Table 5-63** ListEngineProductsEntity

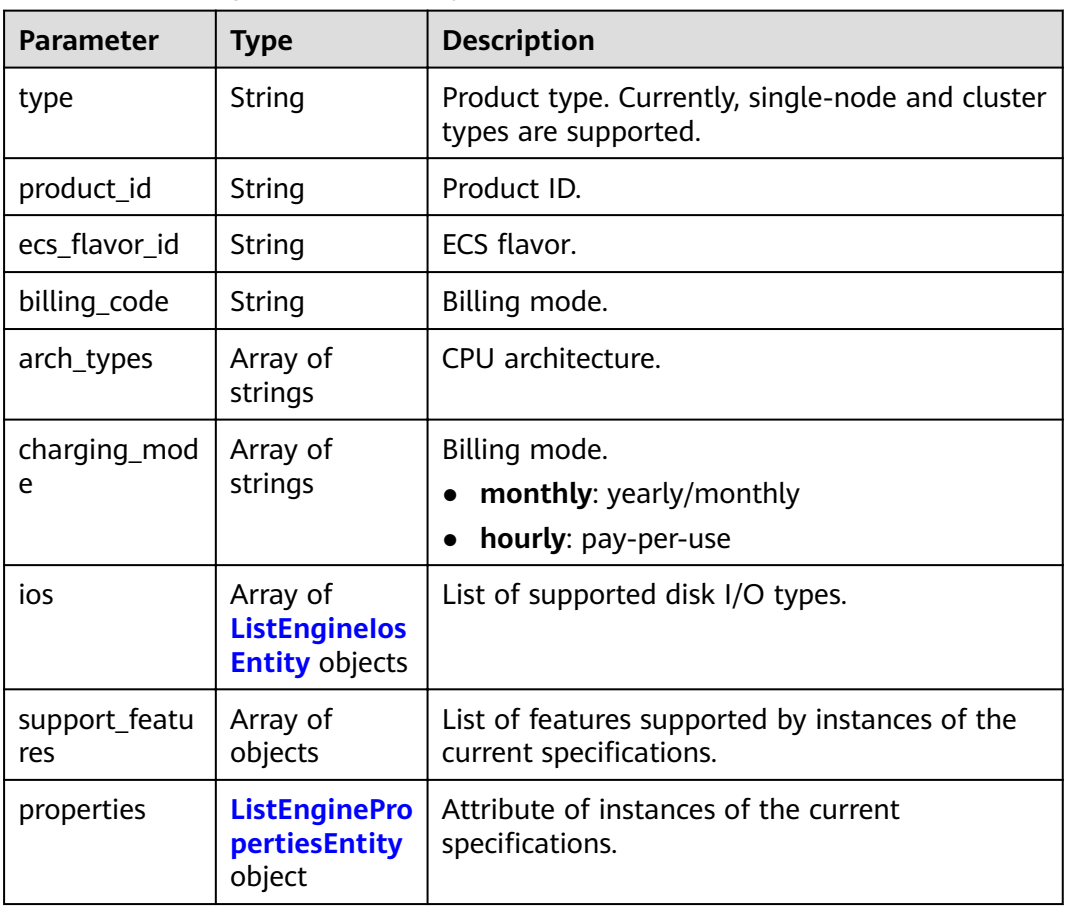

#### <span id="page-74-0"></span>**Table 5-64** ListEngineIosEntity

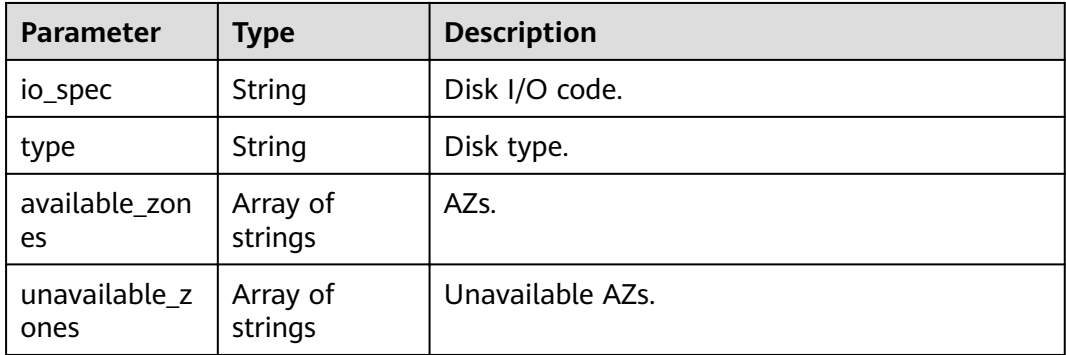

#### **Table 5-65** ListEnginePropertiesEntity

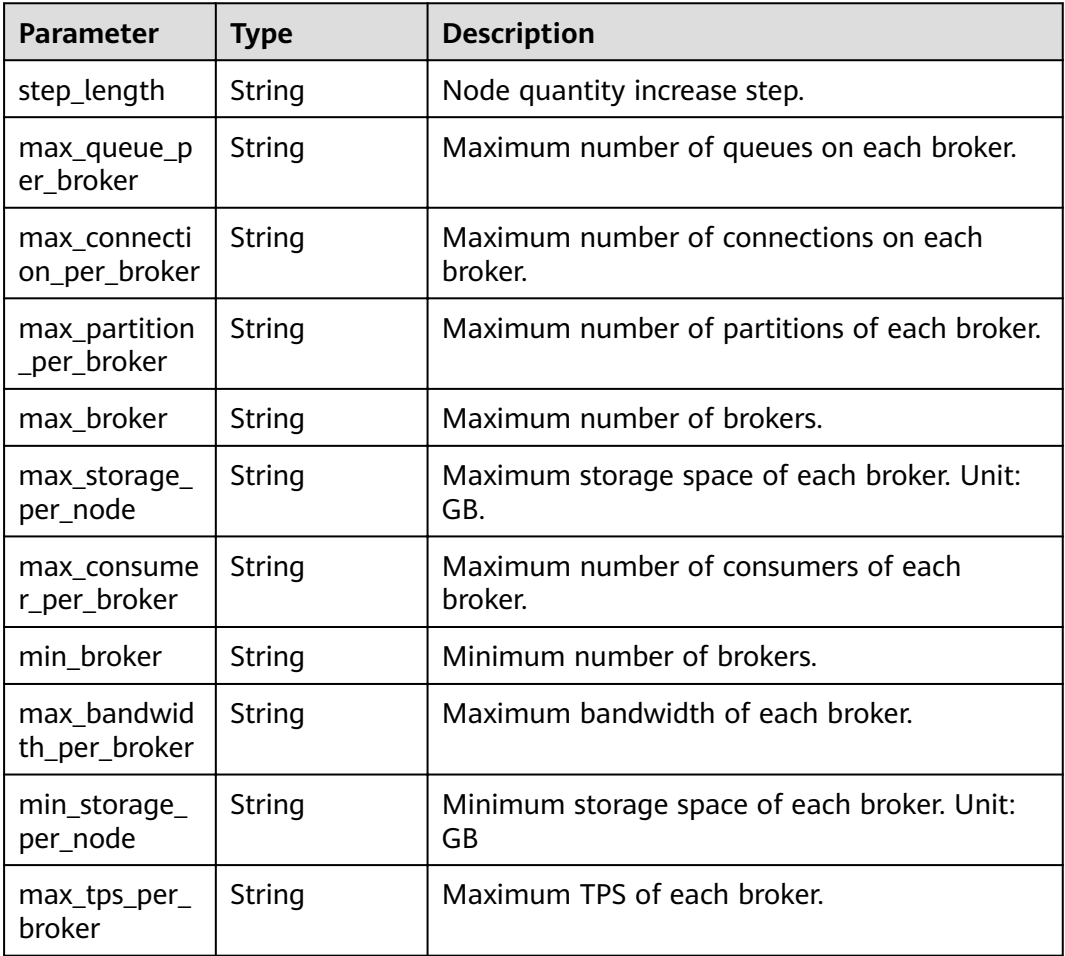

# **Example Requests**

GET https://{endpoint}/v2/rabbitmq/products

# **Example Responses**

**Status code: 200**

```
{
  "engine" : "rabbitmq",
 "versions" : [ "3.8.35" ],
 "products" : [ {
 "type" : "single",
    "product_id" : "c6.2u4g.single",
"ecs_flavor_id" : "c6.large.2",
 "billing_code" : "dms.platinum.c6",
   "arch_types" : [ "X86" ],
    "charging_mode" : [ "monthly", "hourly" ],
    "ios" : [ {
     "io_spec" : "dms.physical.storage.ultra.v2",
     "type" : "evs",
     "available_zones" : [ "xxx" ],
     "unavailable_zones" : [ "xxx" ]
 }, {
 "io_spec" : "dms.physical.storage.high.v2",
 "type" : "evs",
     "available_zones" : [ "xxx" ],
     "unavailable_zones" : [ "xxx" ]
 } ],
 "support_features" : [ ],
    "properties" : {
     "max_connection_per_broker" : "2000",
     "max_broker" : "1",
     "max_queue_per_broker" : "100",
     "max_storage_per_node" : "30000",
 "min_broker" : "1",
 "step_length" : "0",
     "min_storage_per_node" : "200"
   }
 \overline{\} }, \overline{\{} "type" : "cluster",
    "product_id" : "c6.4u8g.cluster",
"ecs_flavor_id" : "c6.xlarge.2",
 "billing_code" : "dms.platinum.c6",
 "arch_types" : [ "X86" ],
    "charging_mode" : [ "monthly", "hourly" ],
   "ios" : [ {
     "io_spec" : "dms.physical.storage.high.v2",
     "type" : "evs",
     "available_zones" : [ "xxx" ],
    "unavailable_zones" : [ "xxx" ]
   }, {
     "io_spec" : "dms.physical.storage.ultra.v2",
     "type" : "evs",
     "available_zones" : [ "xxx" ],
     "unavailable_zones" : [ "xxx" ]
   } ],
    "support_features" : [ ],
    "properties" : {
     "max_connection_per_broker" : "3000",
     "max_broker" : "7",
     "max_queue_per_broker" : "200",
     "max_storage_per_node" : "30000",
 "min_broker" : "3",
 "step_length" : "2",
     "min_storage_per_node" : "200"
   }
 } ]
}<sup>-</sup>
```
#### Product specifications are queried successfully.

# **Status Codes**

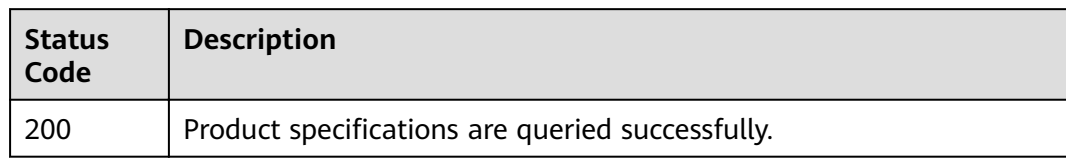

# **Error Codes**

See **[Error Codes](#page-124-0)**.

# **6 Permissions and Supported Actions**

This chapter describes fine-grained permissions management for your RabbitMQ instances. If your HUAWEI ID does not need individual IAM users, then you may skip over this chapter.

By default, new IAM users do not have any permissions assigned. You need to add a user to one or more groups, and assign permissions policies to these groups. The user then inherits permissions from the groups it is a member of. This process is called authorization. After authorization, the user can perform specified operations on cloud services based on the permissions.

You can grant users permissions by using **[roles](https://support.huaweicloud.com/eu/usermanual-iam/iam_01_0601.html)** and **[policies](https://support.huaweicloud.com/eu/usermanual-iam/iam_01_0017.html)**. Roles are a type of coarse-grained authorization mechanism that defines permissions related to user responsibilities. Policies define API-based permissions for operations on specific resources under certain conditions, allowing for more fine-grained, secure access control of cloud resources.

#### $\Box$  Note

You can use policies to allow or deny access to specific APIs.

An account has all the permissions required to call all APIs, but IAM users must be assigned the permissions to call the required APIs. The permissions required for calling an API are determined by the actions supported by the API. Only users that have been granted permissions allowing the actions can call the API successfully. For example, if an IAM user creates a RabbitMQ instance using an API, the user must have been granted permissions that allow the **dms:instance:create** action.

# **Supported Actions**

DMS provides system-defined policies, which can be directly used in IAM. You can also create custom policies to supplement system-defined policies for more refined access control. Operations supported by policies are specific to APIs. The following are basic concepts related to policies:

- Permission: A statement in a policy that allows or denies certain operations.
- APIs: REST APIs that can be called in a custom policy.
- Actions: Added to a custom policy to control permissions for specific operations.

● IAM projects or enterprise projects: A custom policy can be applied to IAM projects or enterprise projects or both. Policies that contain actions supporting both IAM and enterprise projects can be assigned to user groups and take effect in both IAM and Enterprise Management. Policies that only contain actions supporting IAM projects can be assigned to user groups and only take effect for IAM. Such policies will not take effect if they are assigned to user groups in Enterprise Management.

DMS for RabbitMQ supports the following actions that can be defined in custom policies. Permissions must be obtained before calling DMS APIs. For details on how to obtain permissions, visit the **[Identity and Access Management help center](https://support.huaweicloud.com/eu/productdesc-iam/iam_01_0024.html)**.

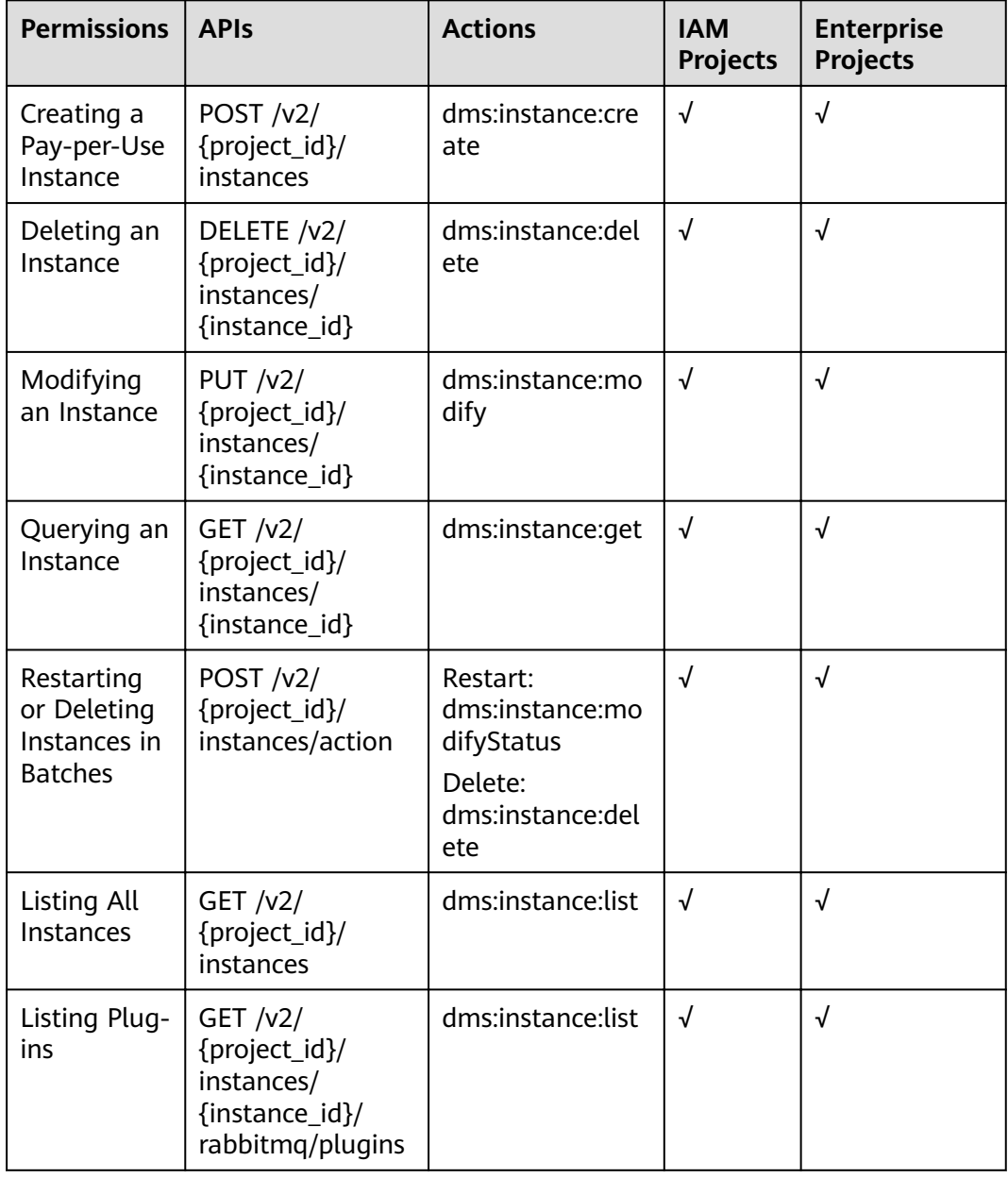

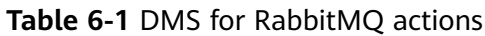

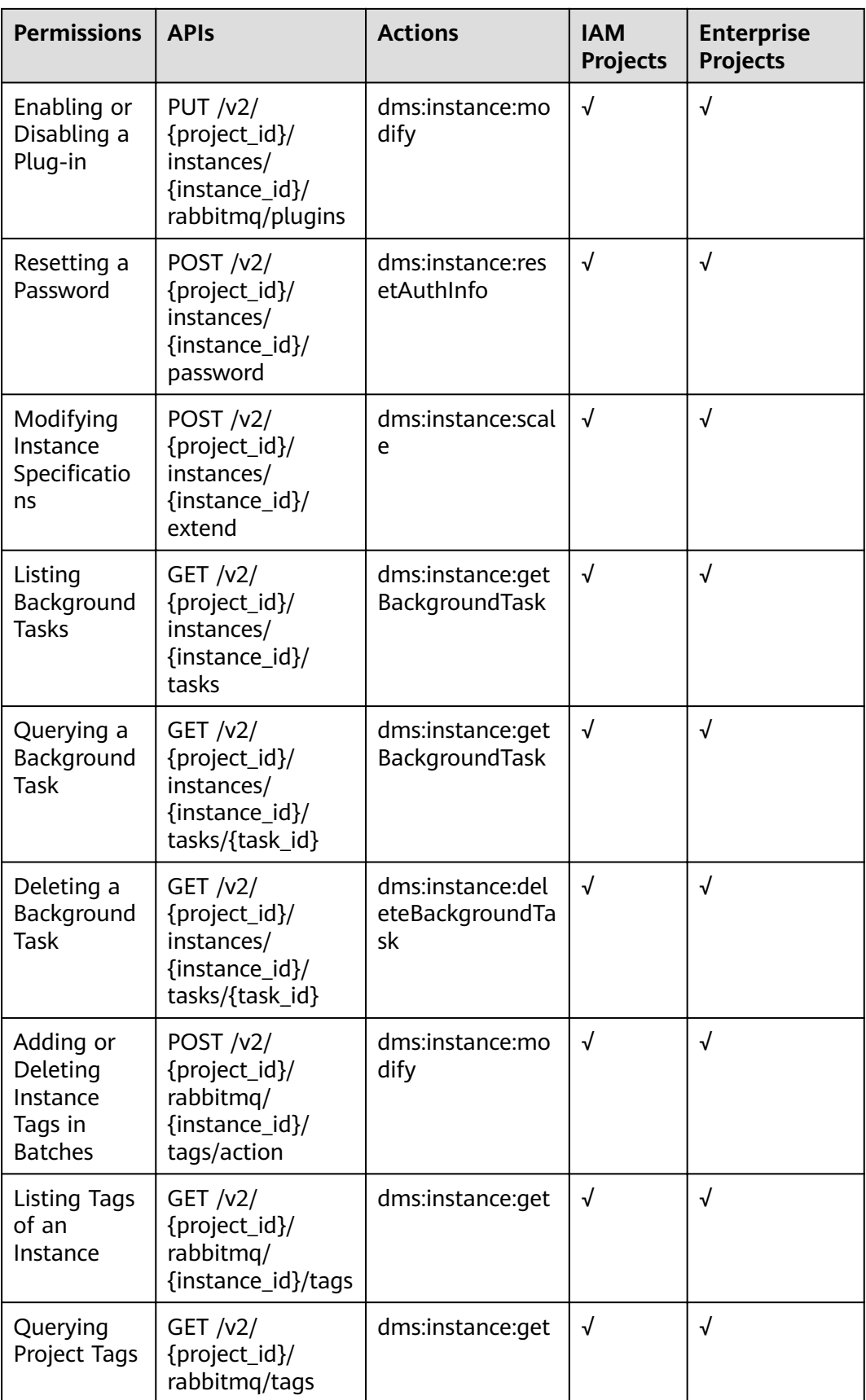

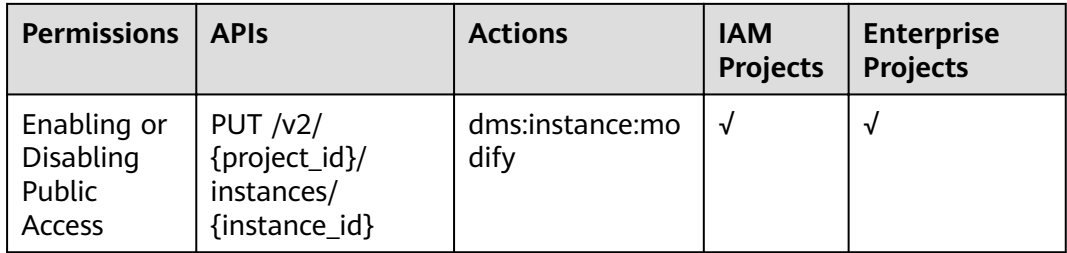

# **7 Out-of-Date APIs**

# **7.1 APIs V1**

# **7.1.1 APIs for Managing Instances**

# **7.1.1.1 Creating an Instance**

#### $\Box$  Note

This API is an out-of-date version and may not be maintained in the future. Please use the API described in **[Creating an Instance](#page-17-0)**.

# **Function**

This API is used to create a pay-per-use instance.

#### **URI**

POST /v1.0/{project\_id}/instances

**Table 7-1** describes the parameter.

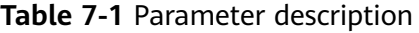

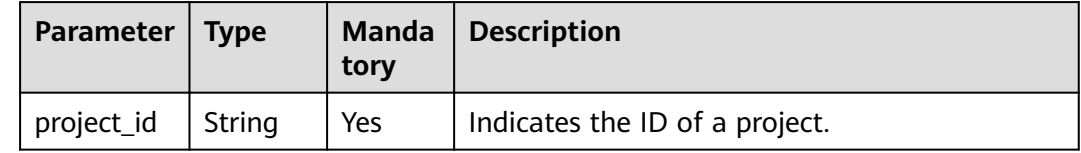

#### **Request**

#### **Request parameters**

**[Table 7-2](#page-82-0)** describes the request parameters.

<span id="page-82-0"></span>**Table 7-2** Parameter description

| <b>Parameter</b>   | <b>Type</b> | <b>Manda</b><br>tory | <b>Description</b>                                                                                                    |  |
|--------------------|-------------|----------------------|----------------------------------------------------------------------------------------------------|--|
| name               | String      | Yes                  | Indicates the instance name.                                                                                                    |  |
|                    |             |                      | An instance name starts with a letter, consists<br>of 4 to 64 characters, and supports only<br>letters, digits, and hyphens (-).                                                                                                    |  |
| description        | String      | <b>No</b>            | Indicates the description of an instance.                                                                                                    |  |
|                    |             |                      | It is a character string containing not more<br>than 1024 characters.                                                                                                    |  |
|                    |             |                      | <b>NOTE</b><br>The backslash $(\nabla)$ and quotation mark (") are<br>special characters for JSON packets. When using<br>these characters in a parameter value, add the<br>escape character (\) before these characters, for<br>example, $\setminus \setminus$ and $\setminus$ ". |  |
| engine             | String      | Yes                  | Indicates the message engine. Value:<br>rabbitmq                                                                                                    |  |
| engine_vers<br>ion | String      | No                   | Indicates the version of the message engine.                                                                                                    |  |
| storage_spa        | Integer     | Yes                  | Indicates the message storage space.                                                                                                    |  |
| ce                 |             |                      | Unit: GB<br>Single-node RabbitMQ instance: 100-                                                                                                    |  |
|                    |             |                      | 90,000 GB                                                                                                    |  |
|                    |             |                      | • Cluster RabbitMQ instance: 100 GB x<br>Number of nodes to 90,000 GB, 200 GB x<br>Number of nodes to 90,000 GB, and 300<br>GB x Number of nodes to 90,000 GB                                                                                                    |  |
| access_user        | String      | Yes                  | Indicates a username. A username consists of<br>4 to 64 characters and supports only letters,<br>digits, and hyphens (-).                                                                                                    |  |
| password           | String      | Yes                  | Indicates an instance password.                                                                                                    |  |
|                    |             |                      | An instance password must meet the<br>following complexity requirements:                                                                                                    |  |
|                    |             |                      | Must be a string consisting of 8 to 32<br>$\bullet$<br>characters.                                                                                                    |  |
|                    |             |                      | Must contain at least two of the following<br>$\bullet$<br>character types:                                                                                                    |  |
|                    |             |                      | - Lowercase letters                                                                                                    |  |
|                    |             |                      | - Uppercase letters<br>- Digits                                                                                                    |  |
|                    |             |                      | Special characters `~!@#\$%^&*()-_=+\ <br>$-$<br>$[{}}!]$ ;',<.>/?                                                                                                    |  |

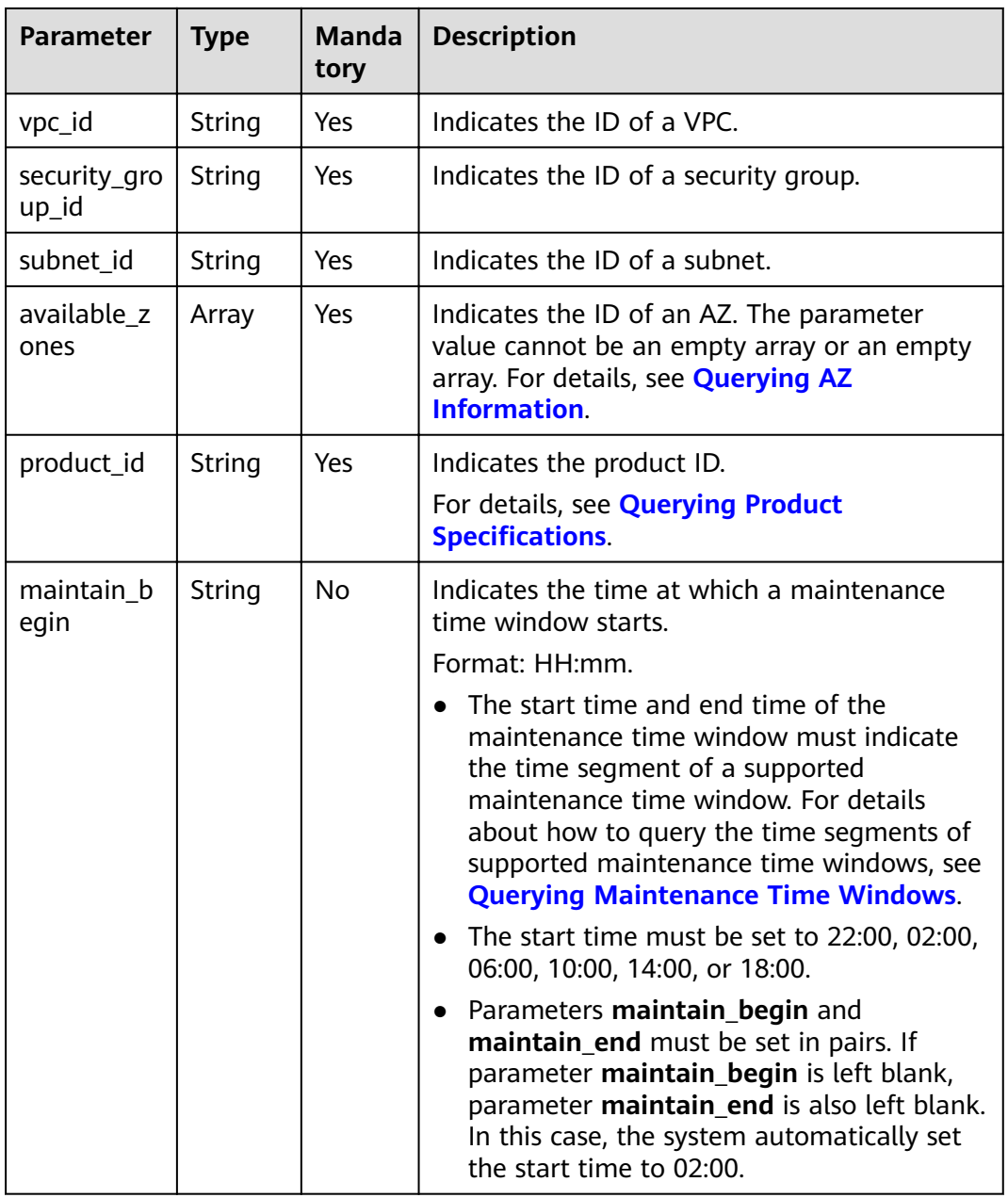

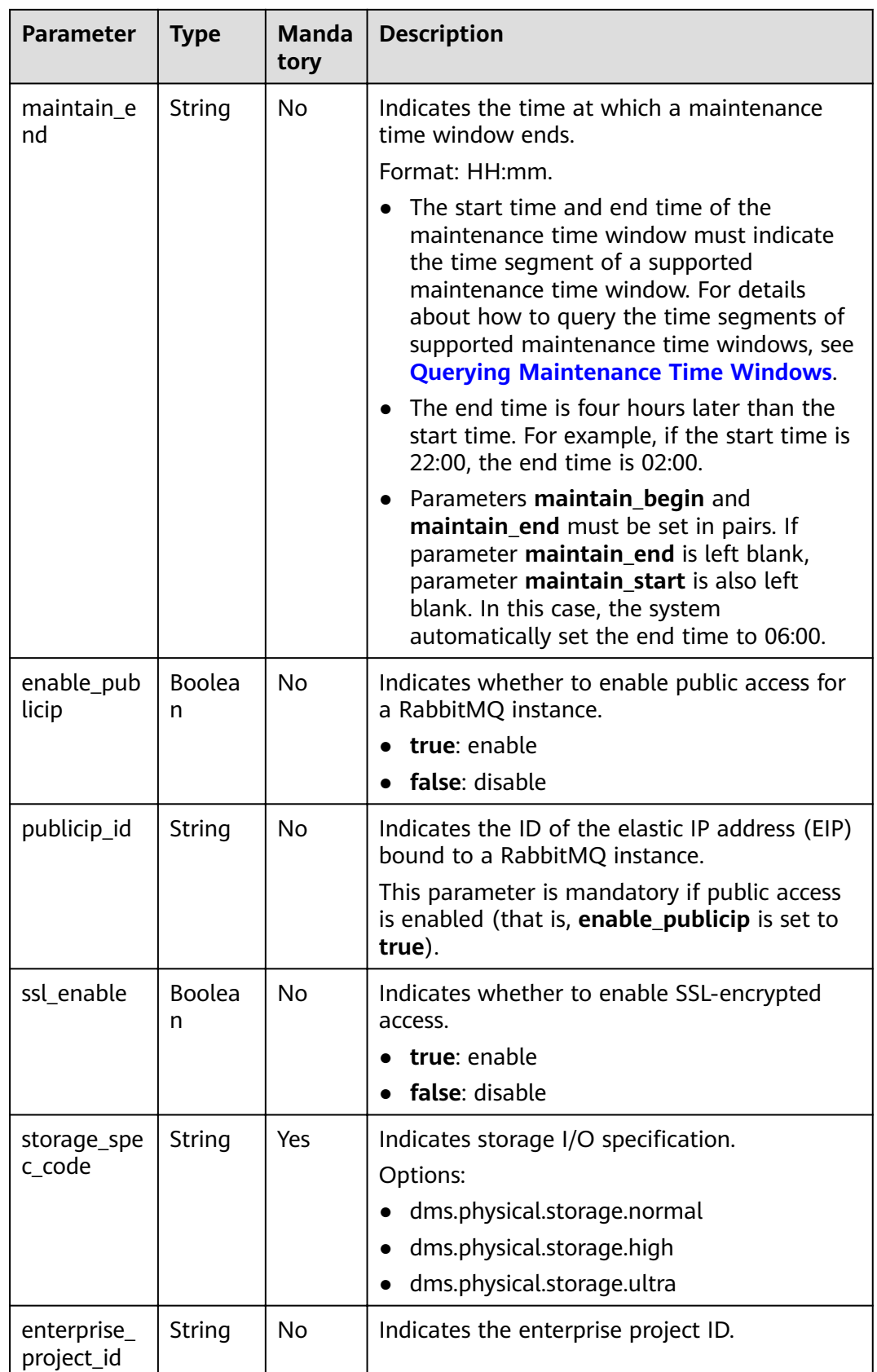

# **Example request for creating a RabbitMQ instance**

{

}

}

```
 "name": "rabbitmq-demo",
  "description": ""
   "engine": "RabbitMQ",
   "engine_version": "3.x.x",
   "storage_space": 100,
   "access_user": "******",
   "password": "******",
   "vpc_id": "1e93f86e-13af-46c8-97d6-d40fa62b76c2",
   "security_group_id": "0aaa0033-bf7f-4c41-a6c2-18cd04cad2c8",
   "subnet_id": "b5fa806c-35e7-4299-b659-b39398dd4718",
   "available_zones": ["d573142f24894ef3bd3664de068b44b0"],
   "product_id": "00300-30109-0--0",
   "maintain_begin": "22:00",
   "maintain_end": "02:00",
   "ssl_enable": false,
   "enable_publicip": false,
 "publicip_id": "",
 "enterprise_project_id": "0",
   "storage_spec_code": "dms.physical.storage.ultra"
```
#### **Response**

#### **Response parameters**

**Table 7-3** describes the response parameter.

#### **Table 7-3** Parameter description

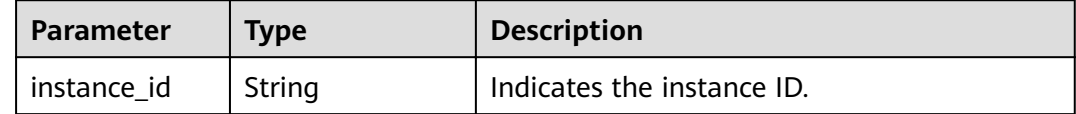

#### **Example response**

{ "instance\_id": "8959ab1c-7n1a-yyb1-a05t-93dfc361b32d"

#### **Status Code**

**Table 7-4** describes the status code of successful operations. For details about other status codes, see **[Status Code](#page-121-0)**.

#### **Table 7-4** Status code

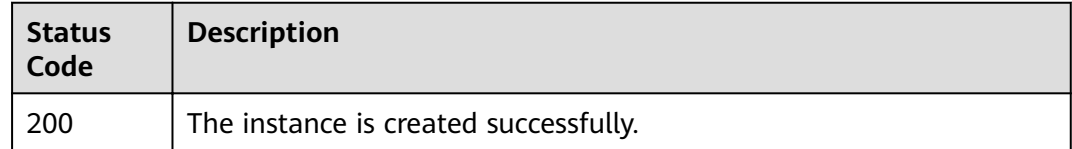

# **7.1.1.2 Querying an Instance**

#### $\Box$  Note

This API is an out-of-date version and may not be maintained in the future. Please use the API described in **[Querying an Instance](#page-33-0)**.

#### **Function**

This API is used to query the details about an instance.

#### **URI**

GET /v1.0/{project\_id}/instances/{instance\_id}

**Table 7-5** describes the parameters.

#### **Table 7-5** Parameter description

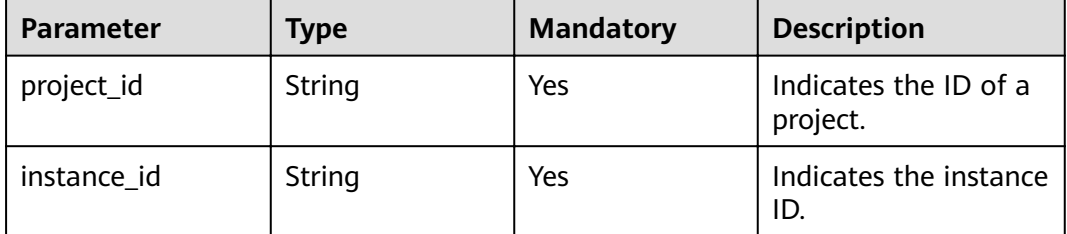

#### **Request**

**Request parameters**

None.

#### **Example request**

None.

#### **Response**

#### **Response parameters**

**Table 7-6** describes the response parameters.

#### **Table 7-6** Parameter description

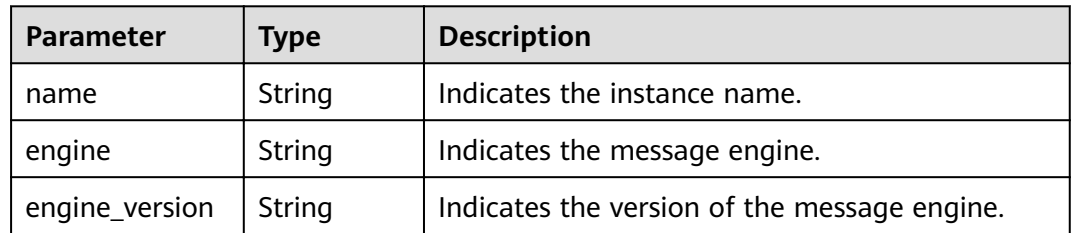

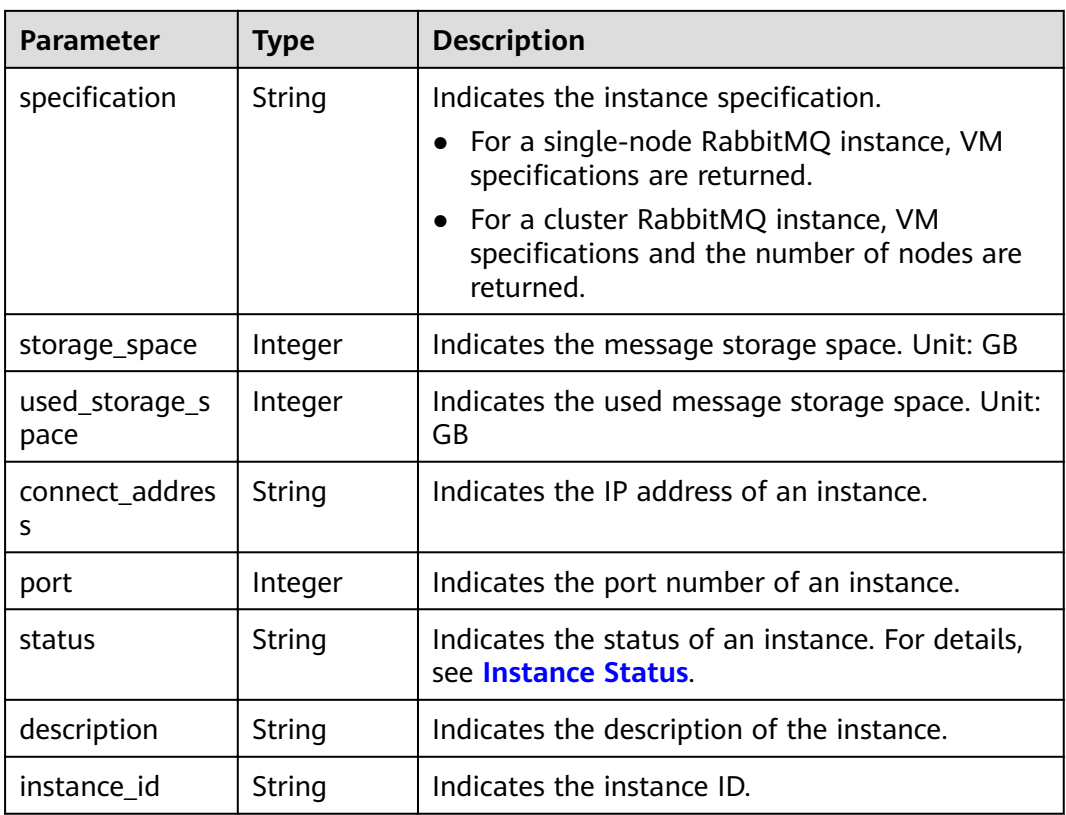

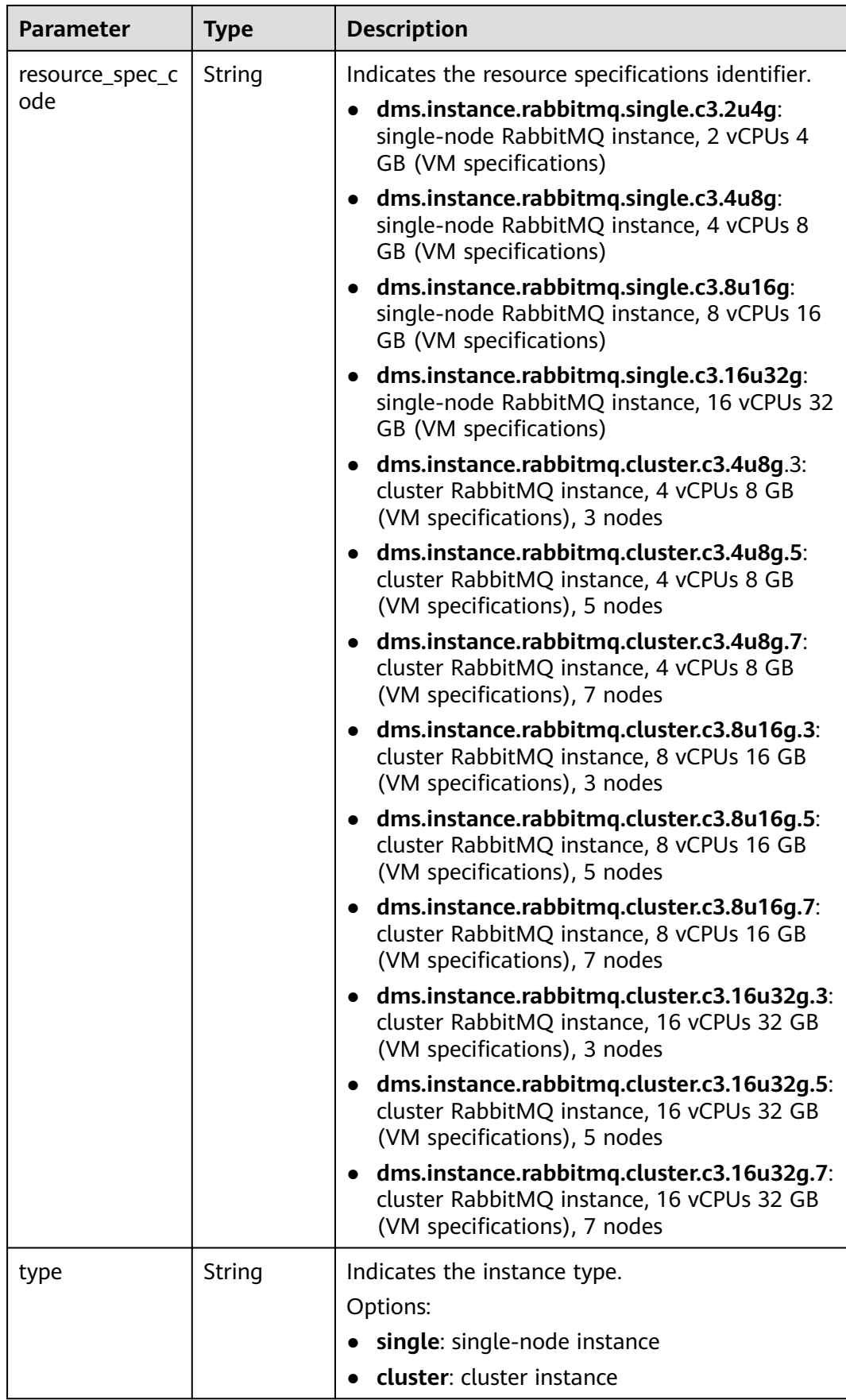

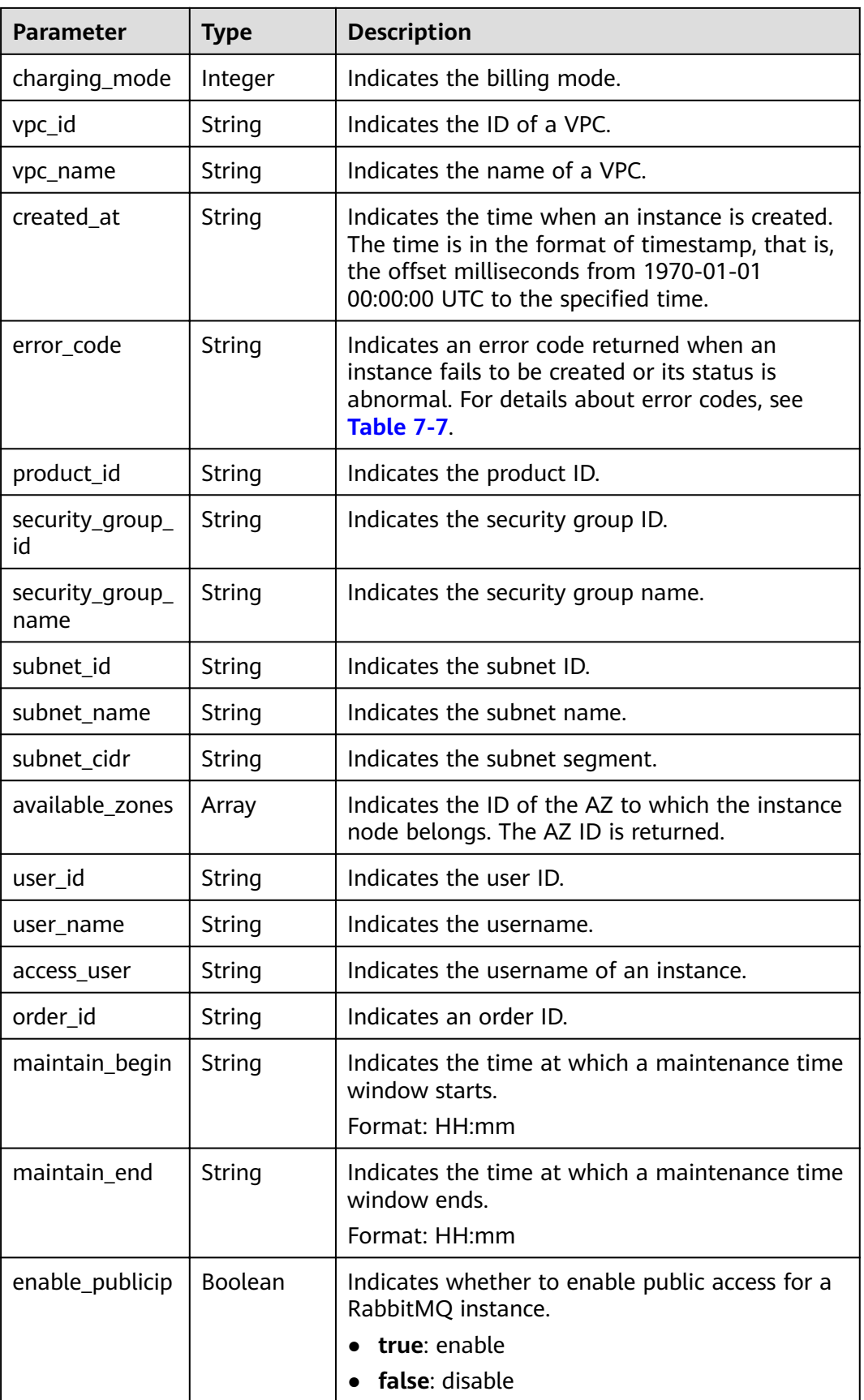

<span id="page-90-0"></span>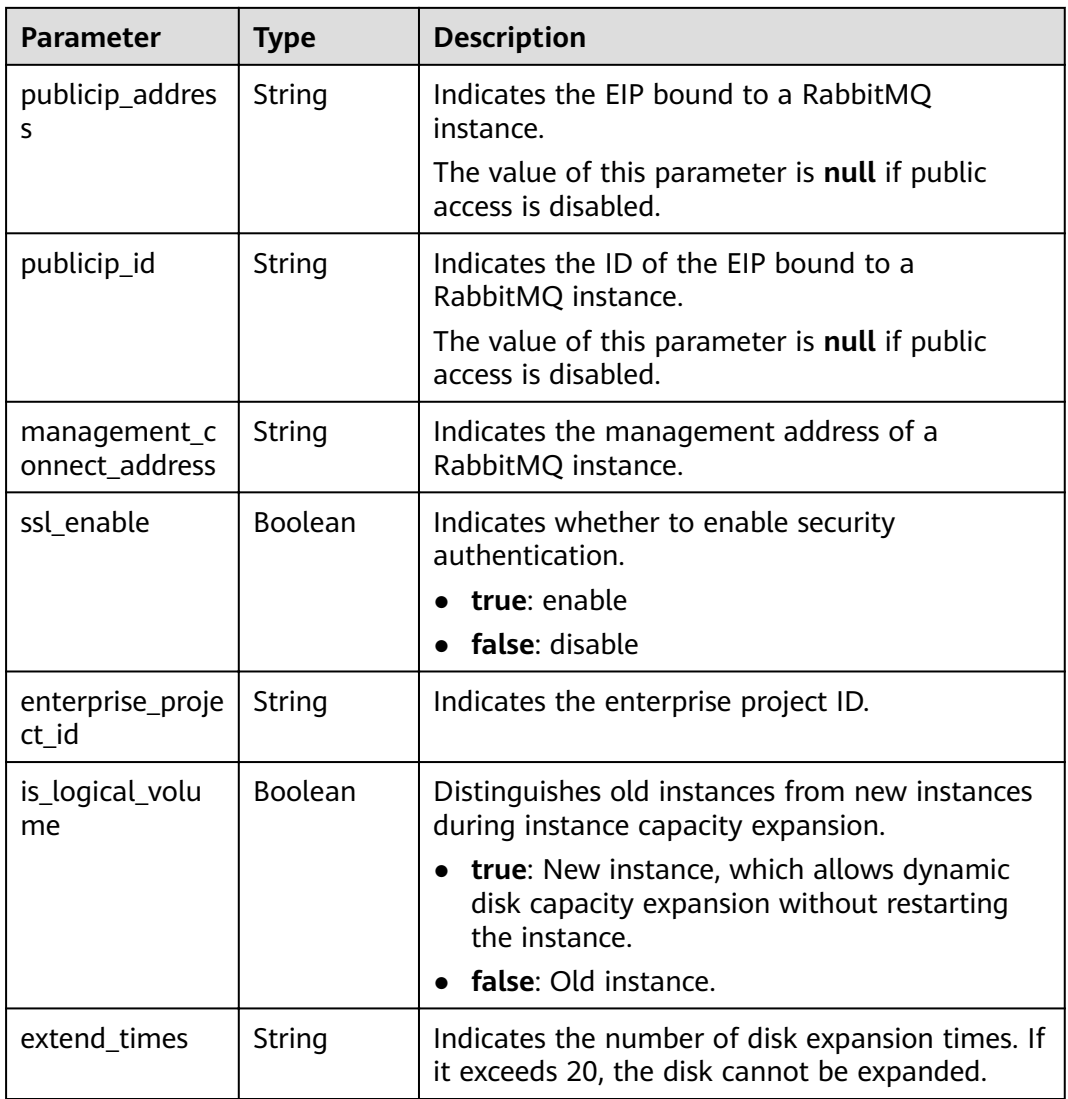

#### **Table 7-7** Error code description

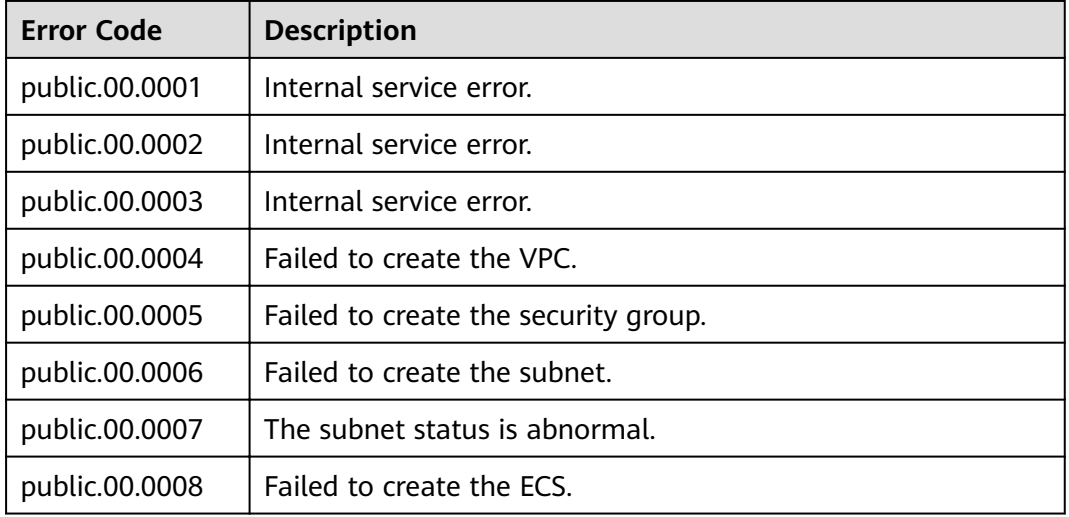

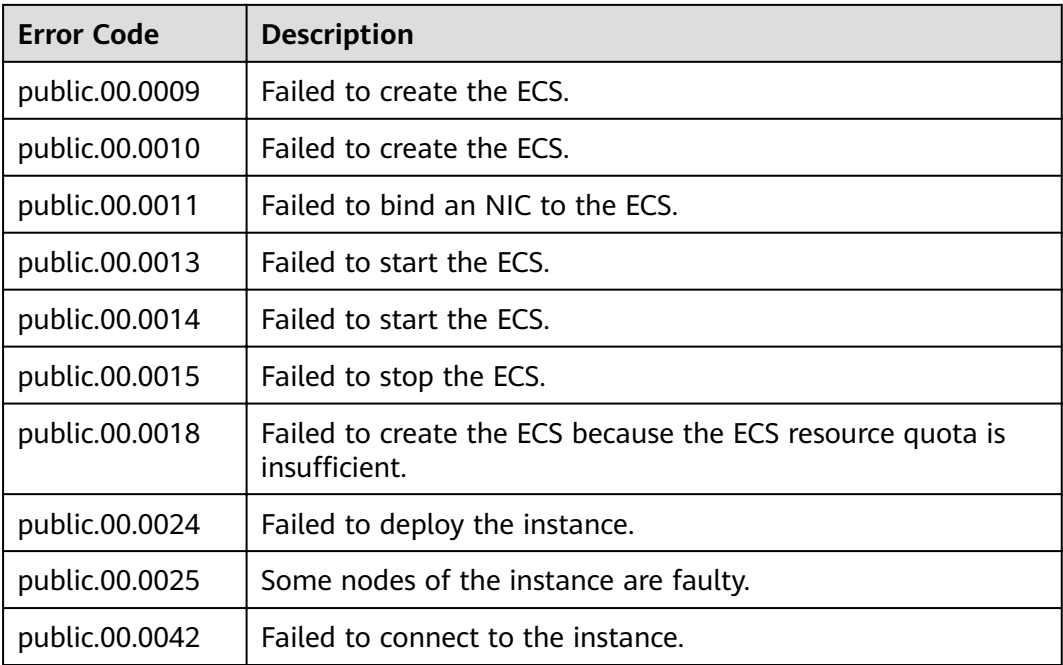

#### **Example response**

```
{ 
   "name" : "dms-a11e", 
   "engine" : "rabbitmq", 
   "engine_version" : "3.x.x",
  "specification": "2vCPUs 4GB",
   "storage_space" : 100,
   "used_storage_space" : 50,
   "connect_address" : "192.168.3.100", 
   "port" : 5672, 
   "status" : "RUNNING", 
 "description" : "Create a instance", 
 "instance_id" : "68d5745e-6af2-40e4-945d-fe449be00148", 
   "resource_spec_code" : "dms.instance.rabbitmq.single.c3.2u4g", 
   "type" : "single", 
   "charging_mode" : 1, 
  "vpc_id": "27d99e17-42f2-4751-818f-5c8c6c03ff15",
 "vpc_name" : "vpc_4944a40e-ac57-4f08-9d38-9786e2759458_192", 
 "created_at" : "1526367063931", 
   "error_code" : null, 
   "product_id" : "00300-30109-0--0", 
   "security_group_id" : "60ea2db8-1a51-4ab6-9e11-65b418c24583", 
   "security_group_name" : "sg_6379_4944a40e-ac57-4f08-9d38-9786e2759458", 
   "subnet_id" : "ec2f34b9-20eb-4872-85bd-bea9fc943128", 
   "subnet_name" : "subnet_az_7f336767-10ec-48a5-9ae8-9cacde119318", 
   "subnet_cidr" : "192.168.0.0/24", 
   "available_zones" : ["1d7b939b382c4c3bb3481a8ca10da785"],
   "user_id": "6d0977e4c9b74ae7b5a083a8d0d8fafa", 
   "user_name": "aabb02", 
   "access_user": "user",
  "order_id": "XXXXXXXXX",
   "maintain_begin" : "22:00", 
 "maintain_end" : "02:00", 
 "enable_publicip" : "true",
   "publicip_id": "b7940732-11ef-459b-acab-cab0d26c74a3", 
   "publicip_address": "192.168.10.5",
   "ssl_enable": false,
   "management_connect_address": "http://192.168.0.177:9999"
 }
```
# **Status Code**

**Table 7-8** describes the status code of successful operations. For details about other status codes, see **[Status Code](#page-121-0)**.

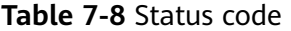

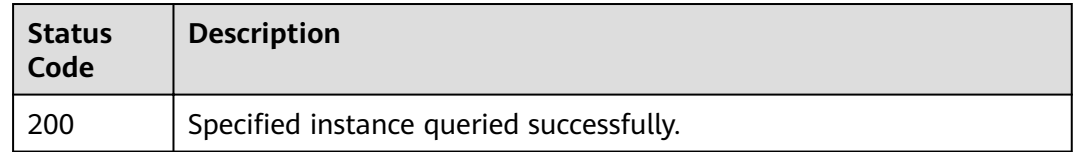

# **7.1.1.3 Modifying an Instance**

#### $\Box$  Note

This API is an out-of-date version and may not be maintained in the future. Please use the API described in **[Modifying Instance Information](#page-40-0)**.

# **Function**

This API is used to modify the name and description of an instance.

#### **URI**

PUT /v1.0/{project\_id}/instances/{instance\_id}

#### **Table 7-9** Parameter description

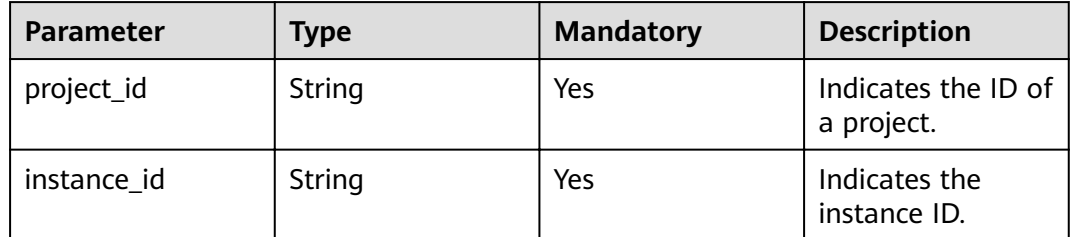

#### **Request**

#### **Request parameters**

**[Table 7-10](#page-93-0)** describes the request parameters.

<span id="page-93-0"></span>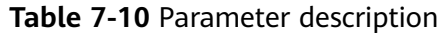

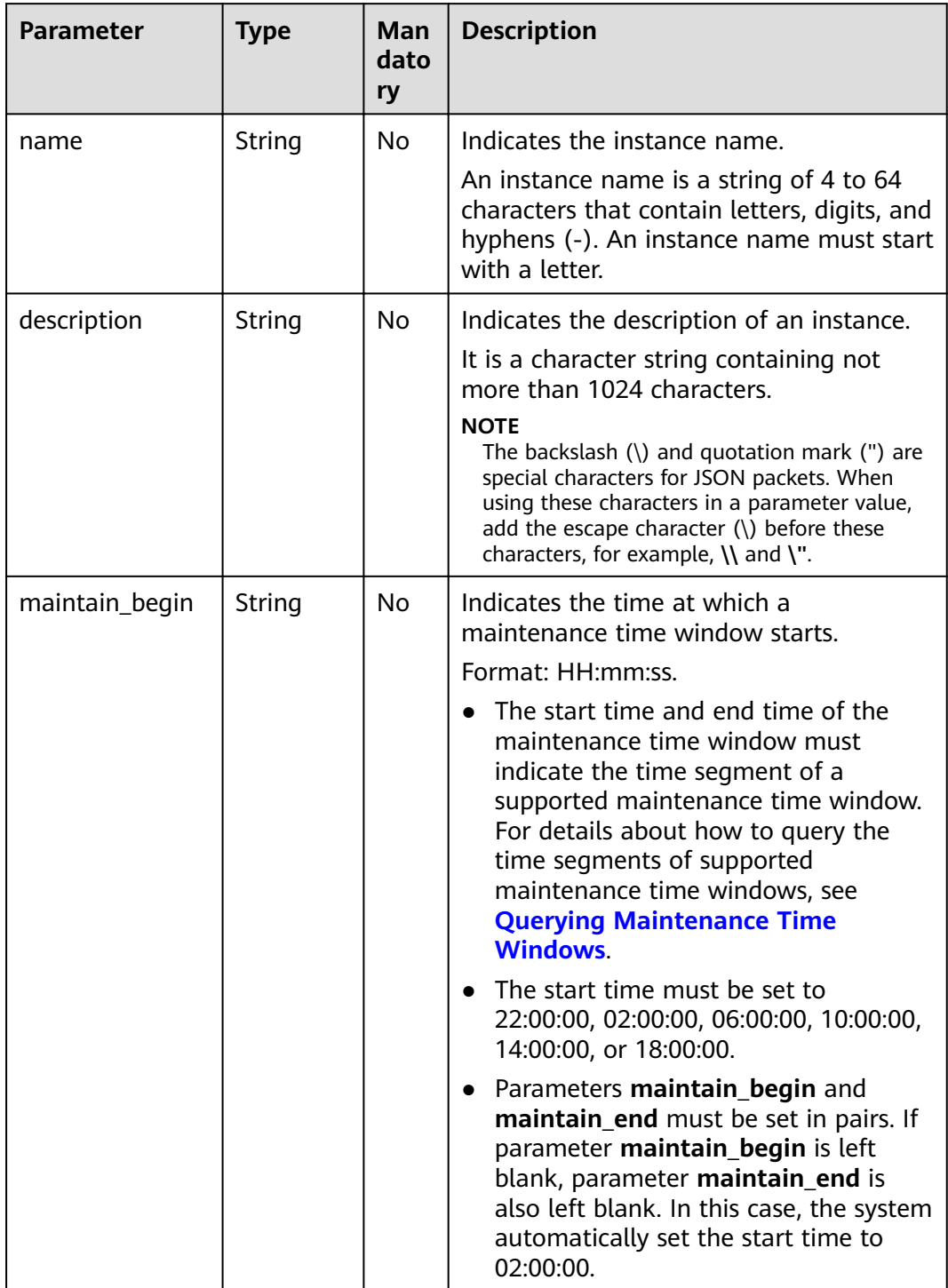

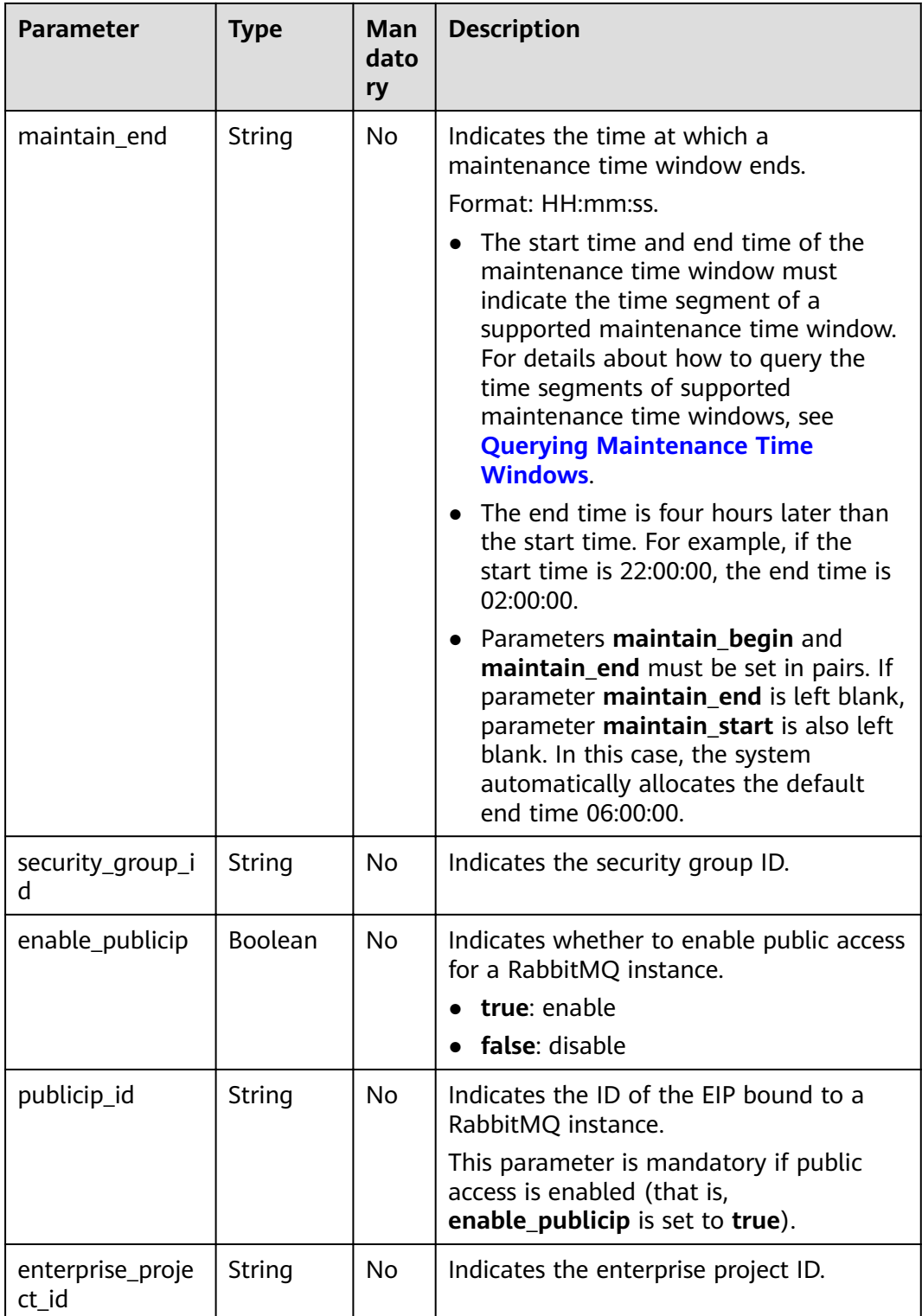

# **Example request**

Example 1:

{ "name": "dms002",

```
 "description": "instance description" 
} 
Example 2:
{ 
     "name": "dms002", 
     "description": "instance description", 
    "maintain_begin":"02:00", 
    "maintain_end":"06:00" 
}
```
# **Response**

#### **Response parameters**

None.

#### **Example response**

None.

#### **Status Code**

**Table 7-11** describes the status code of successful operations. For details about other status codes, see **[Status Code](#page-121-0)**.

**Table 7-11** Status code

| <b>Status</b><br>Code | <b>Description</b>                     |
|-----------------------|----------------------------------------|
| 204                   | The instance is modified successfully. |

# **7.1.1.4 Deleting an Instance**

#### $\Box$  Note

This API is an out-of-date version and may not be maintained in the future. Please use the API described in **[Deleting an Instance](#page-39-0)**.

# **Function**

This API is used to delete an instance to release all the resources occupied by it.

#### **URI**

DELETE /v1.0/{project\_id}/instances/{instance\_id}

**[Table 7-12](#page-96-0)** describes the parameters.

<span id="page-96-0"></span>**Table 7-12** Parameter description

| <b>Parameter</b> | <b>Type</b> | <b>Mandatory</b> | <b>Description</b>                |
|------------------|-------------|------------------|-----------------------------------|
| project_id       | String      | Yes              | Indicates the ID of<br>a project. |
| instance id      | String      | Yes              | Indicates the<br>instance ID.     |

#### **Request**

**Request parameters**

None.

**Example request**

None.

#### **Response**

**Response parameters**

None.

**Example response**

None.

#### **Status Code**

**Table 7-13** describes the status code of successful operations. For details about other status codes, see **[Status Code](#page-121-0)**.

**Table 7-13** Status code

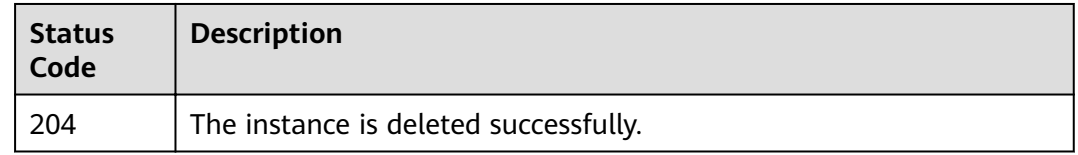

# **7.1.1.5 Restarting or Deleting Instances in Batches**

#### $\Box$  Note

This API is an out-of-date version and may not be maintained in the future. Please use the API described in **[Batch Restarting or Deleting Instances](#page-43-0)**.

#### **Function**

This API is used to restart or delete instances in batches.

When an instance is being restarted, message retrieval and creation requests of the client will be rejected.

Deleting an instance will delete the data in the instance without any backup. Exercise caution when performing this operation.

#### **URI**

POST /v1.0/{project\_id}/instances/action

**Table 7-14** describes the parameter.

#### **Table 7-14** Parameter description

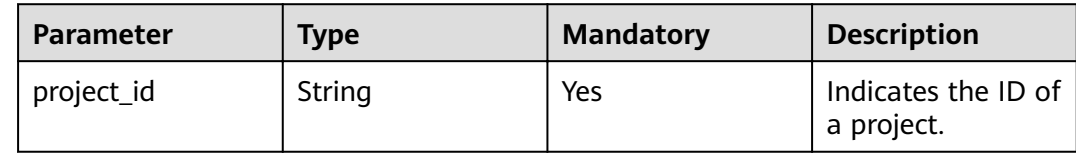

#### **Request**

Request

**Table 7-15** describes the request parameters.

**Table 7-15** Parameter description

| <b>Parameter</b> | <b>Type</b> | <b>Mandatory</b> | <b>Description</b>                                                                                                    |
|------------------|-------------|------------------|----------------------------------------------------------------------------------------------------|
| action           | String      | Yes              | Indicates the operation to be<br>performed on instances. The value of<br>this parameter can be restart or<br>delete.                                                               |
| instances        | Array       | Yes              | Indicates the list of instance IDs.                                                                                                    |
| allFailure       | String      | N <sub>0</sub>   | Indicates whether to delete instances<br>that fail to be created in batches.                                                                                                    |
|                  |             |                  | If this parameter is set to <b>true</b> , all<br>instances that fail to be created are<br>deleted. In this case, the <b>instances</b><br>parameter in the request can be<br>empty. |

#### **Example request**

Restarting instances in batches:

```
{ 
   "action" : "restart", 
   "instances" : ["54602a9d-5e22-4239-9123-77e350df4a34", "7166cdea-dbad-4d79-9610-7163e6f8b640"] 
}
```
Deleting instances in batches:

```
{ 
   "action" : "delete", 
   "instances" : ["54602a9d-5e22-4239-9123-77e350df4a34", "7166cdea-dbad-4d79-9610-7163e6f8b640"] 
}
Deleting all instances that fail to be created:
{
```

```
 "action" : "delete", 
    "allFailure" : "true"
}
```
#### **Response**

#### **Response parameters**

When **action** is set to **delete**, **allFailure** is set to **true**, and an empty response is returned, the instances are deleted successfully. **Table 7-16** describes the parameters.

#### **Table 7-16** Parameter description

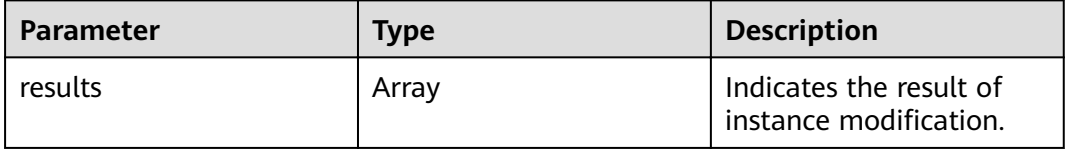

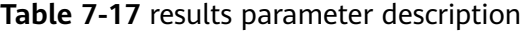

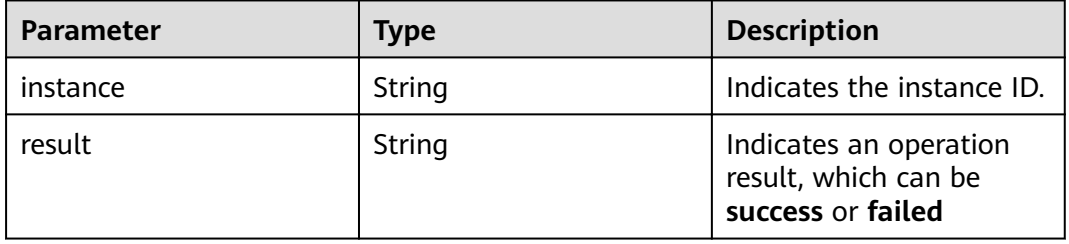

#### **Example response**

{

}

```
 "results": [ 
       { 
          "result": "success", 
          "instance": "afc90a2a-a02c-4cba-94d5-58dfa9ad1e0d" 
 }, 
\left\{ \begin{array}{c} \end{array} \right. "result": "success", 
          "instance": "67fc5f8d-3986-4f02-bb75-4075a23112de" 
       } 
   ]
```
#### **Status Code**

**[Table 7-18](#page-99-0)** describes the status code of successful operations. For details about other status codes, see **[Status Code](#page-121-0)**.

#### <span id="page-99-0"></span>**Table 7-18** Status code

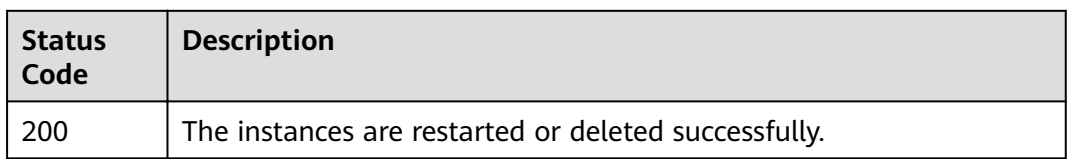

# **7.1.1.6 Querying All Instances**

#### $\Box$  Note

This API is an out-of-date version and may not be maintained in the future. Please use the API described in **[Listing All Instances](#page-26-0)**.

# **Function**

This API is used to query the instances of a tenant by set conditions.

#### **URI**

GET /v1.0/{project\_id}/instances? engine={engine}&name={name}&status={status}&id={id}&includeFailure={includeF ailure}&exactMatchName={exactMatchName}&enterprise\_project\_id={enterprise\_p roject\_id}

**Table 7-19** describes the parameters.

| <b>Paramet</b><br>er      | <b>Type</b> | <b>Mandat</b><br>ory | <b>Description</b>                                                                                                    |
|---------------------------|-------------|----------------------|----------------------------------------------------------------------------------------------------|
| project_i<br>d            | String      | Yes.                 | Indicates the ID of a project.                                                                                                    |
| engine                    | String      | No.                  | Indicates a message engine type The value<br>is rabbitmq. If this parameter is not<br>specified, all instances will be queried.                             |
| name                      | String      | No                   | Indicates the instance name.                                                                                                    |
| id                        | String      | No                   | Indicates the instance ID.                                                                                                    |
| status                    | String      | N <sub>0</sub>       | Indicates the instance status. For details,<br>see <b>Instance Status</b>                                                                                   |
| <i>includeF</i><br>ailure | String      | No.                  | Indicates whether to return the number of<br>instances that fail to be created.                                                                             |
|                           |             |                      | If the value is <b>true</b> , the number of<br>instances that failed to be created is<br>returned. If the value is not true, the<br>number is not returned. |

**Table 7-19** Parameter description

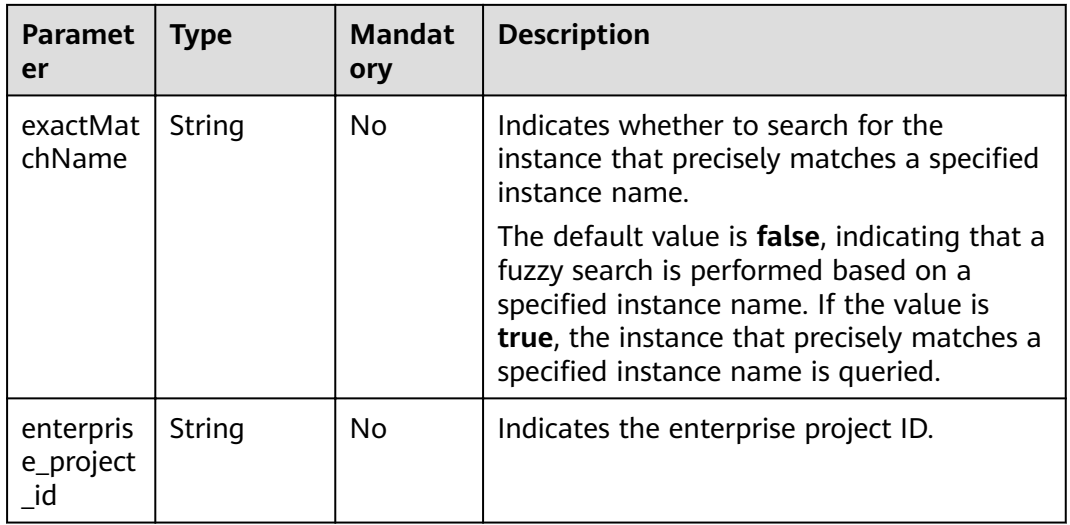

#### **Example**

GET /v1.0/bd6b78e2ff9e4e47bc260803ddcc7a21/instances? start=1&limit=10&name=&status=&id=&includeFailure=true&exactMatchName=false

# **Request**

#### **Request parameters**

None.

#### **Example request**

None.

# **Response**

#### **Response parameters**

**Table 7-20** describes the response parameters.

#### **Table 7-20** Parameter description

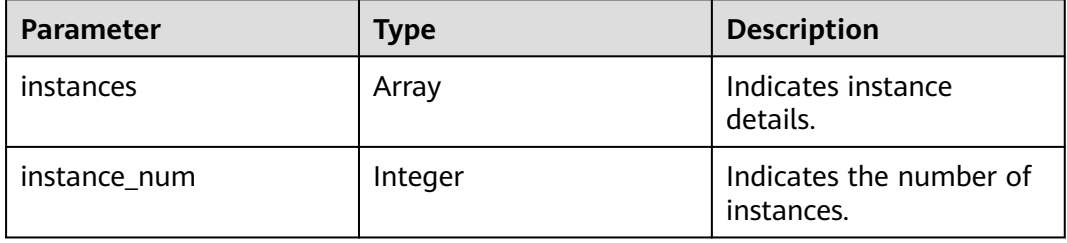

| <b>Parameter</b>       | <b>Type</b> | <b>Description</b>                                                                                                    |
|------------------------|-------------|----------------------------------------------------------------------------------------------------|
| name                   | String      | Indicates the instance name.                                                                                                    |
| engine                 | String      | Indicates the message engine.                                                                                                    |
| engine_version         | String      | Indicates the engine version.                                                                                                    |
| specification          | String      | Indicates the specifications of an instance.<br>For a single-node RabbitMQ instance, VM<br>specifications are returned.<br>For a cluster RabbitMQ instance, VM<br>specifications and the number of nodes are<br>returned. |
| storage_space          | Integer     | Indicates the message storage space. Unit: GB                                                                                                    |
| used_storage_s<br>pace | Integer     | Indicates the used message storage space. Unit:<br>GB                                                                                                    |
| connect addres<br>s    | String      | Indicates the IP address of an instance.                                                                                                    |
| port                   | Integer     | Indicates the port number of an instance.                                                                                                    |
| status                 | String      | Indicates the status of an instance. For details,<br>see Instance Status.                                                                                                    |
| description            | String      | Indicates the description of the instance.                                                                                                    |
| instance_id            | String      | Indicates the instance ID.                                                                                                    |

**Table 7-21** instance parameter description

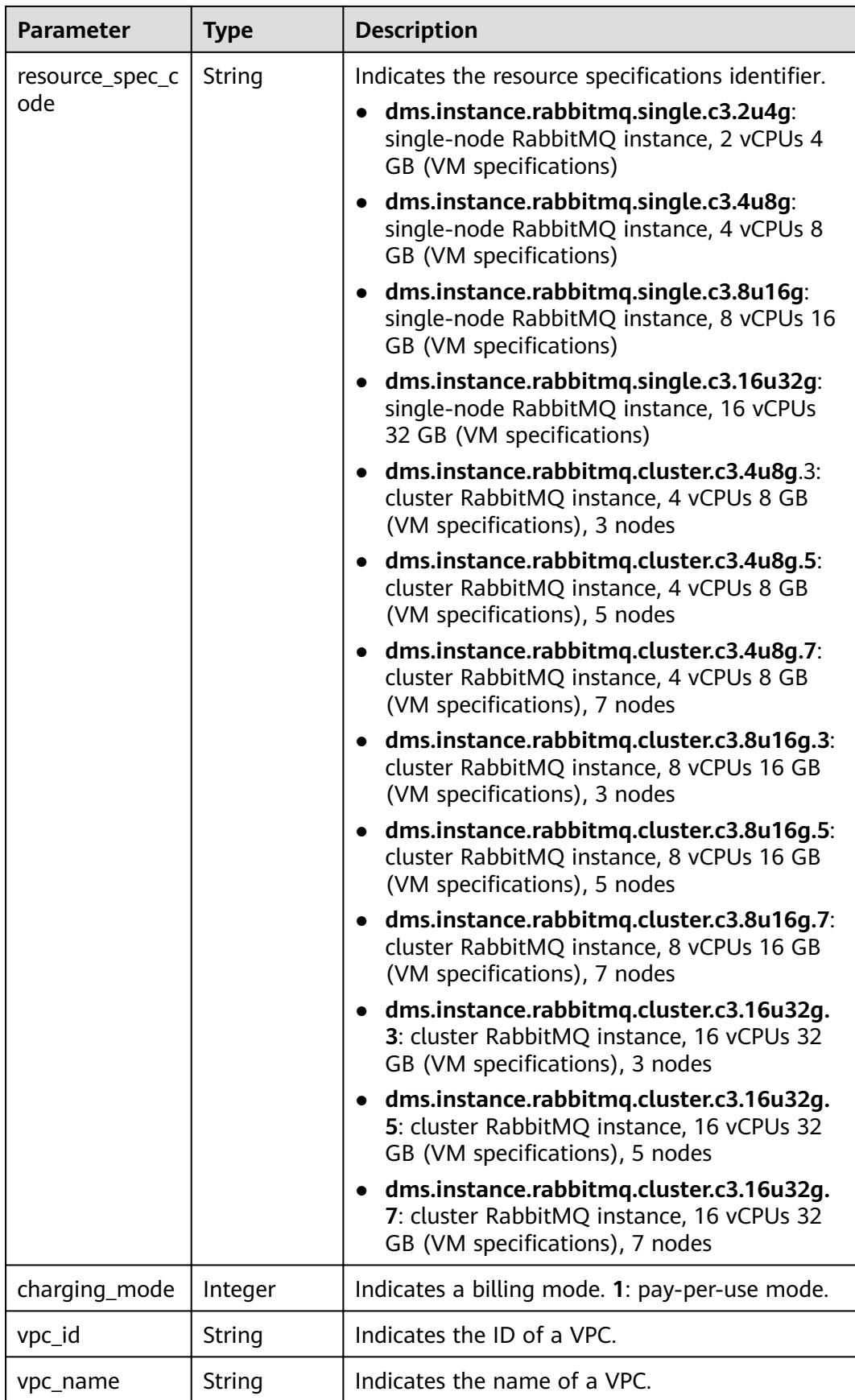

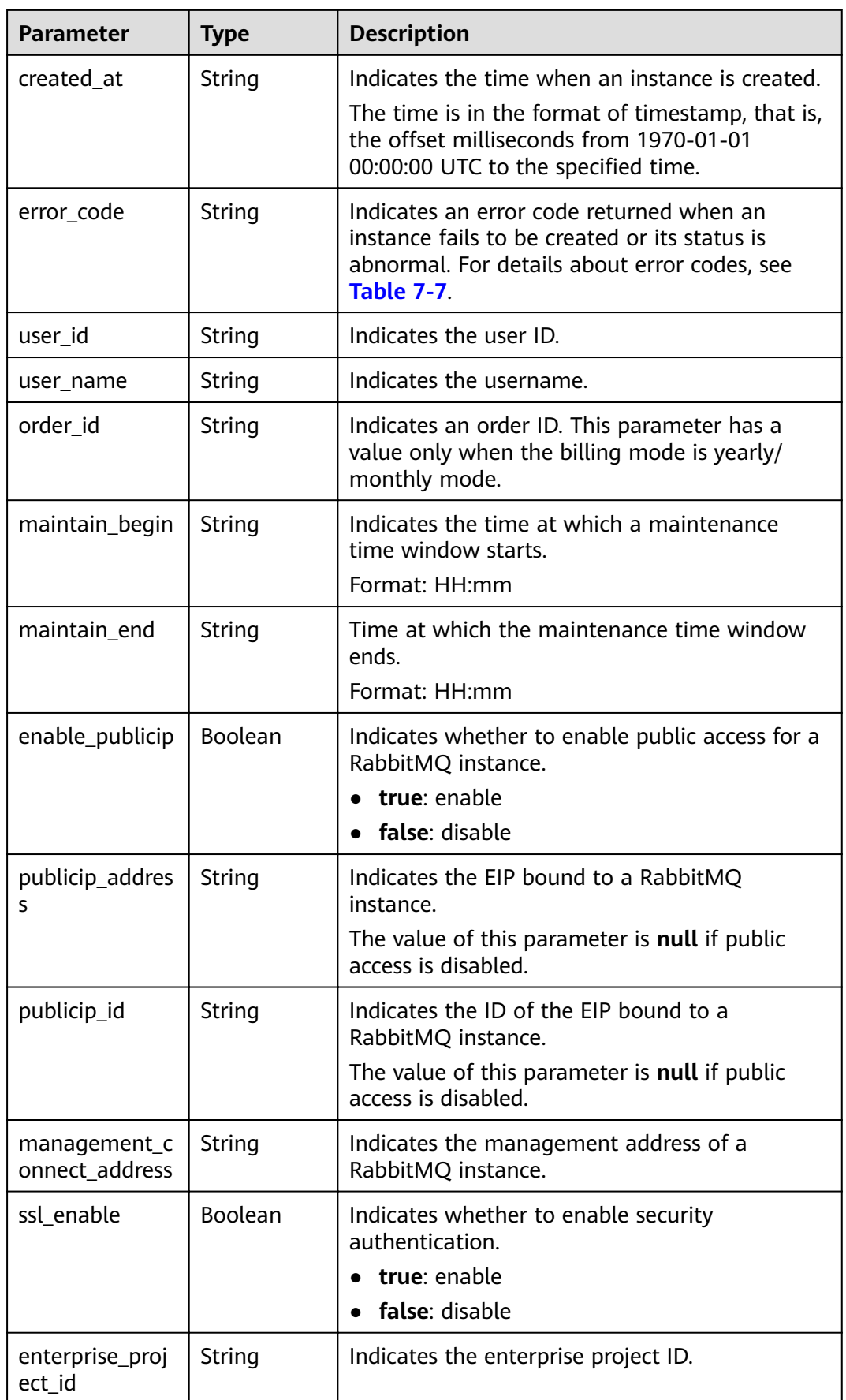

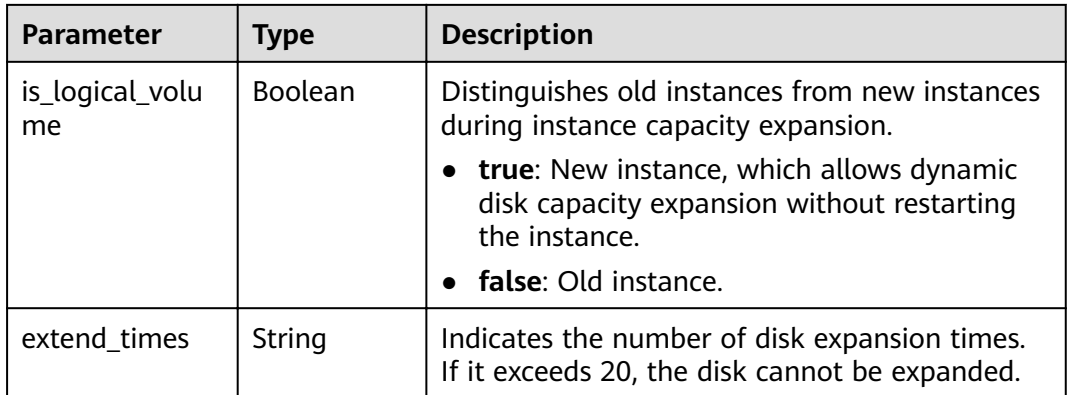

#### **Example response**

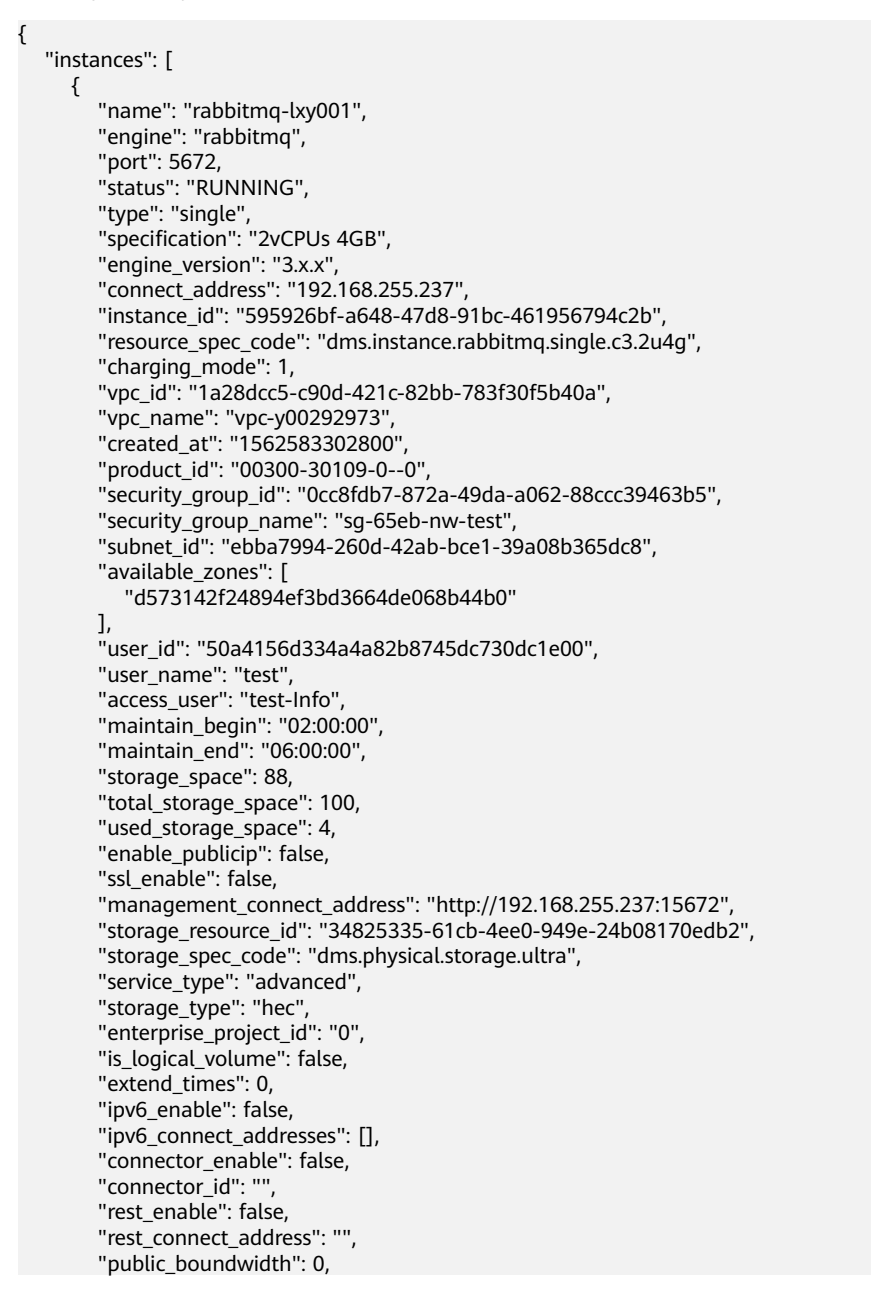

```
 "message_query_inst_enable": true,
          "vpc_client_plain": false,
         "support_features": 
"feature.physerver.kafka.topic.accesspolicy,message_trace_enable,feature.physerver.kafka.pulbic.dynamic,feat
ure.physerver.kafka.user.manager",
         "trace_enable": false
      }
   ],
   -<sup>..</sup><br>"instance_num": 1
}
```
#### **Status Code**

**Table 7-22** describes the status code of successful operations. For details about other status codes, see **[Status Code](#page-121-0)**.

**Table 7-22** Status code

| <b>Status</b><br>Code | <b>Description</b>                      |
|-----------------------|-----------------------------------------|
| 200                   | All instances are queried successfully. |

# **7.1.2 Other APIs**

#### **7.1.2.1 Querying AZ Information**

#### $\Box$  Note

This API is an out-of-date version and may not be maintained in the future. Please use the API described in **[Listing AZ Information](#page-70-0)**.

# **Function**

This API is used to query the AZ ID.

#### **URI**

GET /v1.0/availableZones

#### **Request**

#### **Request parameters**

None.

**Example request**

None.

#### **Response**

#### **Response parameters**

#### **Table 7-23** and **Table 7-24** describe the parameters.

**Table 7-23** Response parameters

| <b>Parameter</b>    | <b>Type</b> | <b>Description</b>                                               |
|---------------------|-------------|------------------------------------------------------------------|
| regionId            | String      | Indicates the region ID.                                         |
| available_zon<br>es | Arrav       | Indicates details of AZs. For details, see<br><b>Table 7-24.</b> |

**Table 7-24** available\_zones parameter description

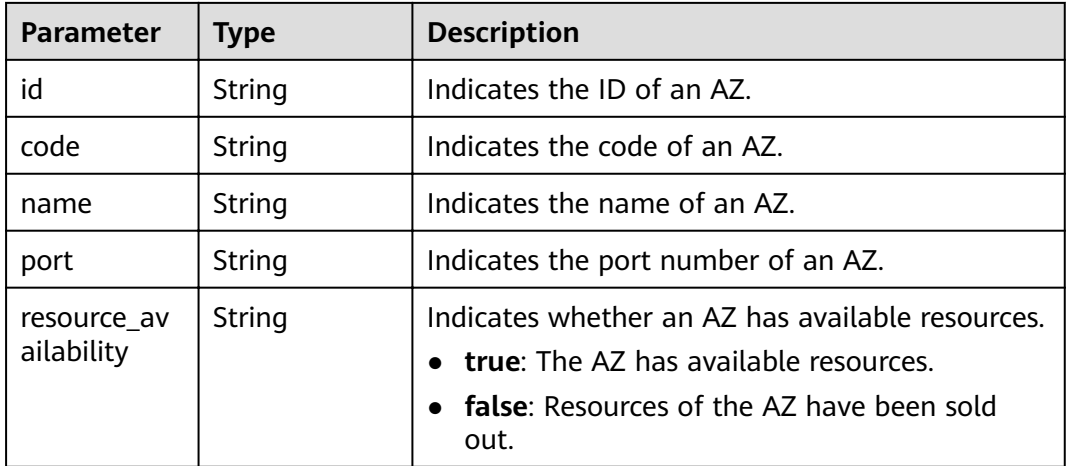

#### **Example response**

```
{ 
    regionId: "XXXXXX", 
    available_zones:[ 
      { 
         "id":"1d7b939b382c4c3bb3481a8ca10da768", 
         "name":"az10.dc1", 
         "code":"az10.dc1", 
          "port":"8002", 
         "resource_availability": "true" 
       }, 
       { 
         "id":"1d7b939b382c4c3bb3481a8ca10da769", 
         "name":"az10.dc2", 
         "code":"az10.dc2", 
          "port":"8002", 
          "resource_availability": "true" 
      } 
   ] 
}
```
#### **Status Code**

**[Table 7-25](#page-107-0)** describes the status code of successful operations. For details about other status codes, see **[Status Code](#page-121-0)**.

#### <span id="page-107-0"></span>**Table 7-25** Status code

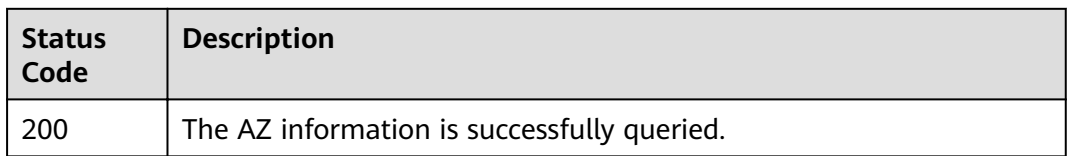

# **7.1.2.2 Querying Product Specifications**

#### $\Box$  Note

This API is an out-of-date version and may not be maintained in the future. Please use the API described in **Querying Product Specifications**.

# **Function**

This API is used to query the product ID (parameter **product\_id**) which indicates the specifications of the service you purchased.

#### **URI**

GET /v1.0/products?engine={engine}

**Table 7-26** describes the parameter.

#### **Table 7-26** Parameter description

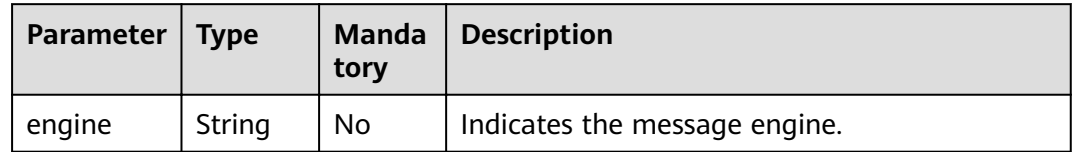

#### **Request**

#### **Request parameters**

None.

**Example Request**

None.

#### **Response**

#### **Response parameters**

**[Table 7-27](#page-108-0)** describes the response parameters.
| <b>Parameter</b> | <b>Type</b> | <b>Description</b>                           |
|------------------|-------------|----------------------------------------------|
| name             | String      | Indicates the name of a message engine.      |
| version          | String      | Indicates the version of the message engine. |
| values           | Array       | Indicates product specifications.            |

**Table 7-27** Parameter description

**Table 7-28** values parameter description

| <b>Parameter</b> | <b>Type</b> | <b>Description</b>                                                  |
|------------------|-------------|---------------------------------------------------------------------|
| detail           | Array       | Indicates the details of specifications.                            |
| name             | String      | Indicates an instance type, which can be<br>single-node or cluster. |

**Table 7-29** detail parameter description of single-node RabbitMQ instances

| Parameter        | <b>Type</b> | <b>Description</b>                   |
|------------------|-------------|--------------------------------------|
| storage          | String      | Indicates the message storage space. |
| io               | Array       | Indicates the I/O information.       |
| vm_specification | String      | Indicates VM specifications.         |
| product_id       | String      | Indicates the product ID.            |
| spec_code        | String      | Indicates the specification ID.      |

**Table 7-30** detail parameter description of cluster RabbitMQ instances

| Parameter        | Type   | <b>Description</b>                 |
|------------------|--------|------------------------------------|
| vm_specification | String | Indicates VM specifications.       |
| product_info     | Array  | Indicates the product information. |

**Table 7-31** product\_info parameter description

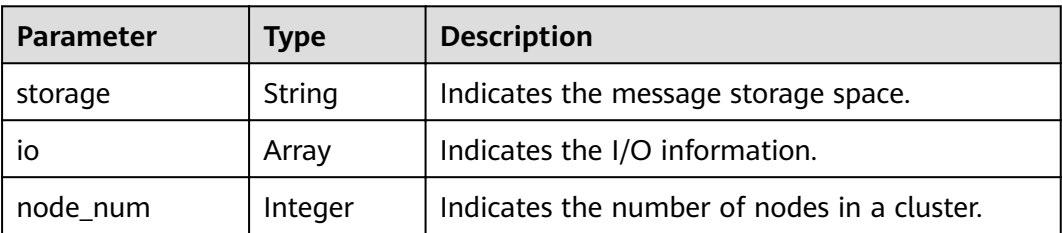

| <b>Parameter</b> | Type   | <b>Description</b>              |
|------------------|--------|---------------------------------|
| product id       | String | Indicates the product ID.       |
| spec_code        | String | Indicates the specification ID. |

**Table 7-32** io parameter description

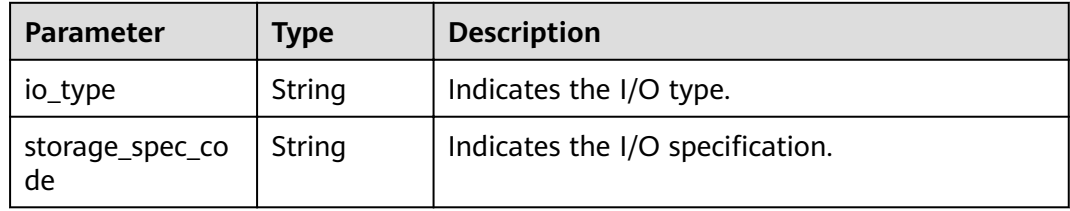

#### **Example response**

List of RabbitMQ instance specifications:

```
{
  "Hourly": [
   {
     "name": "RabbitMQ",
 "version": "3.x.x",
 "values": [
\overline{\phantom{a}} "detail": [
 {
 "storage": "100",
 "io": [
           {
             "io_type": "normal",
             "storage_spec_code": "dms.physical.storage.normal"
, and the state \} {
             "io_type": "high",
             "storage_spec_code": "dms.physical.storage.high"
           },
           {
             "io_type": "ultra",
             "storage_spec_code": "dms.physical.storage.ultra"
           }
          ],
         "vm_specification": "2vCPUs 4GB",
          "product_id": "00300-30109-0--0",
          "spec_code": "dms.instance.rabbitmq.single.c3.2u4g"
         },
         {
          "storage": "100",
          "io": [
 {
 "io_type": "normal",
             "storage_spec_code": "dms.physical.storage.normal"
           },
           {
             "io_type": "high",
             "storage_spec_code": "dms.physical.storage.high"
           },
           {
             "io_type": "ultra",
             "storage_spec_code": "dms.physical.storage.ultra"
```

```
\qquad \qquad \} ],
             "vm_specification": "4vCPUs 8GB",
 "product_id": "00300-30111-0--0",
 "spec_code": "dms.instance.rabbitmq.single.c3.4u8g"
            },
            {
              "storage": "100",
              "io": [
                {
                  "io_type": "normal",
                  "storage_spec_code": "dms.physical.storage.normal"
                },
                {
                  "io_type": "high",
                  "storage_spec_code": "dms.physical.storage.high"
                },
 {
 "io_type": "ultra",
                  "storage_spec_code": "dms.physical.storage.ultra"
               }
              ],
             "vm_specification": "8vCPUs 16GB",
 "product_id": "00300-30113-0--0",
 "spec_code": "dms.instance.rabbitmq.single.c3.8u16g"
            },
            {
              "storage": "100",
              "io": [
                {
                  "io_type": "normal",
                  "storage_spec_code": "dms.physical.storage.normal"
                },
                {
                  "io_type": "high",
                  "storage_spec_code": "dms.physical.storage.high"
                },
                {
                  "io_type": "ultra",
                  "storage_spec_code": "dms.physical.storage.ultra"
               }
              ],
             "vm_specification": "16vCPUs 32GB",
 "product_id": "00300-30115-0--0",
 "spec_code": "dms.instance.rabbitmq.single.c3.16u32g"
            }
          ],
          "name": "single"
        },
        {
          "detail": [
            {
             "vm specification": "4vCPUs 8GB",
              "product_info": [
 {
                  "storage": "300",
                  "io": [
\left\{ \begin{array}{ccc} 0 & 0 & 0 \\ 0 & 0 & 0 \\ 0 & 0 & 0 \\ 0 & 0 & 0 \\ 0 & 0 & 0 \\ 0 & 0 & 0 \\ 0 & 0 & 0 \\ 0 & 0 & 0 \\ 0 & 0 & 0 \\ 0 & 0 & 0 \\ 0 & 0 & 0 \\ 0 & 0 & 0 \\ 0 & 0 & 0 \\ 0 & 0 & 0 & 0 \\ 0 & 0 & 0 & 0 \\ 0 & 0 & 0 & 0 \\ 0 & 0 & 0 & 0 & 0 \\ 0 & 0 & 0 & 0 & 0 \\ 0 & 0 & 0 & 0 & 0 \\ 0 & 0 & 0 & 0 "io_type": "normal",
                      "storage_spec_code": "dms.physical.storage.normal"
                    },
 {
                      "io_type": "high",
                      "storage_spec_code": "dms.physical.storage.high"
, and the state \}\left\{ \begin{array}{ccc} 0 & 0 & 0 \\ 0 & 0 & 0 \\ 0 & 0 & 0 \\ 0 & 0 & 0 \\ 0 & 0 & 0 \\ 0 & 0 & 0 \\ 0 & 0 & 0 \\ 0 & 0 & 0 \\ 0 & 0 & 0 \\ 0 & 0 & 0 \\ 0 & 0 & 0 \\ 0 & 0 & 0 \\ 0 & 0 & 0 \\ 0 & 0 & 0 & 0 \\ 0 & 0 & 0 & 0 \\ 0 & 0 & 0 & 0 \\ 0 & 0 & 0 & 0 & 0 \\ 0 & 0 & 0 & 0 & 0 \\ 0 & 0 & 0 & 0 & 0 \\ 0 & 0 & 0 & 0 "io_type": "ultra",
                      "storage_spec_code": "dms.physical.storage.ultra"
\qquad \qquad \}
```

```
\qquad \qquad \Box "node_num": "3",
                    "product_id": "00300-30209-0--0",
                    "spec_code": "dms.instance.rabbitmq.cluster.c3.4u8g.3"
                 },
                 {
                    "storage": "500",
                    "io": [
 {
                       "io_type": "normal",
                       "storage_spec_code": "dms.physical.storage.normal"
                     },
 {
 "io_type": "high",
                       "storage_spec_code": "dms.physical.storage.high"
                     },
\left\{ \begin{array}{ccc} 0 & 0 & 0 \\ 0 & 0 & 0 \\ 0 & 0 & 0 \\ 0 & 0 & 0 \\ 0 & 0 & 0 \\ 0 & 0 & 0 \\ 0 & 0 & 0 \\ 0 & 0 & 0 \\ 0 & 0 & 0 \\ 0 & 0 & 0 \\ 0 & 0 & 0 \\ 0 & 0 & 0 \\ 0 & 0 & 0 \\ 0 & 0 & 0 & 0 \\ 0 & 0 & 0 & 0 \\ 0 & 0 & 0 & 0 \\ 0 & 0 & 0 & 0 & 0 \\ 0 & 0 & 0 & 0 & 0 \\ 0 & 0 & 0 & 0 & 0 \\ 0 & 0 & 0 & 0 "io_type": "ultra",
                        "storage_spec_code": "dms.physical.storage.ultra"
\qquad \qquad \} ],
 "node_num": "5",
 "product_id": "00300-30211-0--0",
                    "spec_code": "dms.instance.rabbitmq.cluster.c3.4u8g.5"
                 },
                 {
                    "storage": "700",
                    "io": [
 {
                       "io_type": "normal",
                       "storage_spec_code": "dms.physical.storage.normal"
                     },
\left\{ \begin{array}{ccc} 0 & 0 & 0 \\ 0 & 0 & 0 \\ 0 & 0 & 0 \\ 0 & 0 & 0 \\ 0 & 0 & 0 \\ 0 & 0 & 0 \\ 0 & 0 & 0 \\ 0 & 0 & 0 \\ 0 & 0 & 0 \\ 0 & 0 & 0 \\ 0 & 0 & 0 \\ 0 & 0 & 0 \\ 0 & 0 & 0 \\ 0 & 0 & 0 & 0 \\ 0 & 0 & 0 & 0 \\ 0 & 0 & 0 & 0 \\ 0 & 0 & 0 & 0 & 0 \\ 0 & 0 & 0 & 0 & 0 \\ 0 & 0 & 0 & 0 & 0 \\ 0 & 0 & 0 & 0 "io_type": "high",
                       "storage_spec_code": "dms.physical.storage.high"
                     },
 {
 "io_type": "ultra",
                       "storage_spec_code": "dms.physical.storage.ultra"
                     }
                   ],
 "node_num": "7",
 "product_id": "00300-30213-0--0",
 "spec_code": "dms.instance.rabbitmq.cluster.c3.4u8g.7"
\begin{array}{ccc} & & & \end{array} ]
            },
            {
              "vm_specification": "8vCPUs 16GB",
               "product_info": [
                 {
                    "storage": "300",
                    "io": [
 {
 "io_type": "normal",
                       "storage_spec_code": "dms.physical.storage.normal"
                     },
\left\{ \begin{array}{ccc} 0 & 0 & 0 \\ 0 & 0 & 0 \\ 0 & 0 & 0 \\ 0 & 0 & 0 \\ 0 & 0 & 0 \\ 0 & 0 & 0 \\ 0 & 0 & 0 \\ 0 & 0 & 0 \\ 0 & 0 & 0 \\ 0 & 0 & 0 \\ 0 & 0 & 0 \\ 0 & 0 & 0 \\ 0 & 0 & 0 \\ 0 & 0 & 0 & 0 \\ 0 & 0 & 0 & 0 \\ 0 & 0 & 0 & 0 \\ 0 & 0 & 0 & 0 & 0 \\ 0 & 0 & 0 & 0 & 0 \\ 0 & 0 & 0 & 0 & 0 \\ 0 & 0 & 0 & 0 "io_type": "high",
                       "storage_spec_code": "dms.physical.storage.high"
                     },
 {
                       "io_type": "ultra",
                       "storage_spec_code": "dms.physical.storage.ultra"
                     }
                   ],
                    "node_num": "3",
                    "product_id": "00300-30215-0--0",
                    "spec_code": "dms.instance.rabbitmq.cluster.c3.8u16g.3"
```

```
, and the state \} {
                 "storage": "500",
                 "io": [
 {
                     "io_type": "normal",
                     "storage_spec_code": "dms.physical.storage.normal"
                   },
 {
 "io_type": "high",
                     "storage_spec_code": "dms.physical.storage.high"
                   },
 {
 "io_type": "ultra",
                     "storage_spec_code": "dms.physical.storage.ultra"
                   }
                 ],
 "node_num": "5",
 "product_id": "00300-30217-0--0",
                 "spec_code": "dms.instance.rabbitmq.cluster.c3.8u16g.5"
               },
 {
                 "storage": "700",
                 "io": [
                   {
                     "io_type": "normal",
                     "storage_spec_code": "dms.physical.storage.normal"
                   },
 {
 "io_type": "high",
                     "storage_spec_code": "dms.physical.storage.high"
                   },
\left\{ \begin{array}{ccc} 0 & 0 & 0 \\ 0 & 0 & 0 \\ 0 & 0 & 0 \\ 0 & 0 & 0 \\ 0 & 0 & 0 \\ 0 & 0 & 0 \\ 0 & 0 & 0 \\ 0 & 0 & 0 \\ 0 & 0 & 0 \\ 0 & 0 & 0 \\ 0 & 0 & 0 \\ 0 & 0 & 0 \\ 0 & 0 & 0 \\ 0 & 0 & 0 & 0 \\ 0 & 0 & 0 & 0 \\ 0 & 0 & 0 & 0 \\ 0 & 0 & 0 & 0 & 0 \\ 0 & 0 & 0 & 0 & 0 \\ 0 & 0 & 0 & 0 & 0 \\ 0 & 0 & 0 & 0 "io_type": "ultra",
                     "storage_spec_code": "dms.physical.storage.ultra"
                   }
                 ],
                 "node_num": "7",
 "product_id": "00300-30219-0--0",
 "spec_code": "dms.instance.rabbitmq.cluster.c3.8u16g.7"
               }
             ]
           },
           {
             "vm_specification": "16vCPUs 32GB",
             "product_info": [
               {
                 "storage": "300",
                 "io": [
 {
                     "io_type": "normal",
                     "storage_spec_code": "dms.physical.storage.normal"
                   },
 {
                     "io_type": "high",
                     "storage_spec_code": "dms.physical.storage.high"
                   },
\left\{ \begin{array}{ccc} 0 & 0 & 0 \\ 0 & 0 & 0 \\ 0 & 0 & 0 \\ 0 & 0 & 0 \\ 0 & 0 & 0 \\ 0 & 0 & 0 \\ 0 & 0 & 0 \\ 0 & 0 & 0 \\ 0 & 0 & 0 \\ 0 & 0 & 0 \\ 0 & 0 & 0 \\ 0 & 0 & 0 \\ 0 & 0 & 0 \\ 0 & 0 & 0 & 0 \\ 0 & 0 & 0 & 0 \\ 0 & 0 & 0 & 0 \\ 0 & 0 & 0 & 0 & 0 \\ 0 & 0 & 0 & 0 & 0 \\ 0 & 0 & 0 & 0 & 0 \\ 0 & 0 & 0 & 0 "io_type": "ultra",
                     "storage_spec_code": "dms.physical.storage.ultra"
                   }
                 ],
                 "node_num": "3",
                 "product_id": "00300-30221-0--0",
                 "spec_code": "dms.instance.rabbitmq.cluster.c3.16u32g.3"
               },
               {
                 "storage": "500",
                 "io": [
```
 } ],

 $\{$ 

```
 {
                   "io_type": "normal",
                   "storage_spec_code": "dms.physical.storage.normal"
                 },
 {
                   "io_type": "high",
                   "storage_spec_code": "dms.physical.storage.high"
                 },
 {
                   "io_type": "ultra",
                   "storage_spec_code": "dms.physical.storage.ultra"
                 }
               ],
                "node_num": "5",
 "product_id": "00300-30223-0--0",
 "spec_code": "dms.instance.rabbitmq.cluster.c3.16u32g.5"
              },
              {
                "storage": "700",
                "io": [
 {
                   "io_type": "normal",
                   "storage_spec_code": "dms.physical.storage.normal"
                 },
\left\{ \begin{array}{ccc} 0 & 0 & 0 \\ 0 & 0 & 0 \\ 0 & 0 & 0 \\ 0 & 0 & 0 \\ 0 & 0 & 0 \\ 0 & 0 & 0 \\ 0 & 0 & 0 \\ 0 & 0 & 0 \\ 0 & 0 & 0 \\ 0 & 0 & 0 \\ 0 & 0 & 0 \\ 0 & 0 & 0 \\ 0 & 0 & 0 \\ 0 & 0 & 0 & 0 \\ 0 & 0 & 0 & 0 \\ 0 & 0 & 0 & 0 \\ 0 & 0 & 0 & 0 & 0 \\ 0 & 0 & 0 & 0 & 0 \\ 0 & 0 & 0 & 0 & 0 \\ 0 & 0 & 0 & 0 "io_type": "high",
                   "storage_spec_code": "dms.physical.storage.high"
                 },
 {
                   "io_type": "ultra",
                  "storage_spec_code": "dms.physical.storage.ultra"
                 }
               ],
               "node_num": "7",
 "product_id": "00300-30225-0--0",
 "spec_code": "dms.instance.rabbitmq.cluster.c3.16u32g.7"
             }
           ]
          }
        ],
         "name": "cluster"
      }
     ]
  "Monthly": [
 "name": "RabbitMQ",
 "version": "3.x.x",
    "version": "3.x.x",<br>"values": [
       {
         "detail": [
          {
            "storage": "100",
            "io": [
              {
                "io_type": "normal",
               "storage_spec_code": "dms.physical.storage.normal"
              },
              {
               "io_type": "high",
               "storage_spec_code": "dms.physical.storage.high"
             },
              {
                "io_type": "ultra",
               "storage_spec_code": "dms.physical.storage.ultra"
              }
            ],
           "vm_specification": "2vCPUs 4GB",
```

```
 "product_id": "00300-30110-0--0",
 "spec_code": "dms.instance.rabbitmq.single.c3.2u4g"
         },
         {
           "storage": "100",
          "io": [
            {
              "io_type": "normal",
             "storage_spec_code": "dms.physical.storage.normal"
            },
            {
              "io_type": "high",
             "storage_spec_code": "dms.physical.storage.high"
            },
            {
              "io_type": "ultra",
             "storage_spec_code": "dms.physical.storage.ultra"
            }
          ],
         -.<br>"vm_specification": "4vCPUs 8GB",
          "product_id": "00300-30112-0--0",
           "spec_code": "dms.instance.rabbitmq.single.c3.4u8g"
         },
         {
          "storage": "100",
          "io": [
            {
             "io_type": "normal",
             "storage_spec_code": "dms.physical.storage.normal"
            },
            {
              "io_type": "high",
              "storage_spec_code": "dms.physical.storage.high"
            },
            {
              "io_type": "ultra",
             "storage_spec_code": "dms.physical.storage.ultra"
            }
\sim \sim \sim \sim \sim \sim \simvm_specification": "8vCPUs 16GB",
          "product_id": "00300-30114-0--0",
          "spec_code": "dms.instance.rabbitmq.single.c3.8u16g"
         },
         {
          "storage": "100",
          "io": [
            {
             "io_type": "normal",
              "storage_spec_code": "dms.physical.storage.normal"
            },
            {
              "io_type": "high",
              "storage_spec_code": "dms.physical.storage.high"
            },
            {
              "io_type": "ultra",
             "storage_spec_code": "dms.physical.storage.ultra"
            }
          ],
          "vm_specification": "16vCPUs 32GB",
          "product_id": "00300-30116-0--0",
          "spec_code": "dms.instance.rabbitmq.single.c3.16u32g"
         }
       ],
        "name": "single"
      },
      {
        "detail": [
         {
```

```
"vm specification": "4vCPUs 8GB",
           "product_info": [
 {
              "storage": "300",
              "io": [
 {
                 "io_type": "normal",
                 "storage_spec_code": "dms.physical.storage.normal"
                },
 {
                 "io_type": "high",
                 "storage_spec_code": "dms.physical.storage.high"
                },
 {
                 "io_type": "ultra",
                 "storage_spec_code": "dms.physical.storage.ultra"
               }
\qquad \qquad \Box "node_num": "3",
              "product_id": "00300-30210-0--0",
              "spec_code": "dms.instance.rabbitmq.cluster.c3.4u8g.3"
             },
             {
              "storage": "500",
              "io": [
 {
                 "io_type": "normal",
                 "storage_spec_code": "dms.physical.storage.normal"
, and the state \}\left\{ \begin{array}{ccc} 0 & 0 & 0 \\ 0 & 0 & 0 \\ 0 & 0 & 0 \\ 0 & 0 & 0 \\ 0 & 0 & 0 \\ 0 & 0 & 0 \\ 0 & 0 & 0 \\ 0 & 0 & 0 \\ 0 & 0 & 0 \\ 0 & 0 & 0 \\ 0 & 0 & 0 \\ 0 & 0 & 0 \\ 0 & 0 & 0 \\ 0 & 0 & 0 & 0 \\ 0 & 0 & 0 & 0 \\ 0 & 0 & 0 & 0 \\ 0 & 0 & 0 & 0 & 0 \\ 0 & 0 & 0 & 0 & 0 \\ 0 & 0 & 0 & 0 & 0 \\ 0 & 0 & 0 & 0 "io_type": "high",
                 "storage_spec_code": "dms.physical.storage.high"
                },
 {
 "io_type": "ultra",
                 "storage_spec_code": "dms.physical.storage.ultra"
               }
              ],
 "node_num": "5",
 "product_id": "00300-30212-0--0",
              "spec_code": "dms.instance.rabbitmq.cluster.c3.4u8g.5"
             },
             {
              "storage": "700",
              "io": [
 {
                 "io_type": "normal",
                 "storage_spec_code": "dms.physical.storage.normal"
                },
 {
                 "io_type": "high",
                 "storage_spec_code": "dms.physical.storage.high"
                },
 {
 "io_type": "ultra",
                 "storage_spec_code": "dms.physical.storage.ultra"
               }
              ],
              "node_num": "7",
 "product_id": "00300-30214-0--0",
 "spec_code": "dms.instance.rabbitmq.cluster.c3.4u8g.7"
            }
           ]
         },
         {
          "vm_specification": "8vCPUs 16GB",
           "product_info": [
             {
              "storage": "300",
```

```
 "io": [
\left\{ \begin{array}{ccc} 0 & 0 & 0 \\ 0 & 0 & 0 \\ 0 & 0 & 0 \\ 0 & 0 & 0 \\ 0 & 0 & 0 \\ 0 & 0 & 0 \\ 0 & 0 & 0 \\ 0 & 0 & 0 \\ 0 & 0 & 0 \\ 0 & 0 & 0 \\ 0 & 0 & 0 \\ 0 & 0 & 0 \\ 0 & 0 & 0 \\ 0 & 0 & 0 & 0 \\ 0 & 0 & 0 & 0 \\ 0 & 0 & 0 & 0 \\ 0 & 0 & 0 & 0 & 0 \\ 0 & 0 & 0 & 0 & 0 \\ 0 & 0 & 0 & 0 & 0 \\ 0 & 0 & 0 & 0 "io_type": "normal",
                     "storage_spec_code": "dms.physical.storage.normal"
                   },
 {
                     "io_type": "high",
                     "storage_spec_code": "dms.physical.storage.high"
                   },
 {
                     "io_type": "ultra",
                     "storage_spec_code": "dms.physical.storage.ultra"
                  }
                 ],
                 "node_num": "3",
                 "product_id": "00300-30216-0--0",
                 "spec_code": "dms.instance.rabbitmq.cluster.c3.8u16g.3"
               },
               {
                 "storage": "500",
                 "io": [
 {
                     "io_type": "normal",
                     "storage_spec_code": "dms.physical.storage.normal"
                   },
 {
                     "io_type": "high",
                     "storage_spec_code": "dms.physical.storage.high"
                   },
\left\{ \begin{array}{ccc} 0 & 0 & 0 \\ 0 & 0 & 0 \\ 0 & 0 & 0 \\ 0 & 0 & 0 \\ 0 & 0 & 0 \\ 0 & 0 & 0 \\ 0 & 0 & 0 \\ 0 & 0 & 0 \\ 0 & 0 & 0 \\ 0 & 0 & 0 \\ 0 & 0 & 0 \\ 0 & 0 & 0 \\ 0 & 0 & 0 \\ 0 & 0 & 0 & 0 \\ 0 & 0 & 0 & 0 \\ 0 & 0 & 0 & 0 \\ 0 & 0 & 0 & 0 & 0 \\ 0 & 0 & 0 & 0 & 0 \\ 0 & 0 & 0 & 0 & 0 \\ 0 & 0 & 0 & 0 "io_type": "ultra",
                     "storage_spec_code": "dms.physical.storage.ultra"
\qquad \qquad \}\qquad \qquad \Box "node_num": "5",
 "product_id": "00300-30218-0--0",
 "spec_code": "dms.instance.rabbitmq.cluster.c3.8u16g.5"
               },
               {
 "storage": "700",
                 "io": [
 {
                     "io_type": "normal",
                     "storage_spec_code": "dms.physical.storage.normal"
                   },
 {
                     "io_type": "high",
                     "storage_spec_code": "dms.physical.storage.high"
                   },
 {
                     "io_type": "ultra",
                     "storage_spec_code": "dms.physical.storage.ultra"
\qquad \qquad \}\qquad \qquad \Box "node_num": "7",
 "product_id": "00300-30220-0--0",
 "spec_code": "dms.instance.rabbitmq.cluster.c3.8u16g.7"
               }
            ]
\qquad \qquad \}\overline{\phantom{a}}"vm_specification": "16vCPUs 32GB",
            "product_info": [
               {
                 "storage": "300",
                 "io": [
 {
                    "io_type": "normal",
                     "storage_spec_code": "dms.physical.storage.normal"
```

```
, and the state \}\left\{ \begin{array}{ccc} 0 & 0 & 0 \\ 0 & 0 & 0 \\ 0 & 0 & 0 \\ 0 & 0 & 0 \\ 0 & 0 & 0 \\ 0 & 0 & 0 \\ 0 & 0 & 0 \\ 0 & 0 & 0 \\ 0 & 0 & 0 \\ 0 & 0 & 0 \\ 0 & 0 & 0 \\ 0 & 0 & 0 \\ 0 & 0 & 0 \\ 0 & 0 & 0 & 0 \\ 0 & 0 & 0 & 0 \\ 0 & 0 & 0 & 0 \\ 0 & 0 & 0 & 0 \\ 0 & 0 & 0 & 0 & 0 \\ 0 & 0 & 0 & 0 & 0 \\ 0 & 0 & 0 & 0 & 0 "io_type": "high",
                       "storage_spec_code": "dms.physical.storage.high"
                    },
 {
                       "io_type": "ultra",
                       "storage_spec_code": "dms.physical.storage.ultra"
                    }
                  ],
                   "node_num": "3",
                   "product_id": "00300-30222-0--0",
                   "spec_code": "dms.instance.rabbitmq.cluster.c3.16u32g.3"
                },
                {
                   "storage": "500",
                   "io": [
 {
 "io_type": "normal",
                       "storage_spec_code": "dms.physical.storage.normal"
                    },
 {
                       "io_type": "high",
                       "storage_spec_code": "dms.physical.storage.high"
                    },
 {
                       "io_type": "ultra",
                       "storage_spec_code": "dms.physical.storage.ultra"
                    }
                 \overline{1},
                   "node_num": "5",
 "product_id": "00300-30224-0--0",
 "spec_code": "dms.instance.rabbitmq.cluster.c3.16u32g.5"
                },
                {
                   "storage": "700",
                   "io": [
\left\{ \begin{array}{ccc} 0 & 0 & 0 \\ 0 & 0 & 0 \\ 0 & 0 & 0 \\ 0 & 0 & 0 \\ 0 & 0 & 0 \\ 0 & 0 & 0 \\ 0 & 0 & 0 \\ 0 & 0 & 0 \\ 0 & 0 & 0 \\ 0 & 0 & 0 \\ 0 & 0 & 0 \\ 0 & 0 & 0 \\ 0 & 0 & 0 \\ 0 & 0 & 0 & 0 \\ 0 & 0 & 0 & 0 \\ 0 & 0 & 0 & 0 \\ 0 & 0 & 0 & 0 \\ 0 & 0 & 0 & 0 & 0 \\ 0 & 0 & 0 & 0 & 0 \\ 0 & 0 & 0 & 0 & 0 "io_type": "normal",
                       "storage_spec_code": "dms.physical.storage.normal"
                    },
 {
                       "io_type": "high",
                       "storage_spec_code": "dms.physical.storage.high"
                    },
 {
                       "io_type": "ultra",
                       "storage_spec_code": "dms.physical.storage.ultra"
                    }
                   ],
                   "node_num": "7",
                   "product_id": "00300-30226-0--0",
                   "spec_code": "dms.instance.rabbitmq.cluster.c3.16u32g.7"
                }
             ]
            }
          ],
          "name": "cluster"
        }
      ]
    }
```
# **Status Code**

 ] }

**[Table 7-33](#page-118-0)** describes the status code of successful operations. For details about other status codes, see **[Status Code](#page-121-0)**.

#### <span id="page-118-0"></span>**Table 7-33** Status code

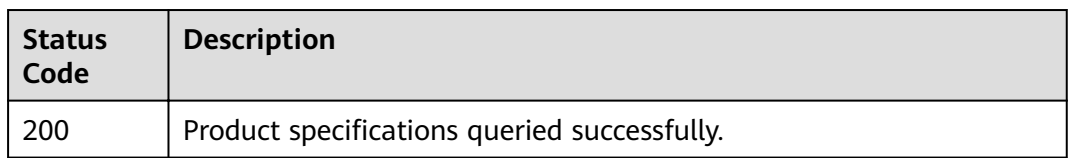

# **7.1.2.3 Querying Maintenance Time Windows**

## $\Box$  Note

This API is an out-of-date version and may not be maintained in the future. Please use the API described in **[Listing Maintenance Time Windows](#page-68-0)**.

## **Function**

This API is used to query the start and end time of the maintenance window.

## **URI**

GET /v1.0/instances/maintain-windows

#### **Request**

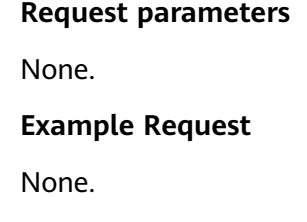

# **Response**

#### **Response parameters**

**Table 7-34** and **Table 7-35** describe the response parameters.

**Table 7-34** Parameter description

| Parameter                    | <b>Type</b> | <b>Description</b>                                         |
|------------------------------|-------------|------------------------------------------------------------|
| maintain_win   Array<br>dows |             | Indicates a list of supported maintenance<br>time windows. |

**Table 7-35** maintain\_windows parameter description

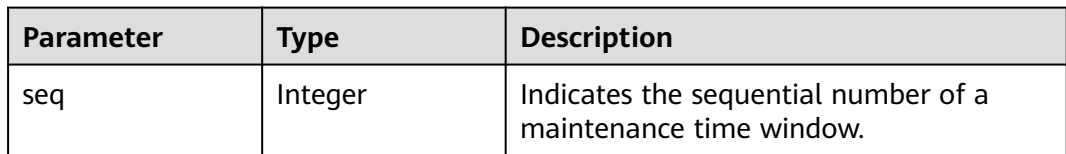

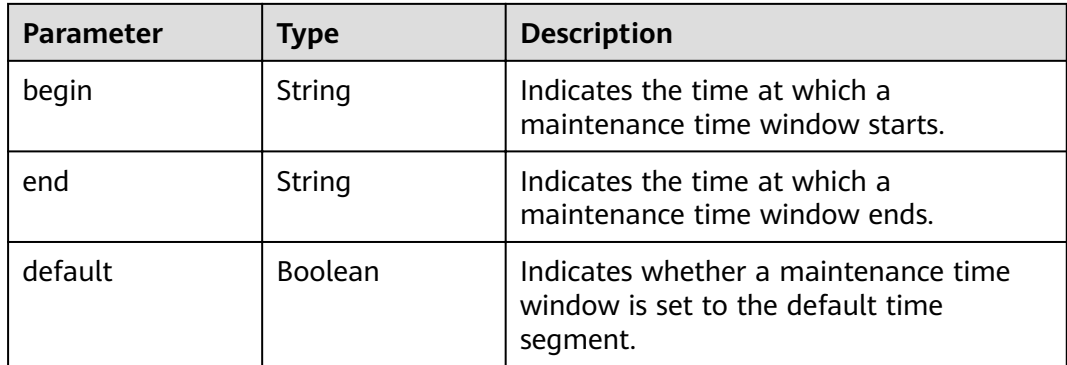

#### **Example response**

```
{ 
   "maintain_windows": [ 
      { 
 "seq": 1, 
 "begin": "22", 
         "end": "02", 
         "default": false 
      }, 
     \overline{\mathcal{E}} "seq": 2, 
 "begin": "02", 
 "end": "06", 
         "default": true 
 }, 
\left\{ \begin{array}{c} \end{array} \right. "seq": 3, 
 "begin": "06", 
 "end": "10", 
         "default": false 
      }, 
     \overline{\mathcal{E}} "seq": 4, 
 "begin": "10", 
         "end": "14", 
         "default": false 
      }, 
      { 
 "seq": 5, 
 "begin": "14", 
 "end": "18", 
         "default": false 
      }, 
      { 
 "seq": 6, 
 "begin": "18", 
 "end": "22", 
         "default": false 
      } 
   ] 
}
```
# **Status Code**

**[Table 7-36](#page-120-0)** describes the status code of successful operations. For details about other status codes, see **[Status Code](#page-121-0)**.

#### <span id="page-120-0"></span>**Table 7-36** Status code

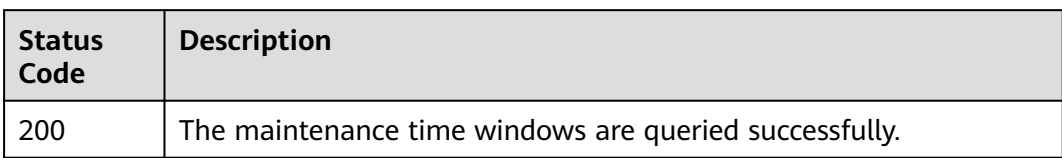

# **8 Appendix**

# <span id="page-121-0"></span>**8.1 Status Code**

**Table 8-1** lists status codes.

#### **Table 8-1** Status codes

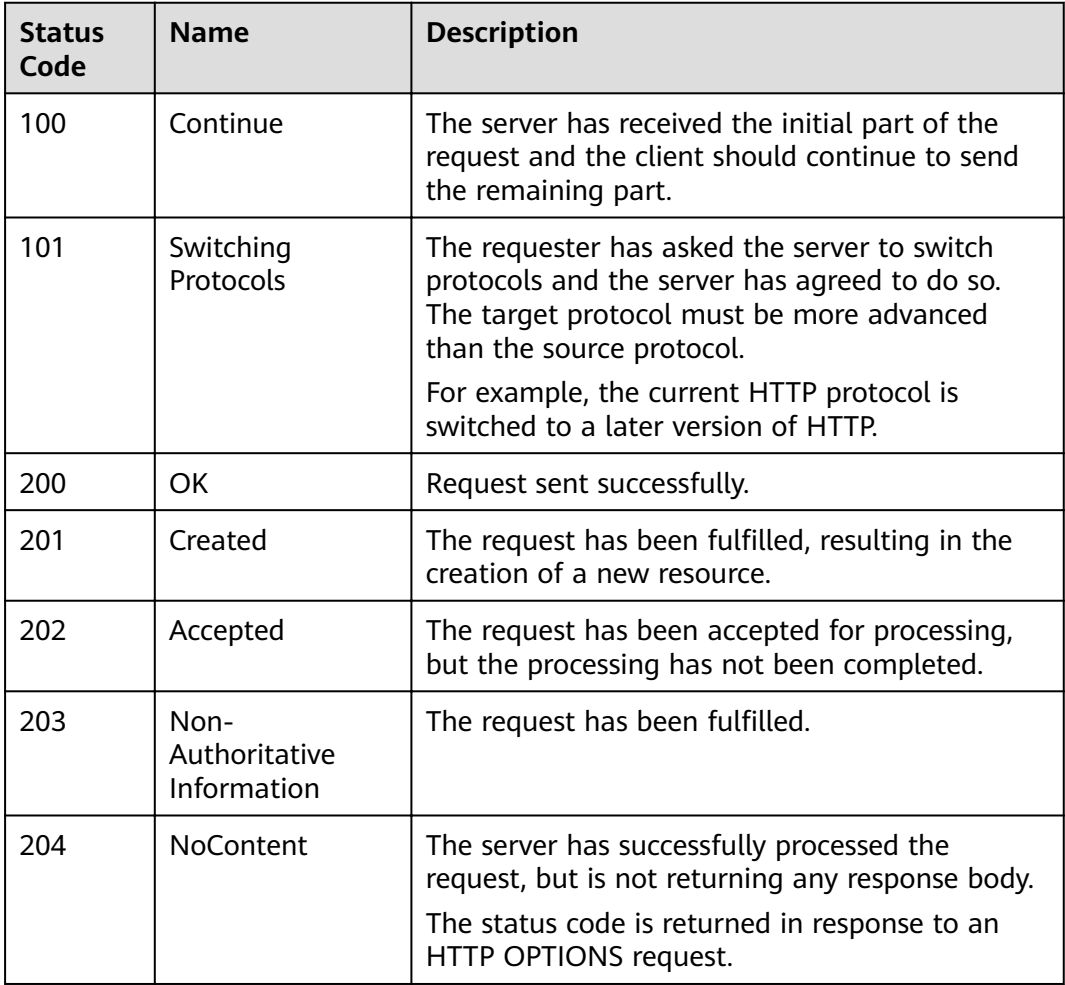

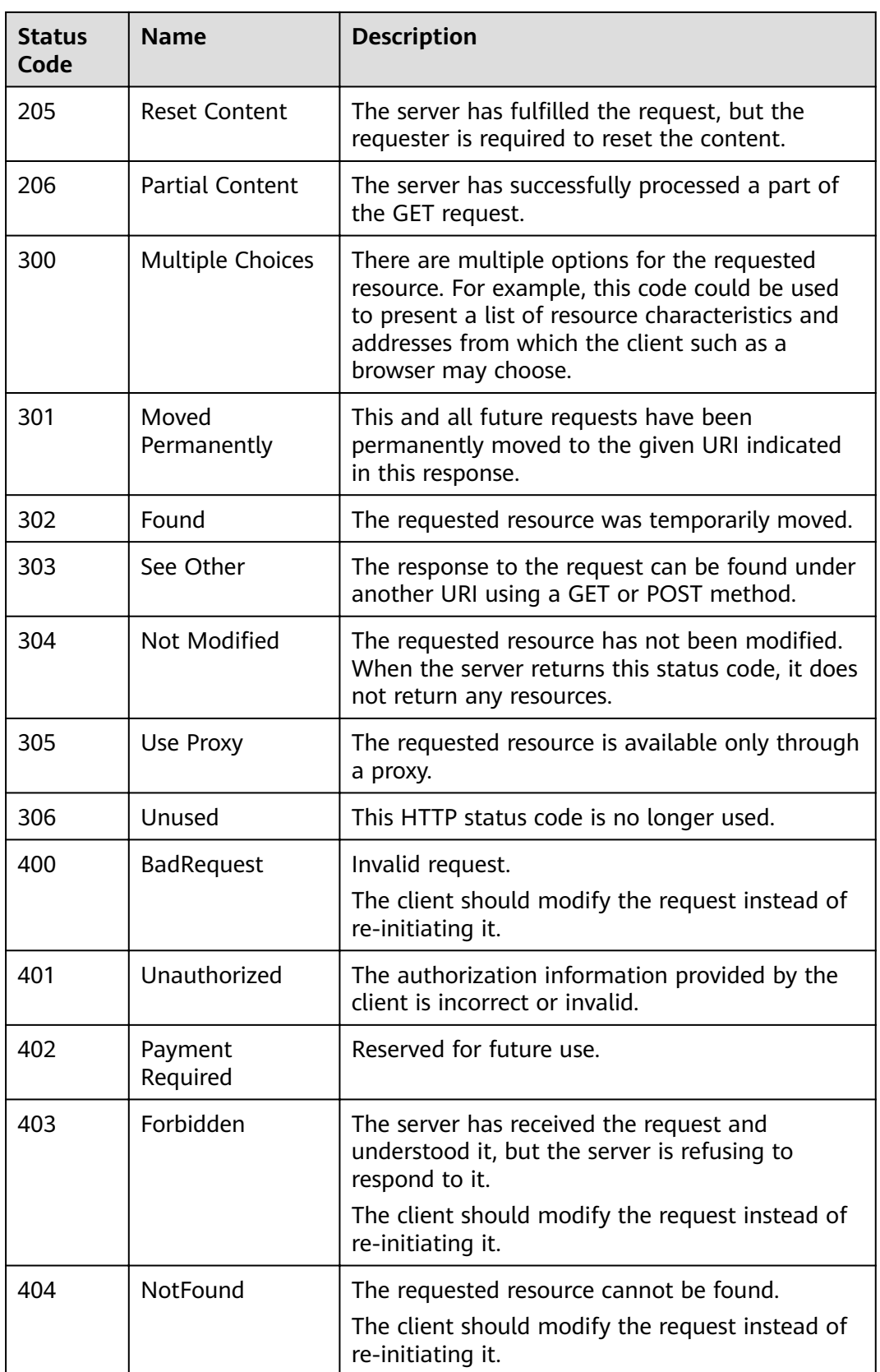

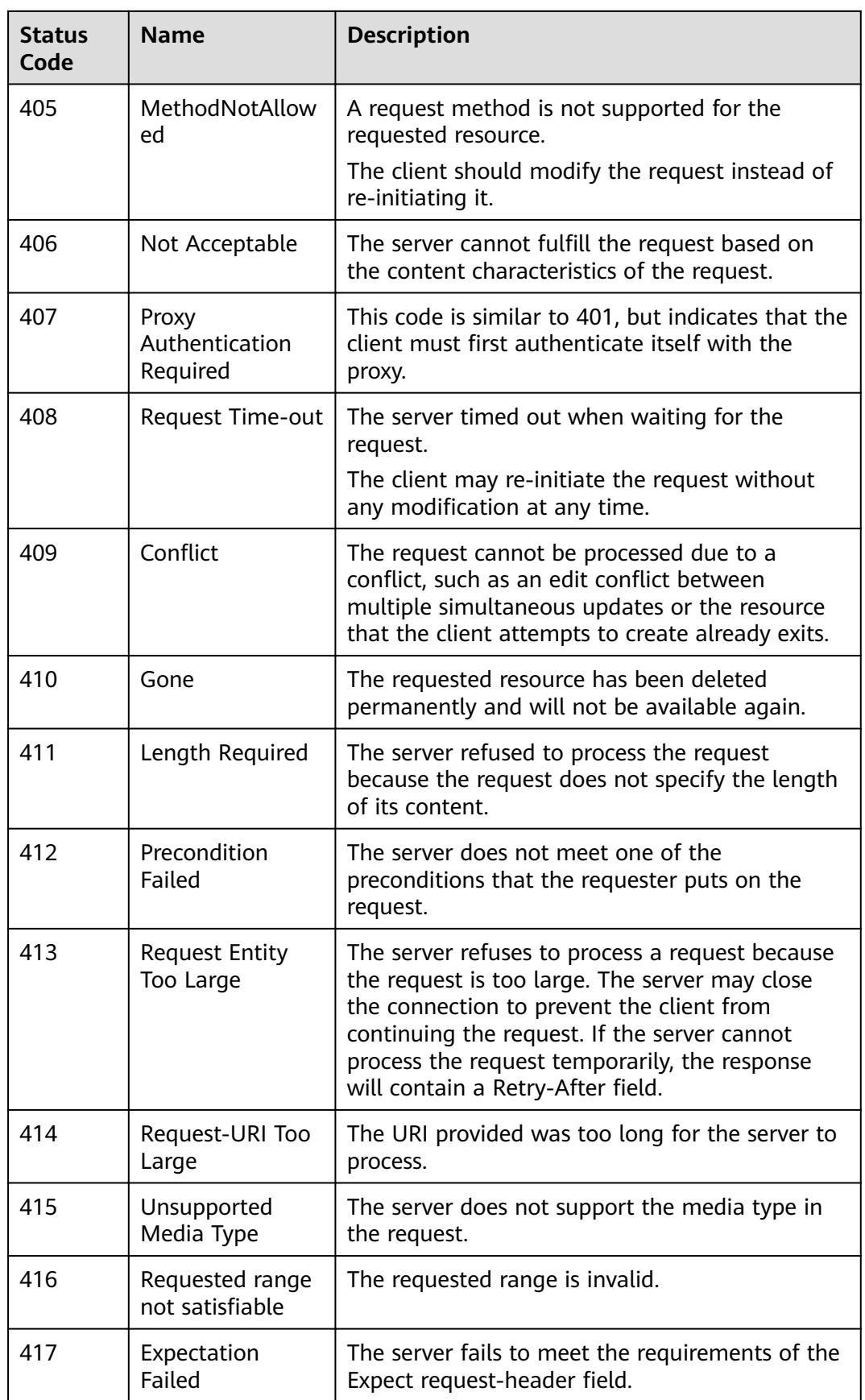

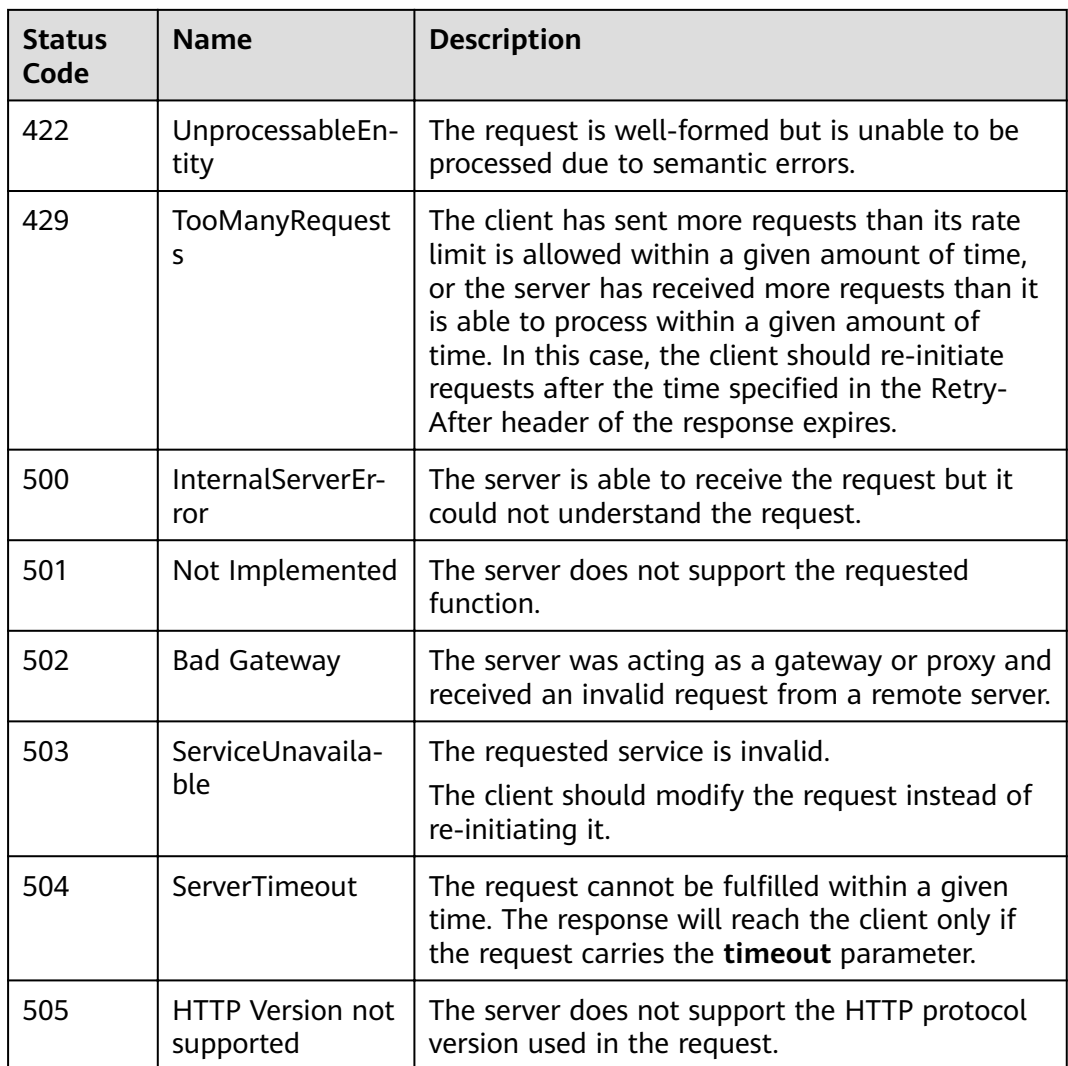

# **8.2 Error Codes**

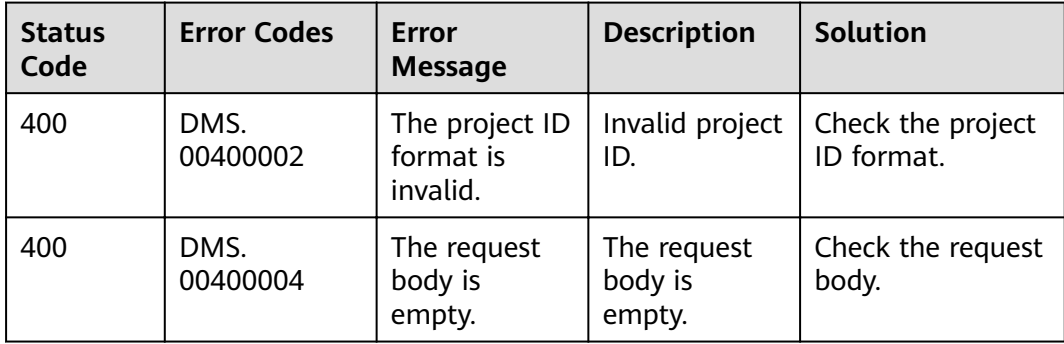

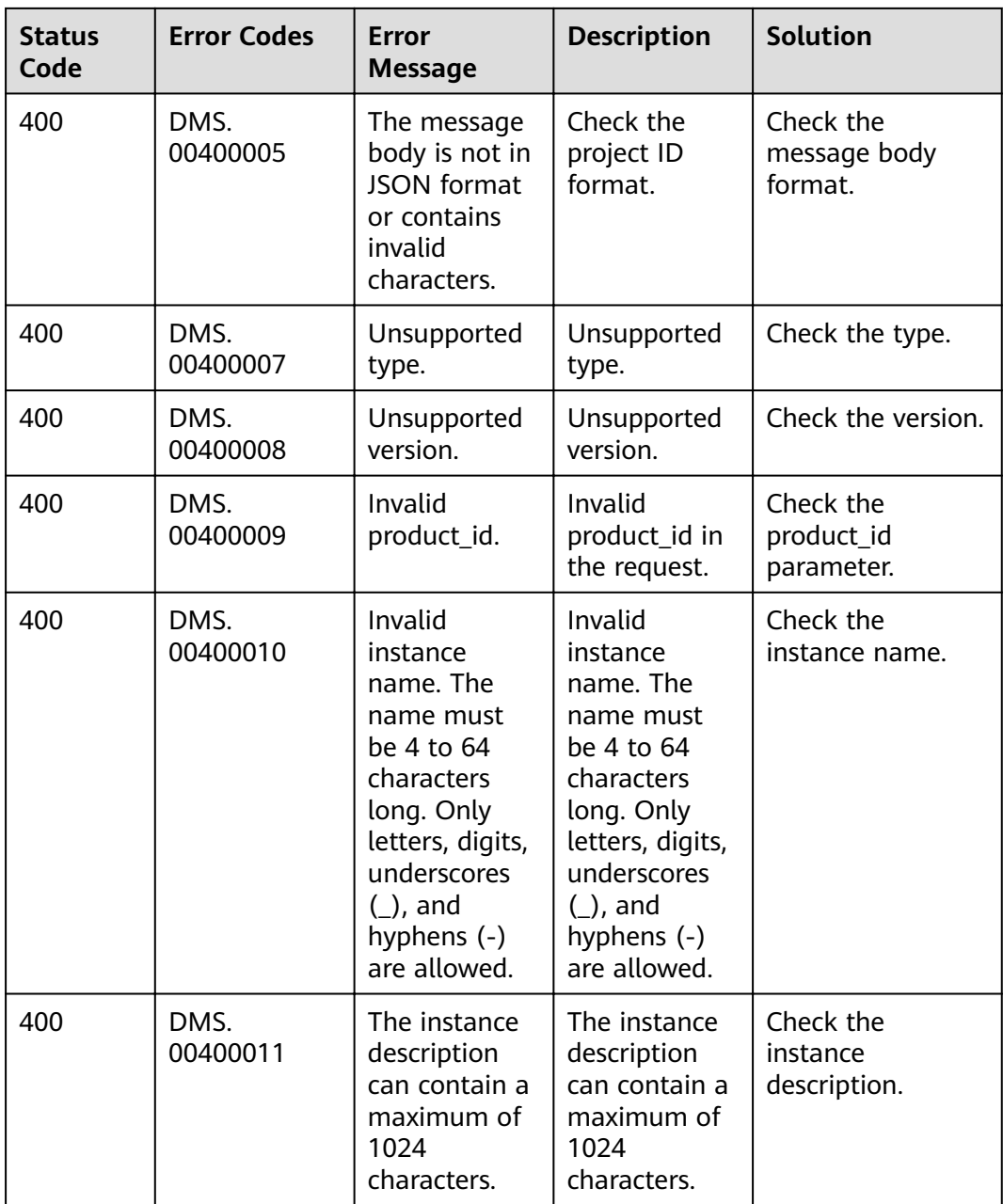

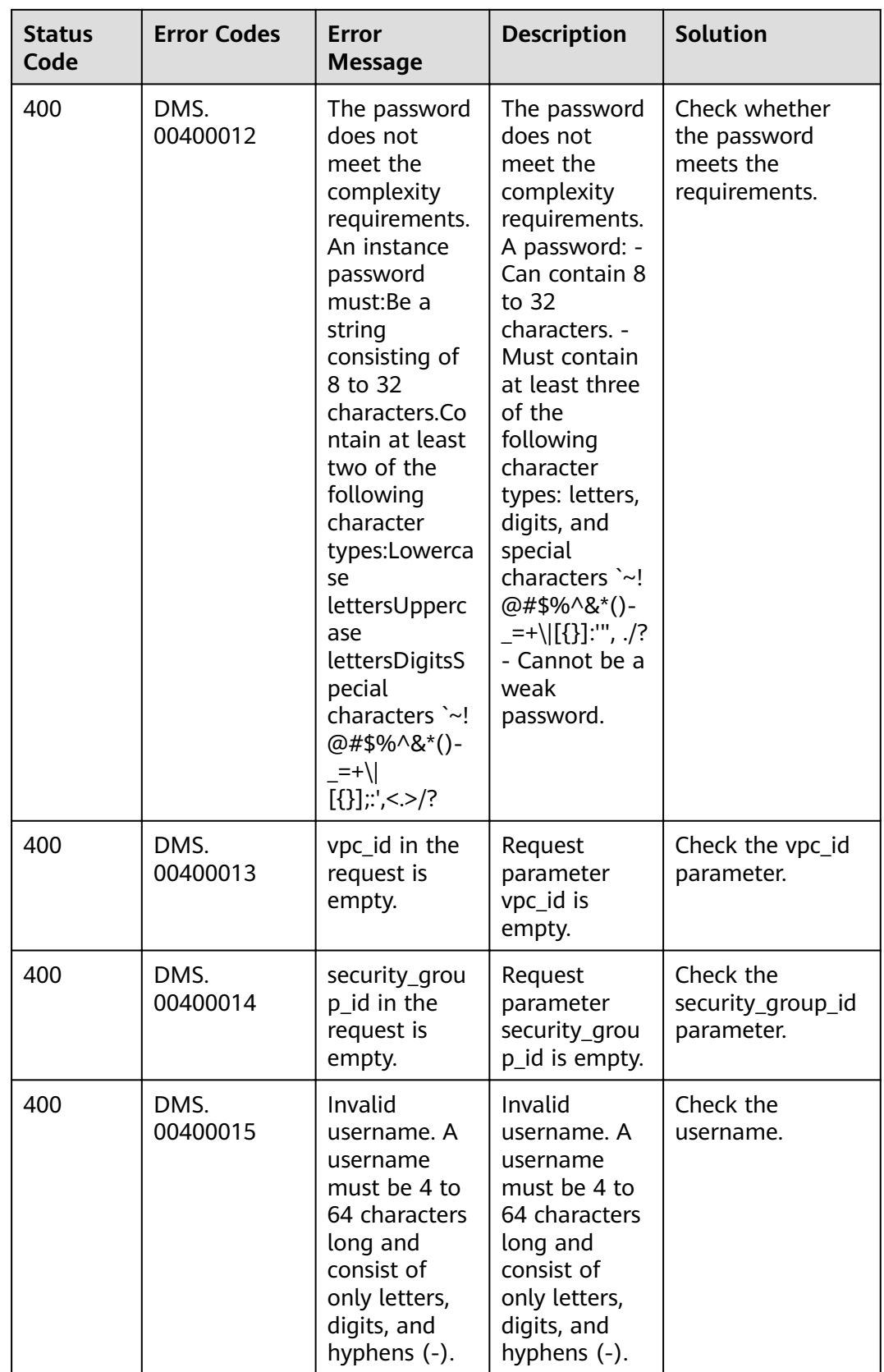

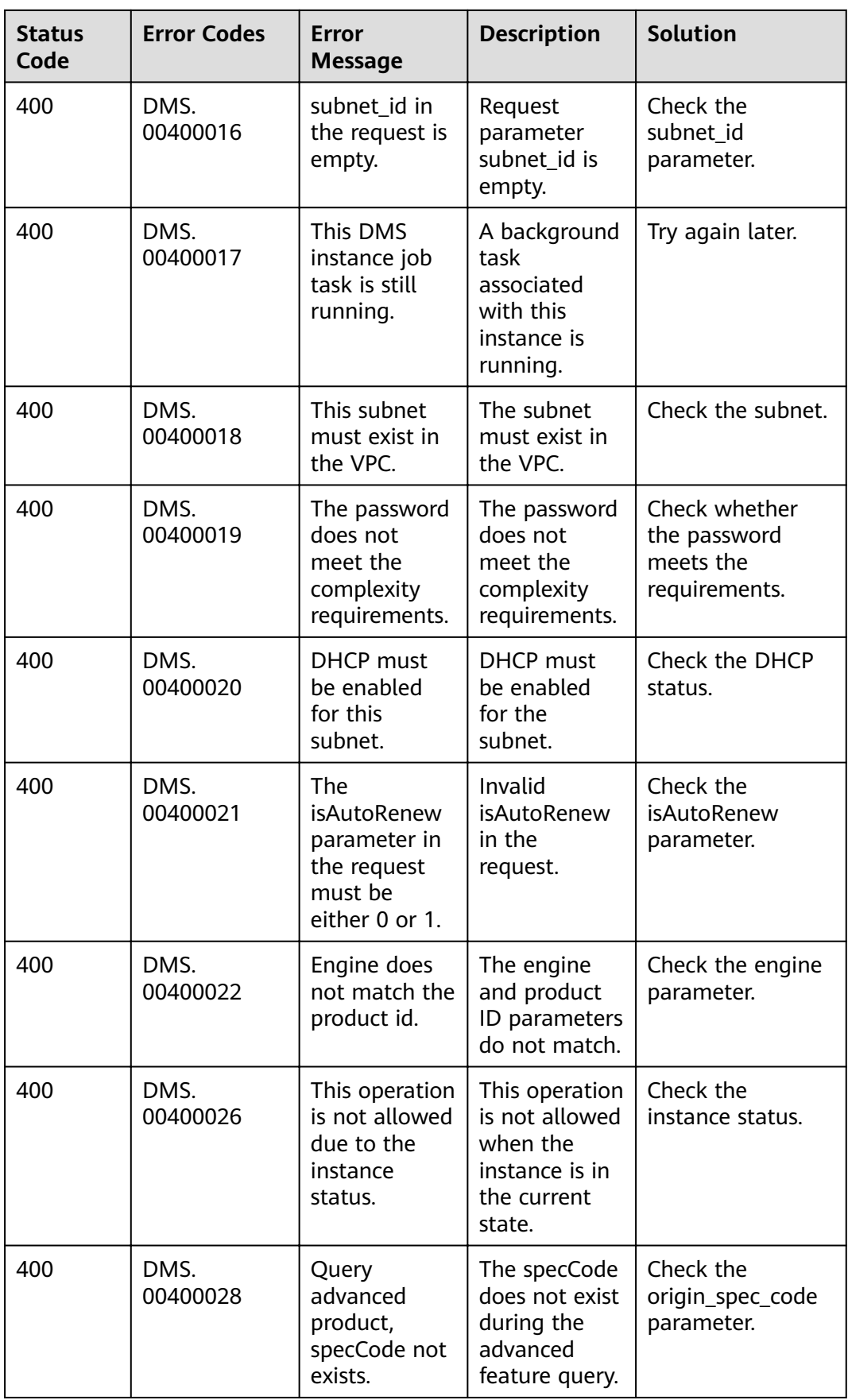

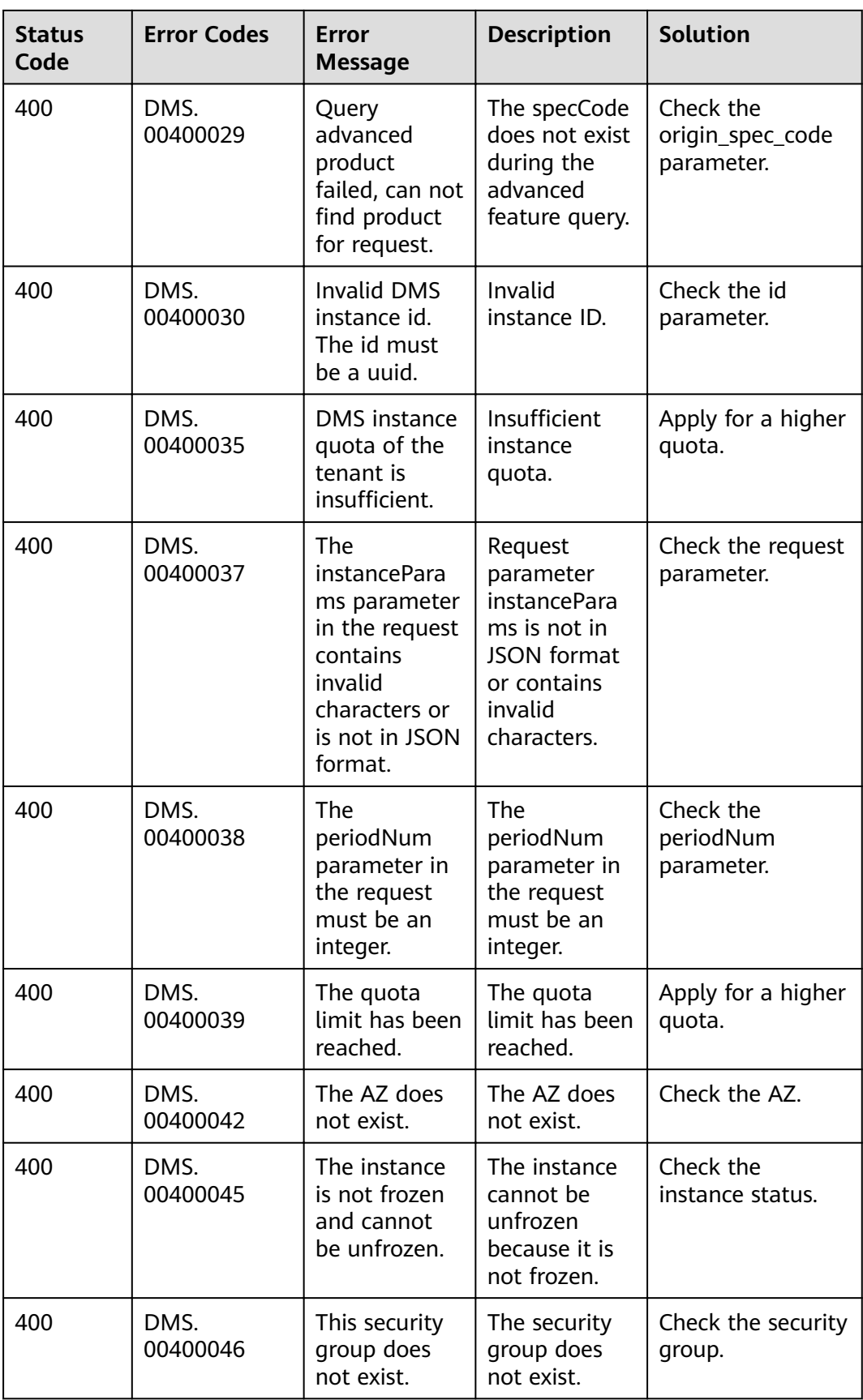

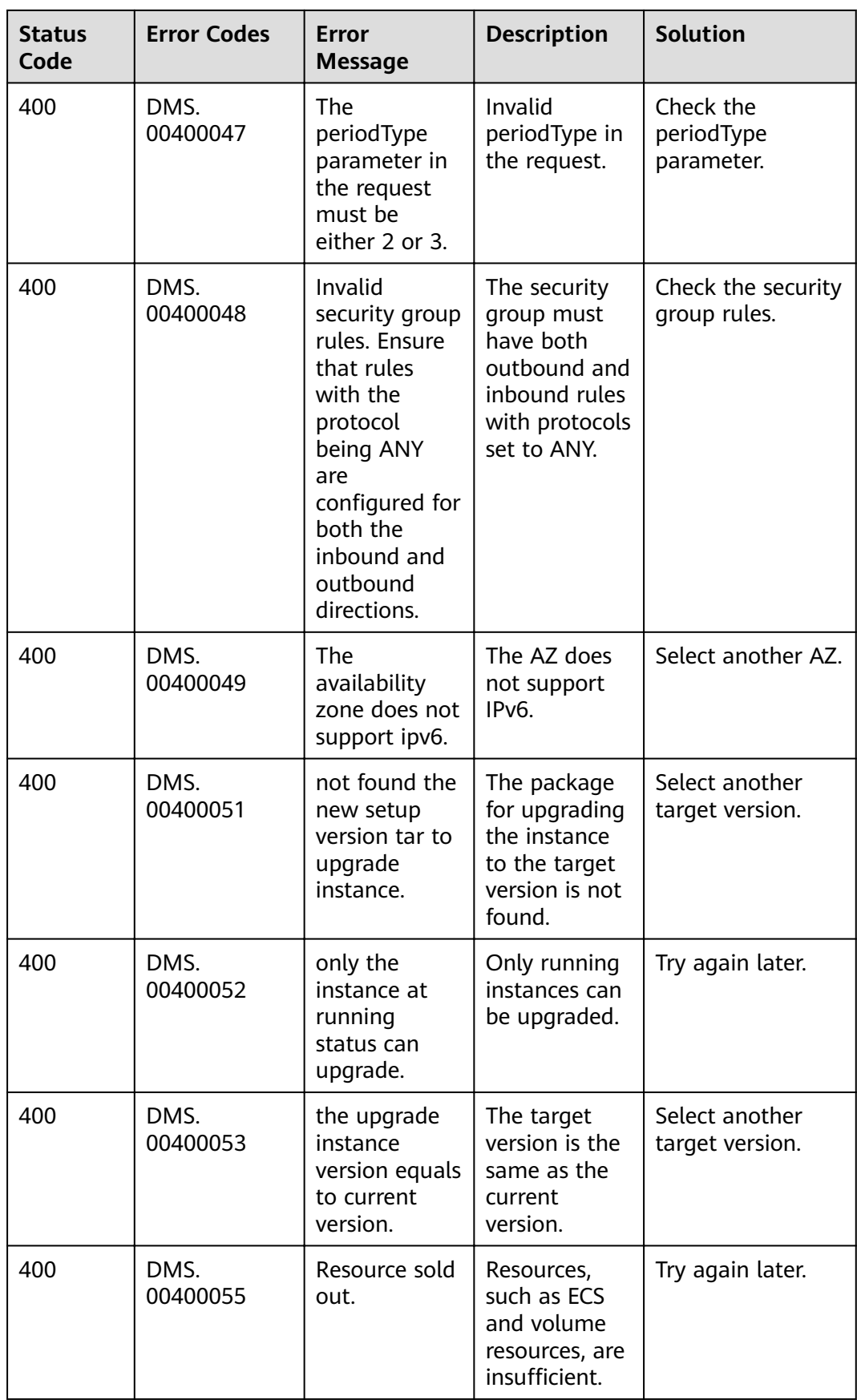

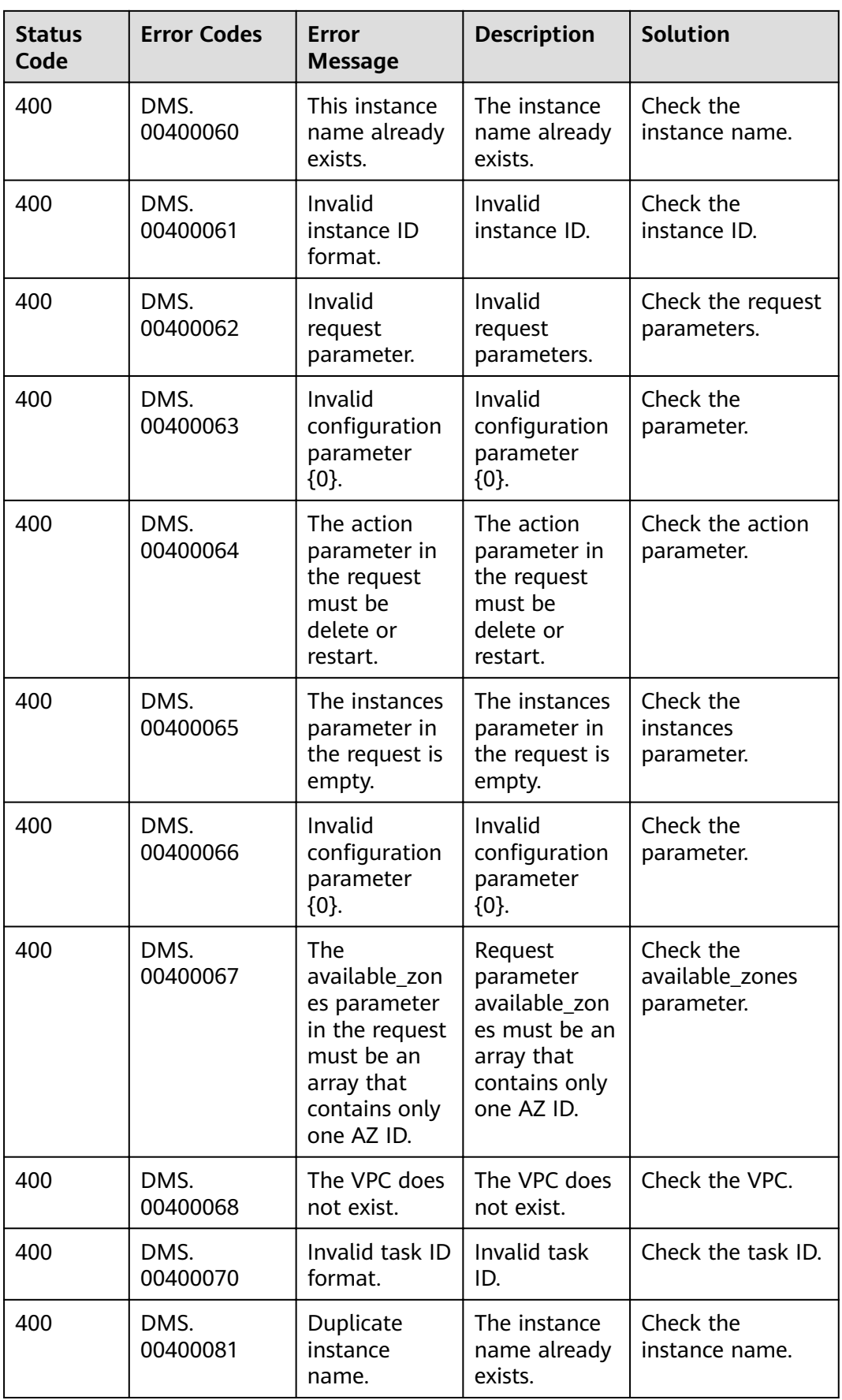

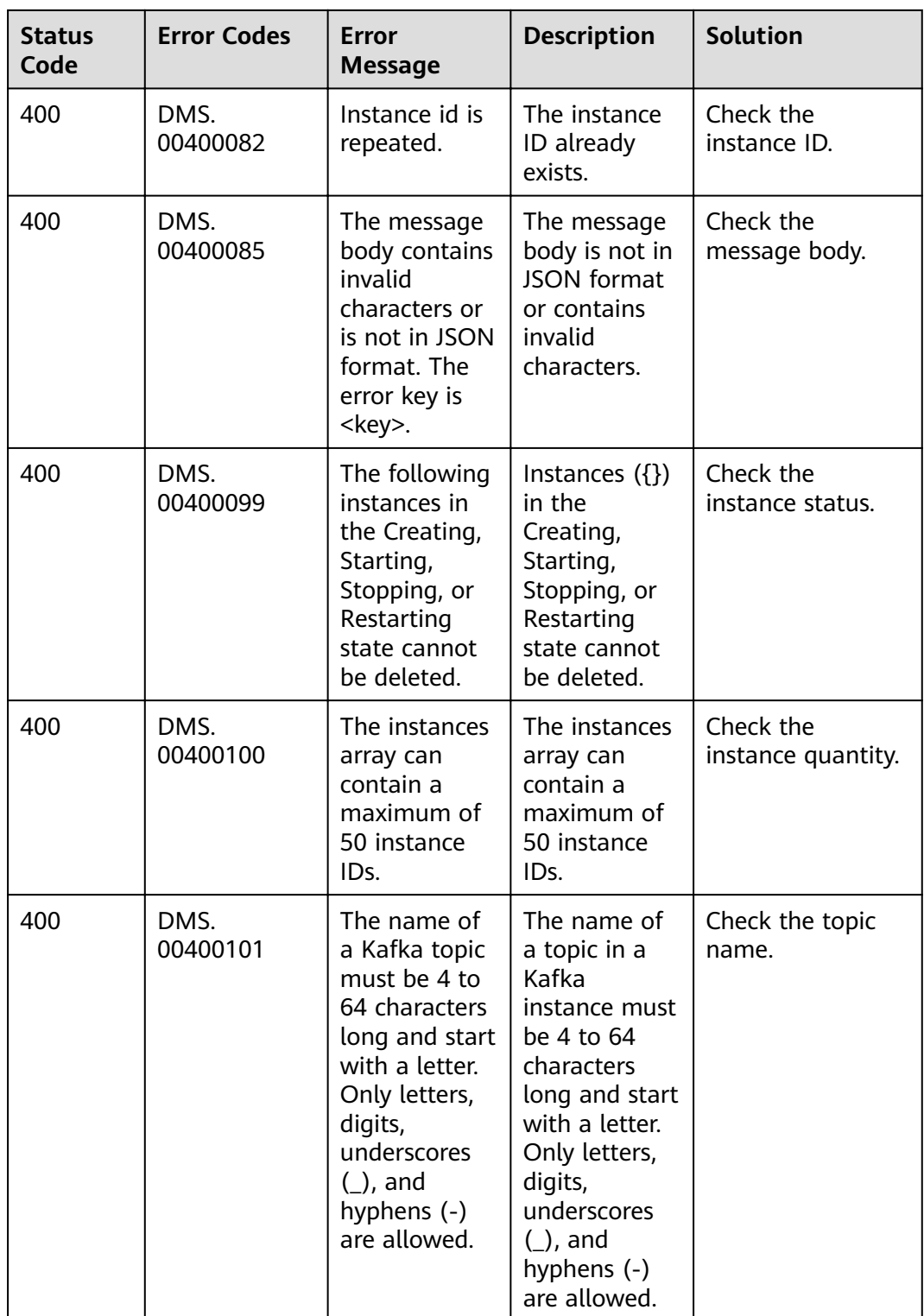

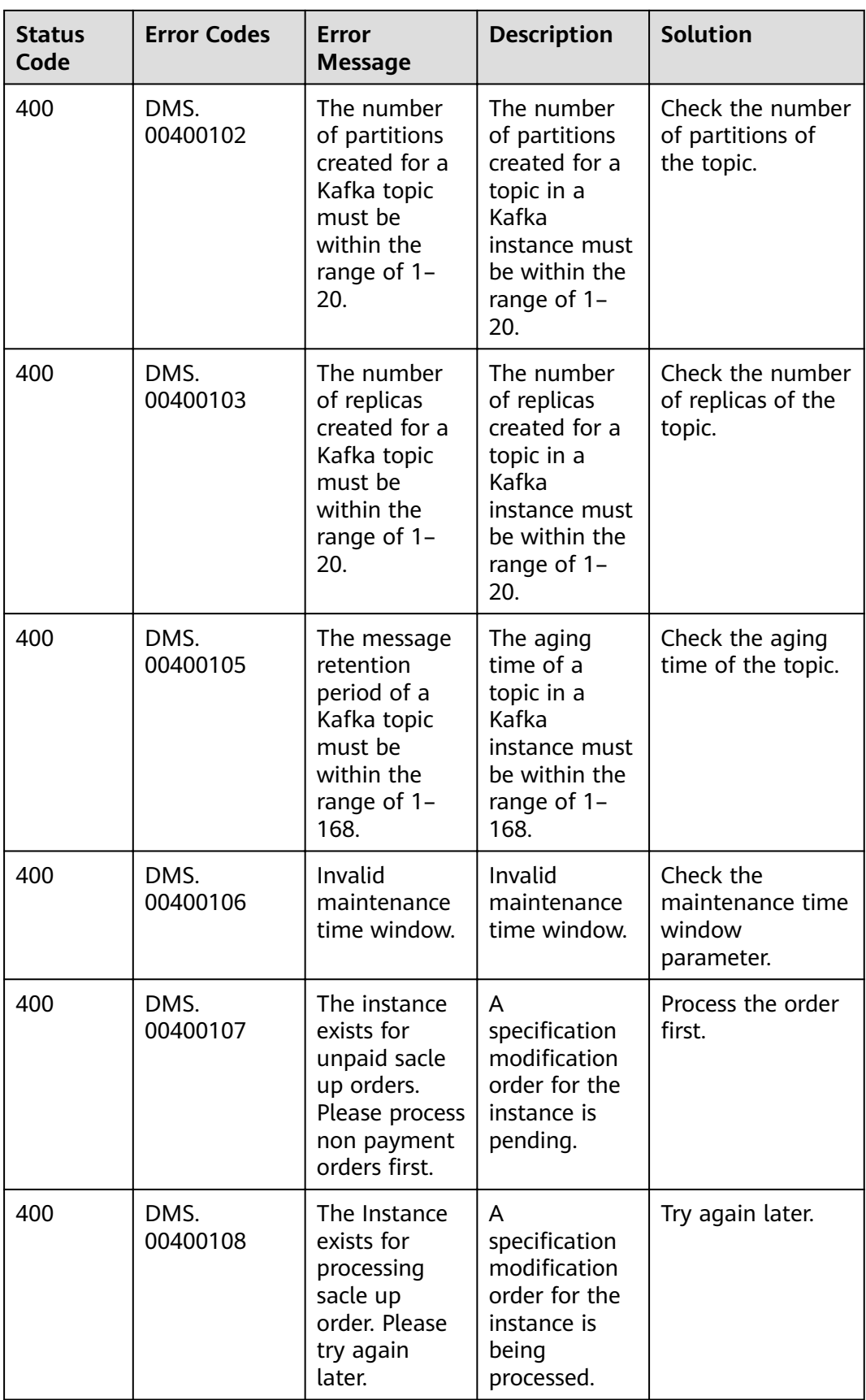

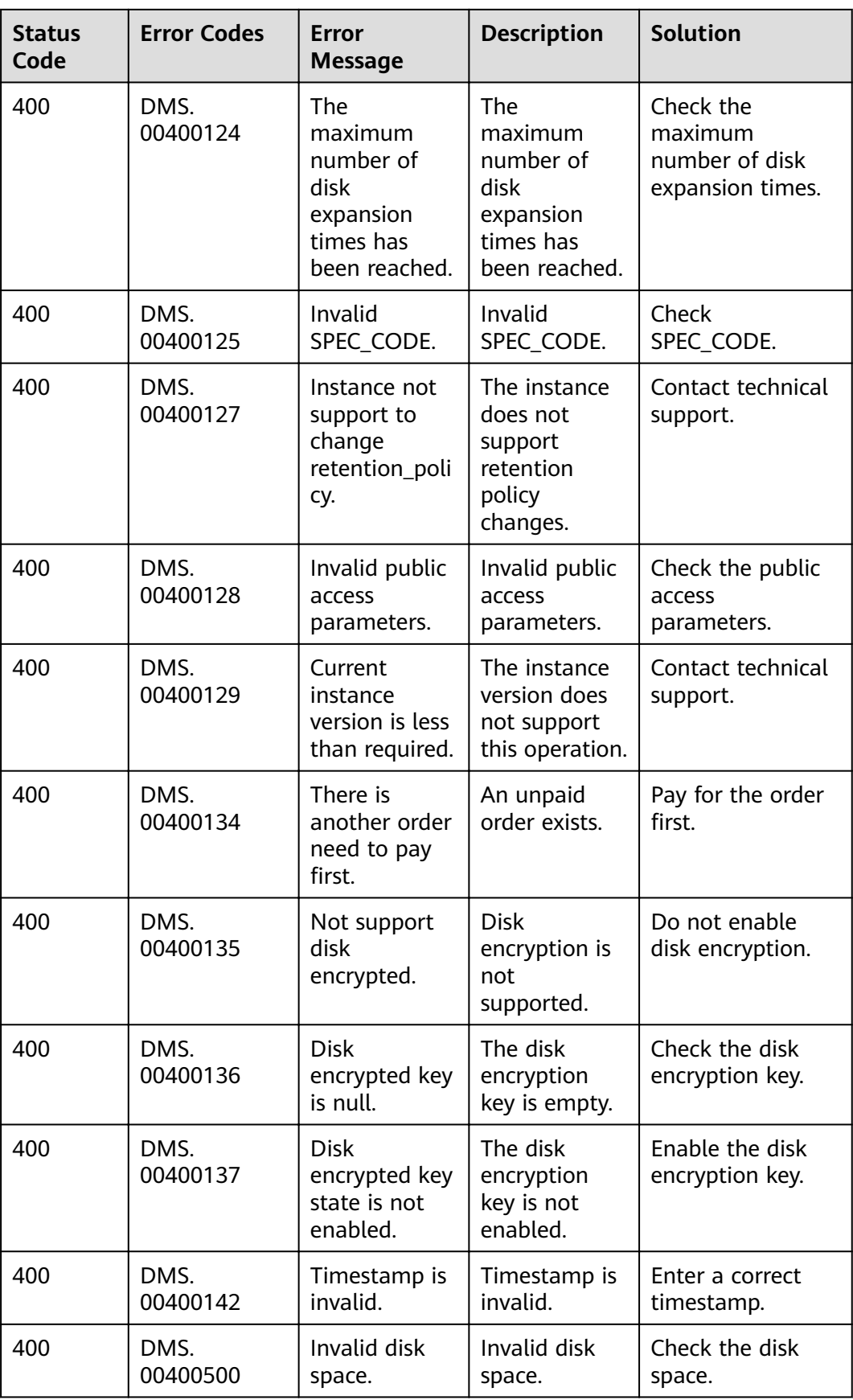

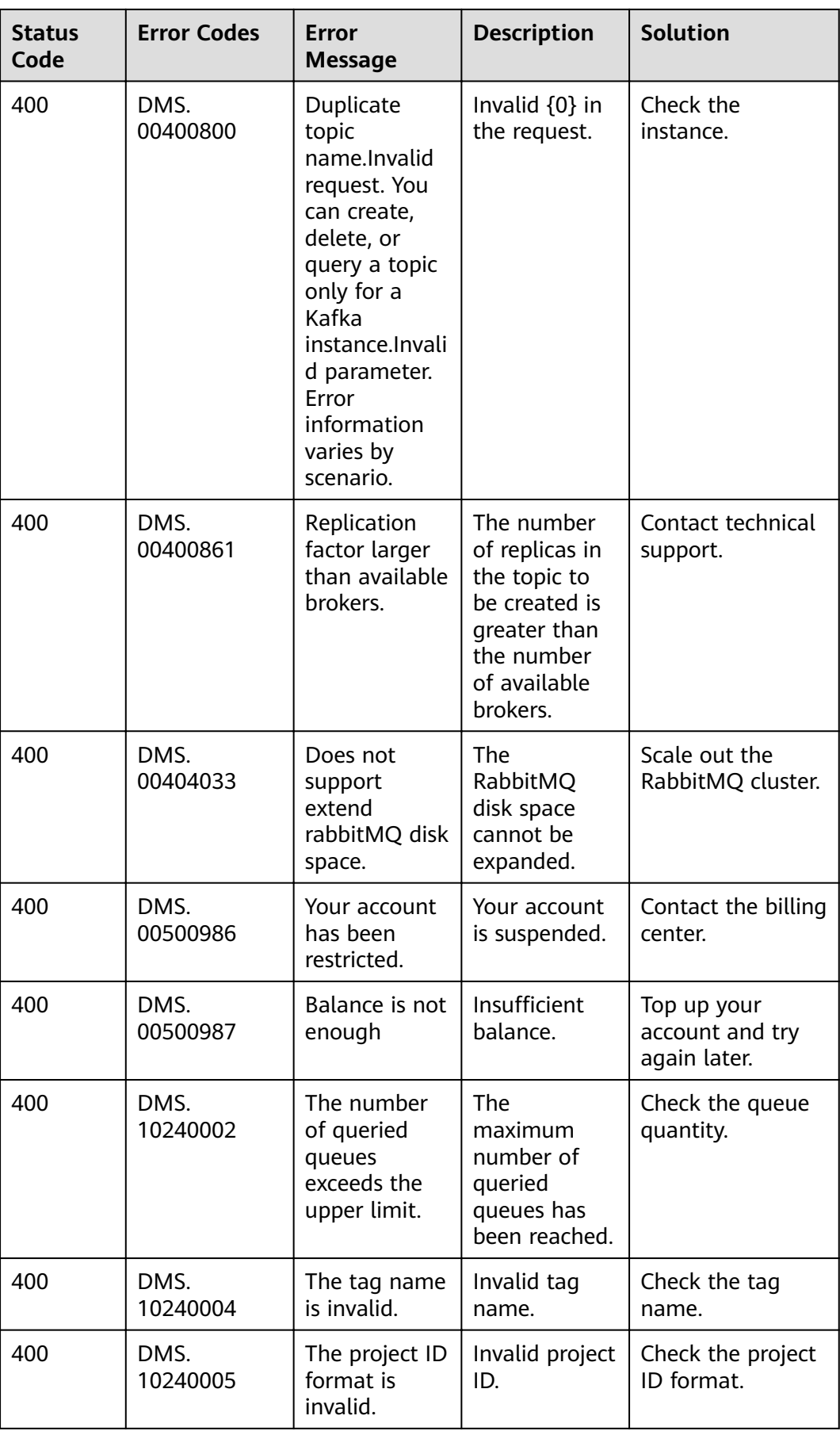

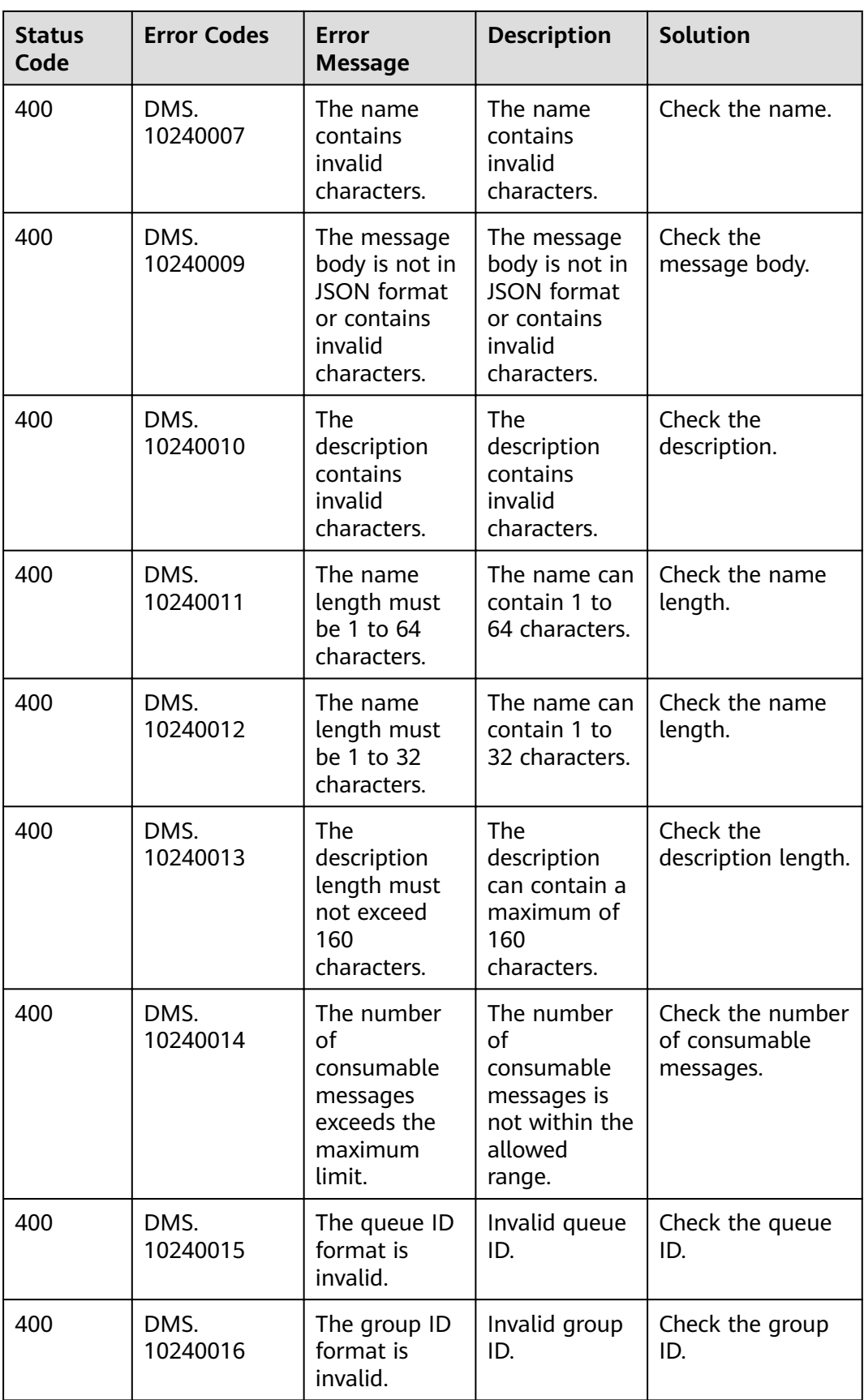

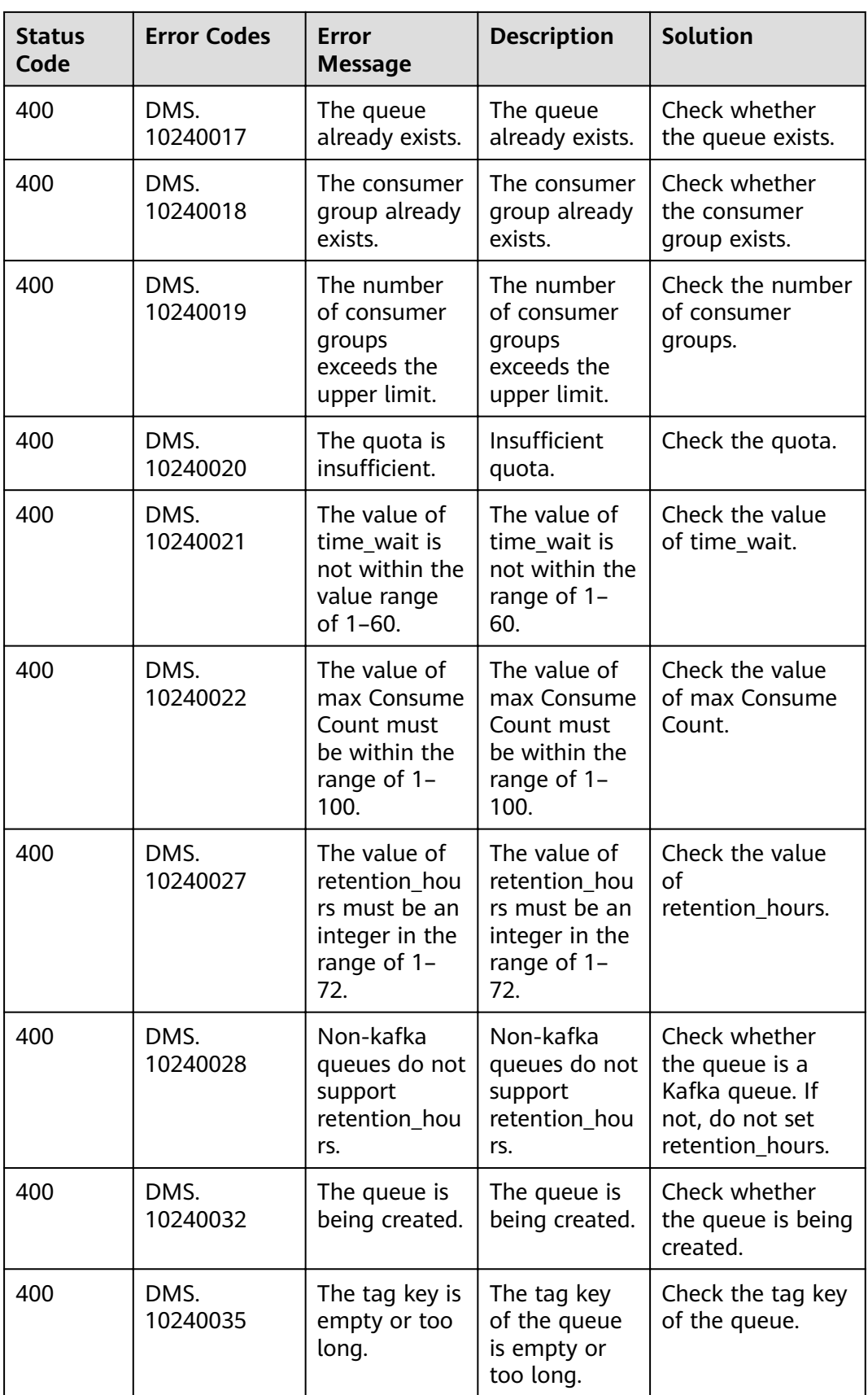

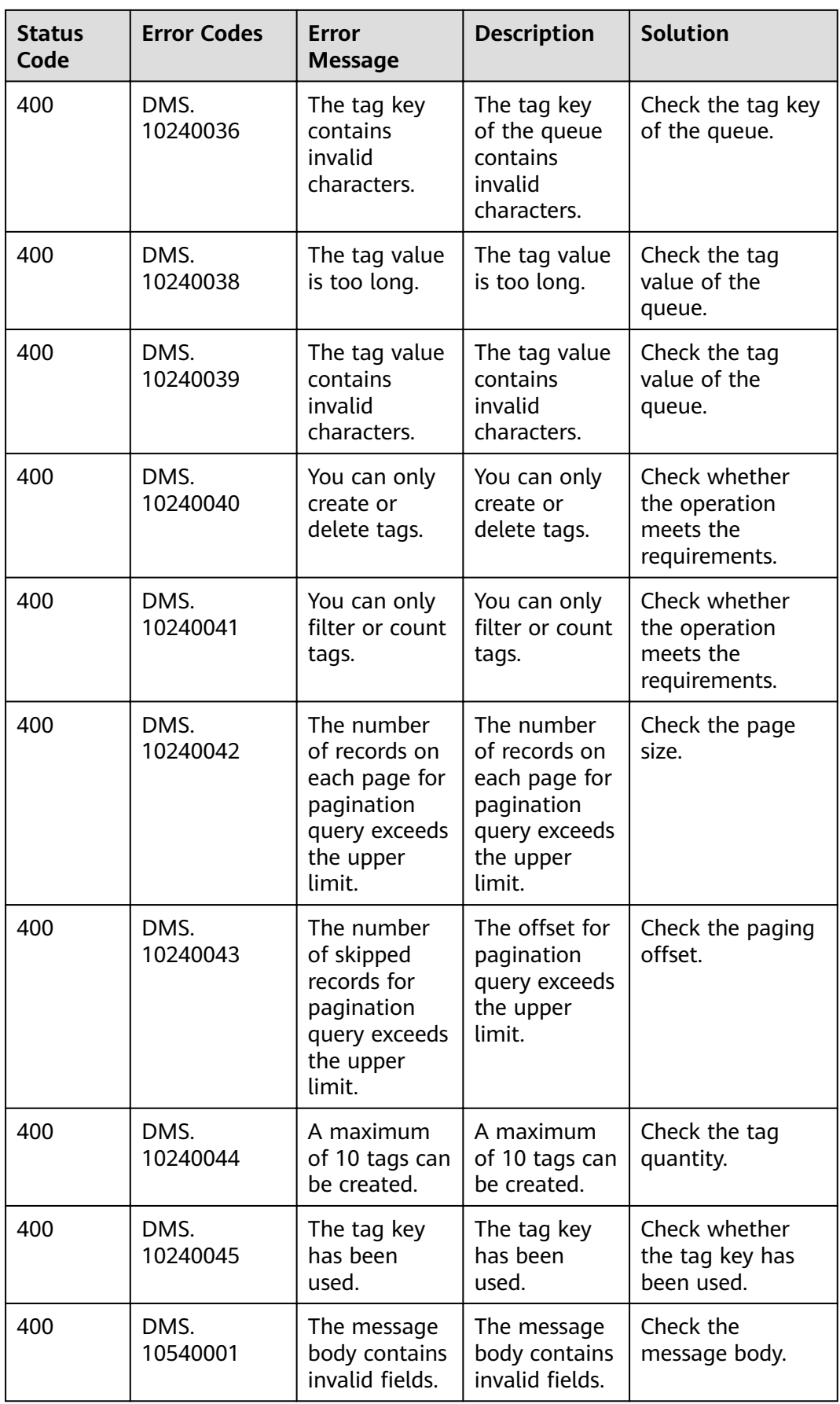

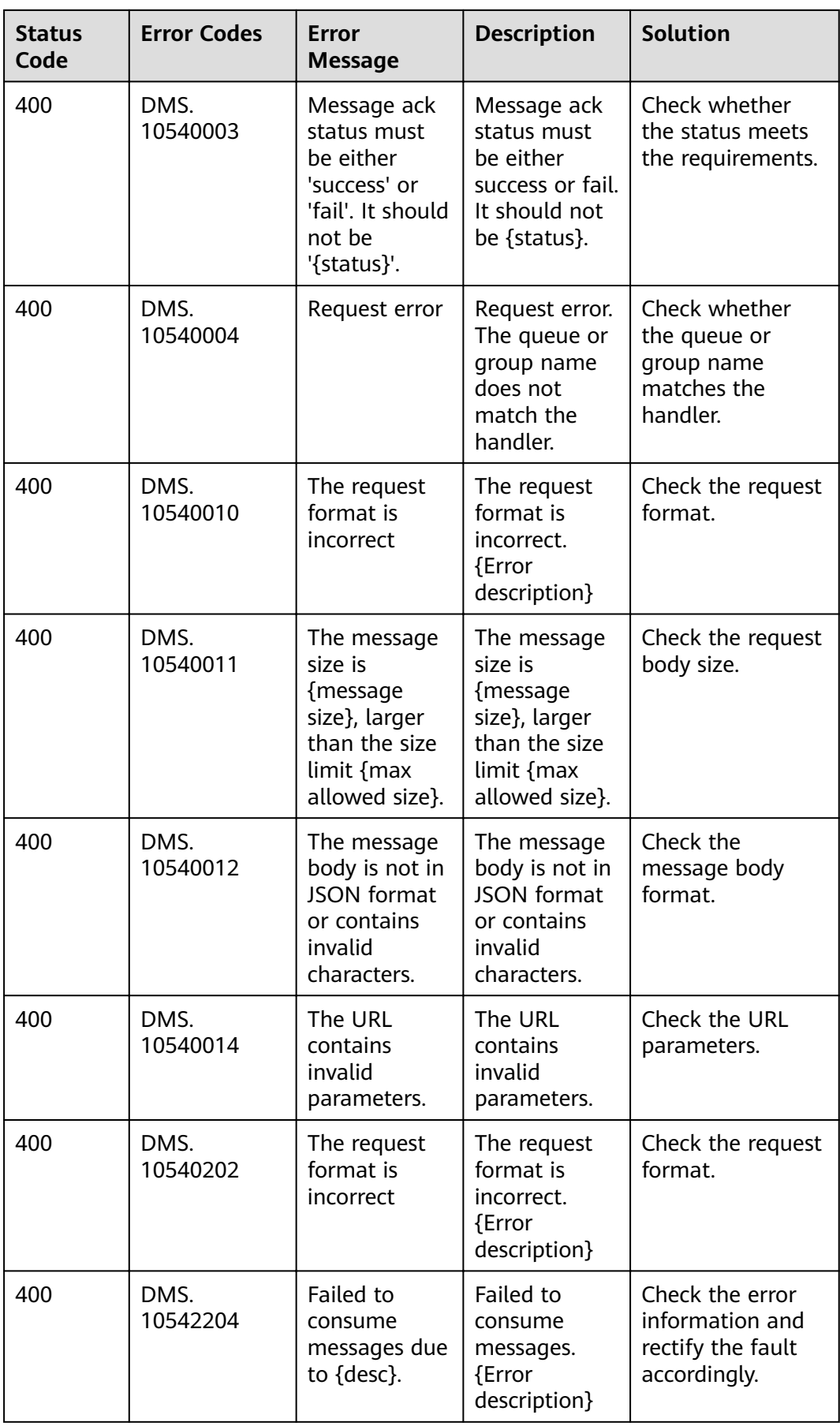

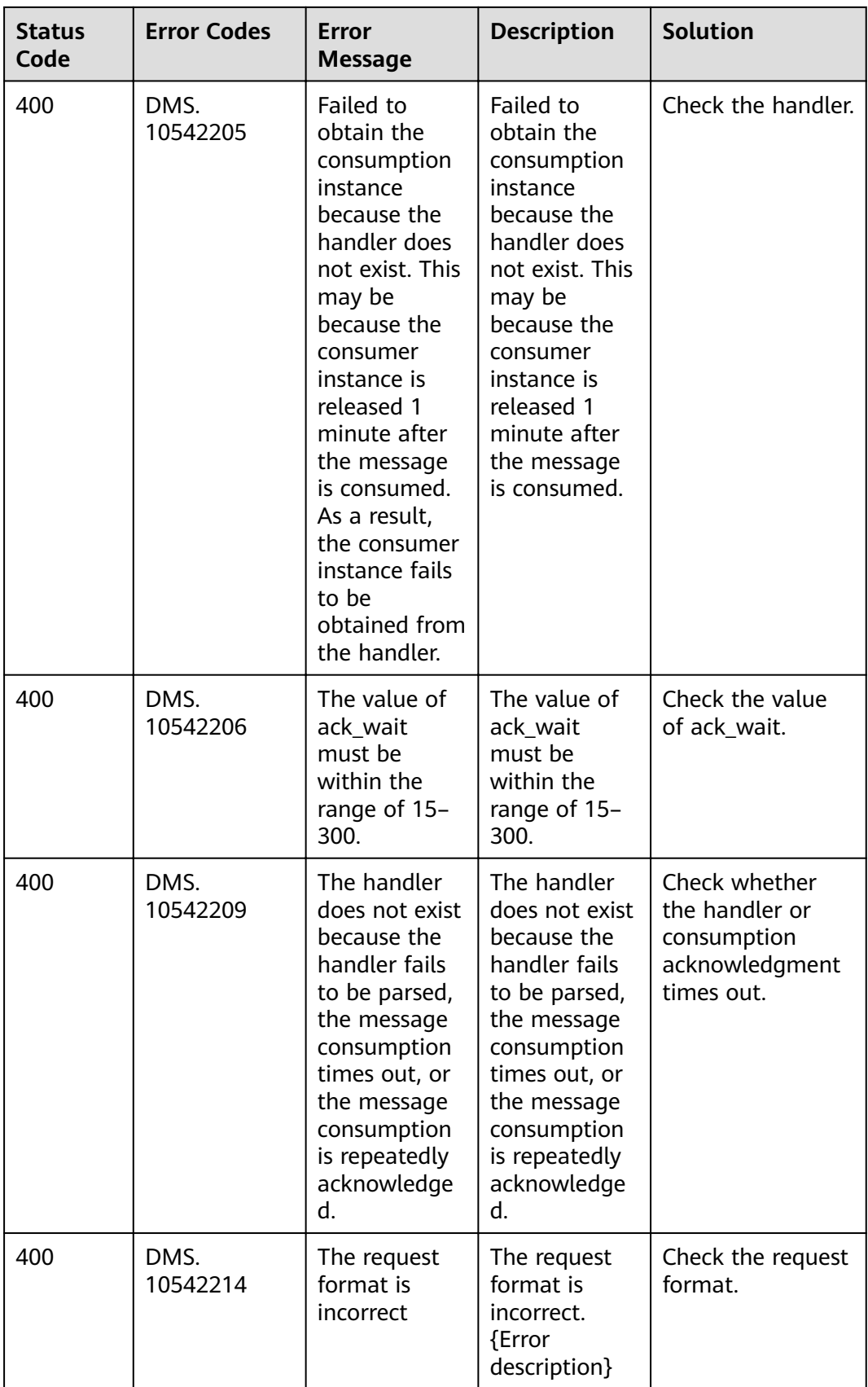

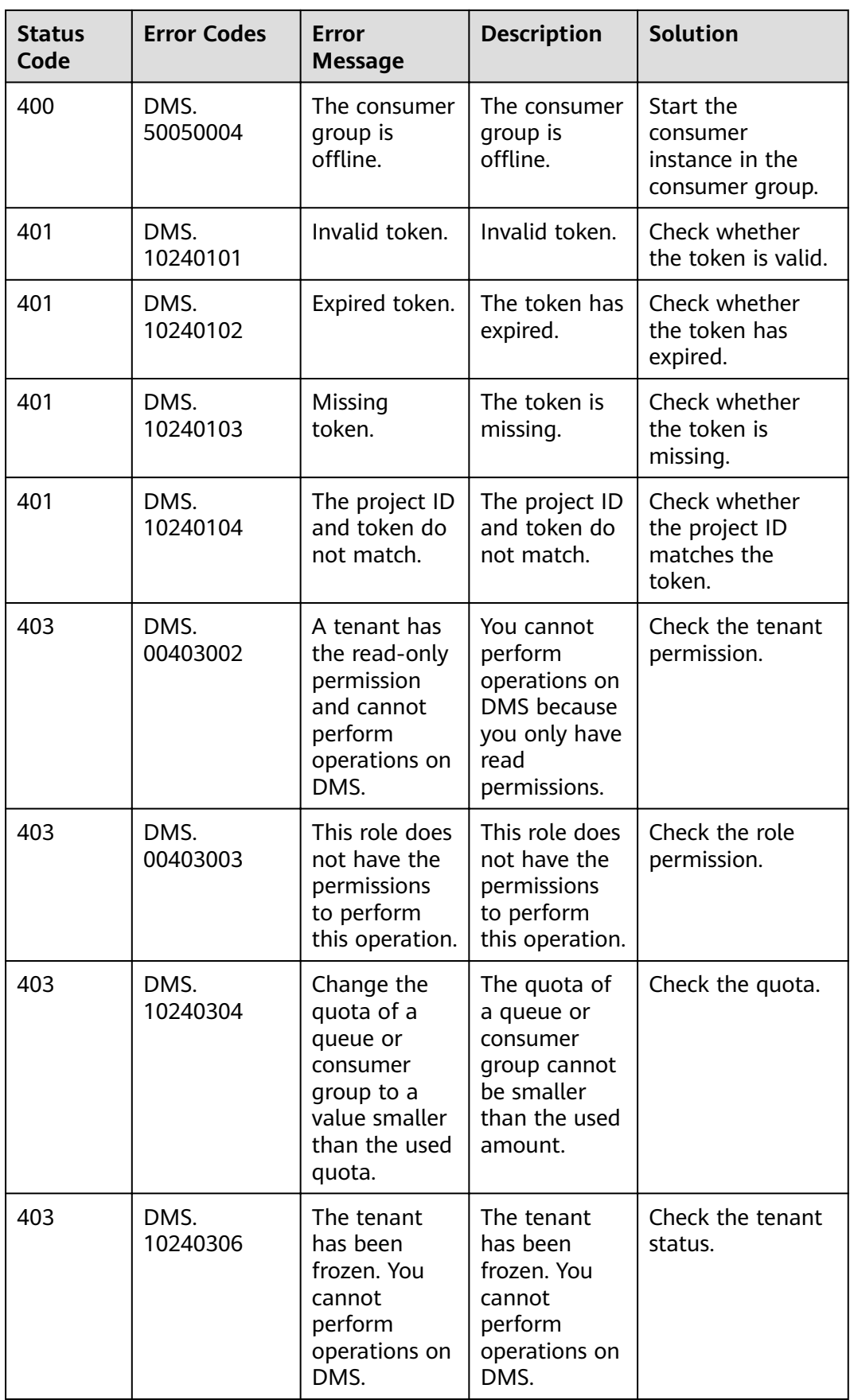

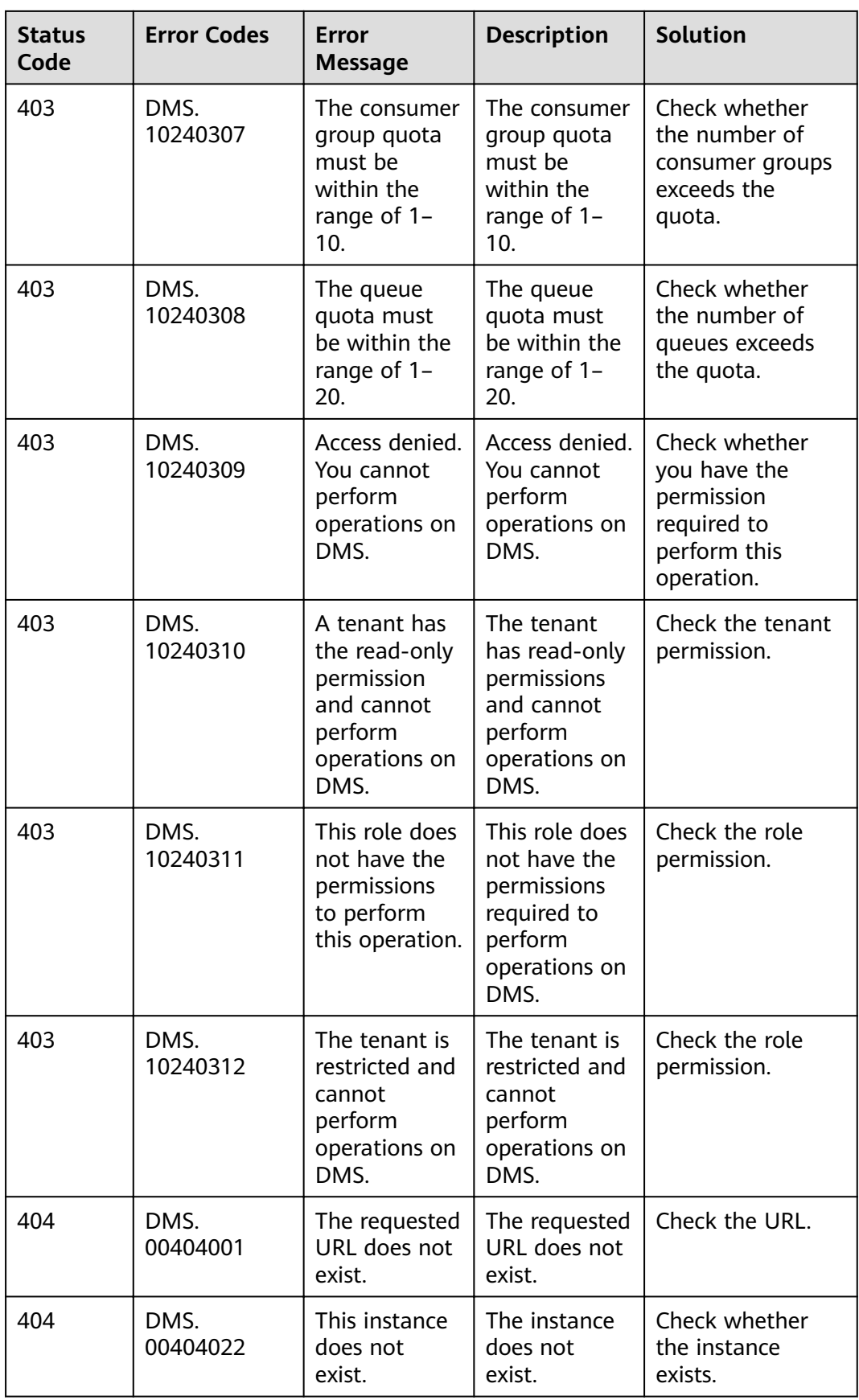

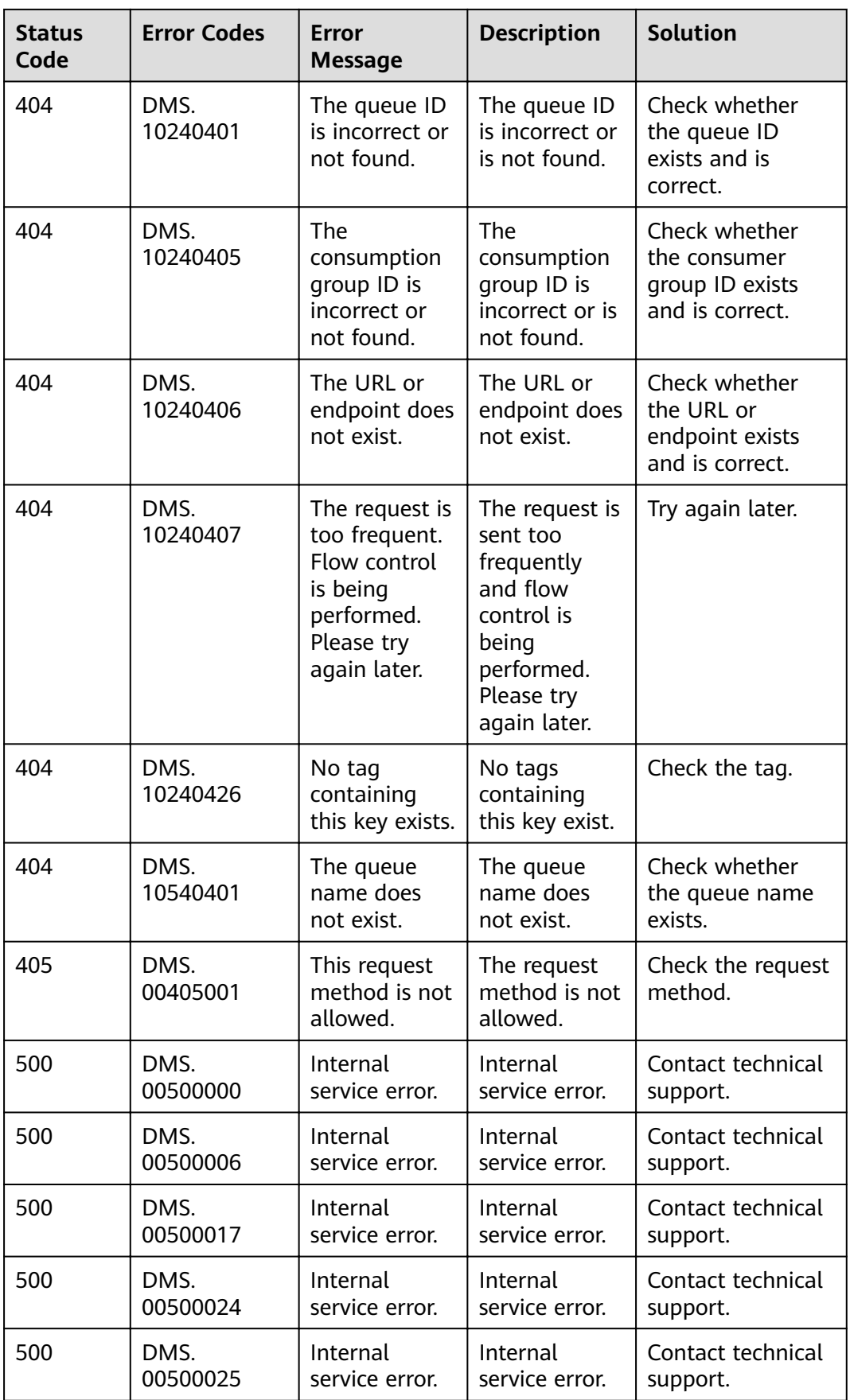

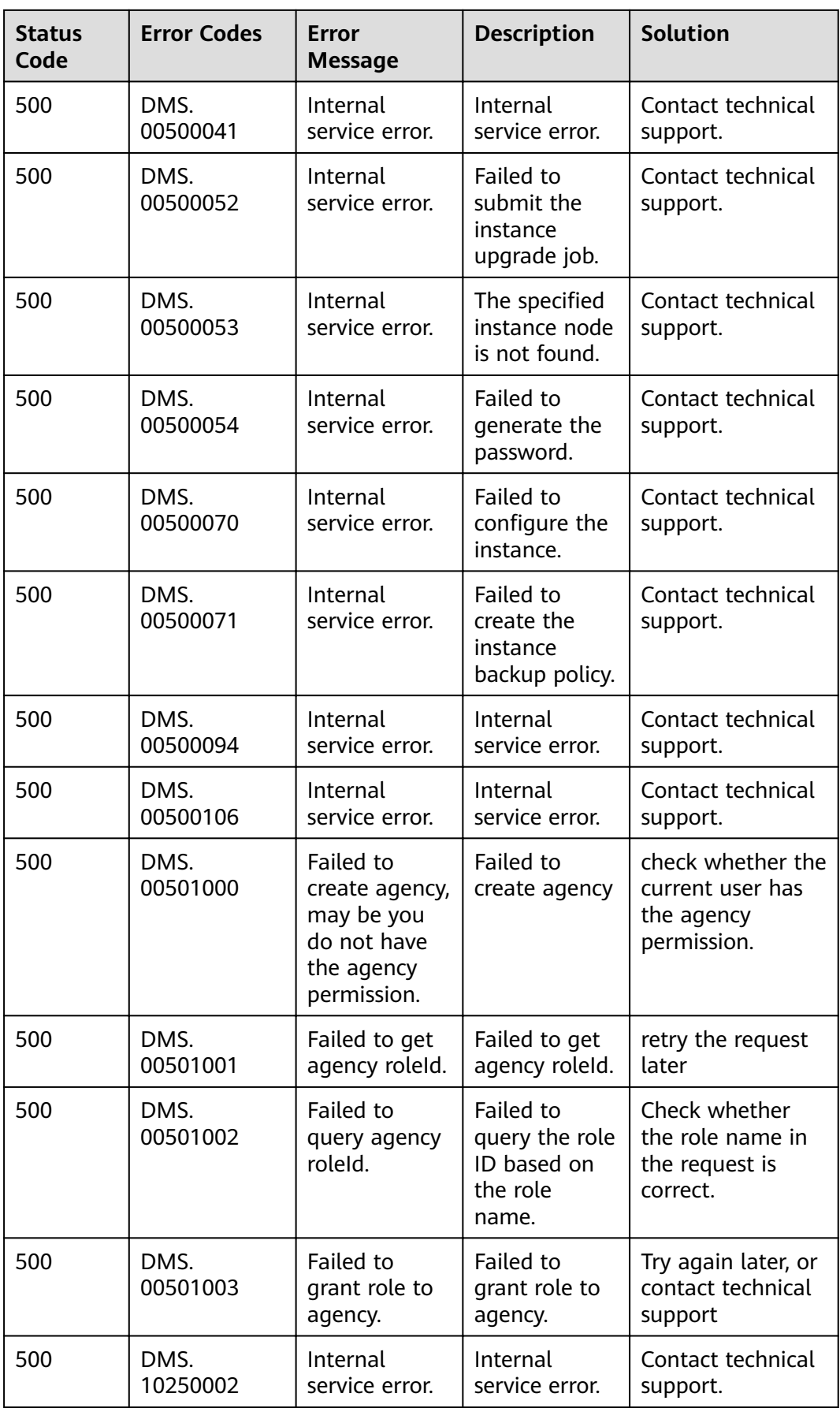
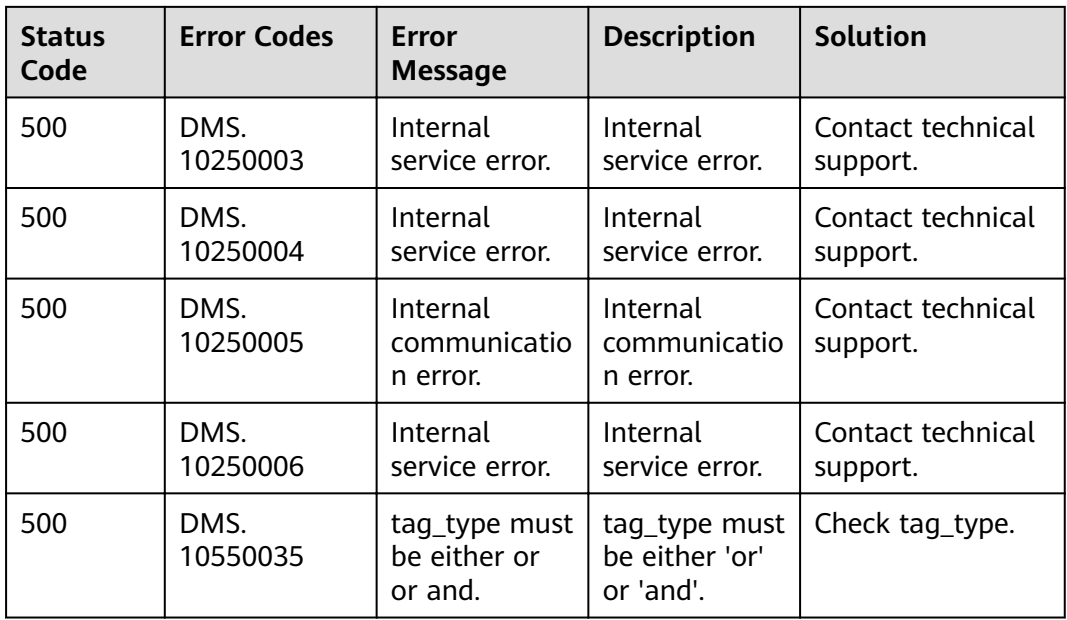

# **8.3 Instance Status**

**Table 8-2** Instance status description

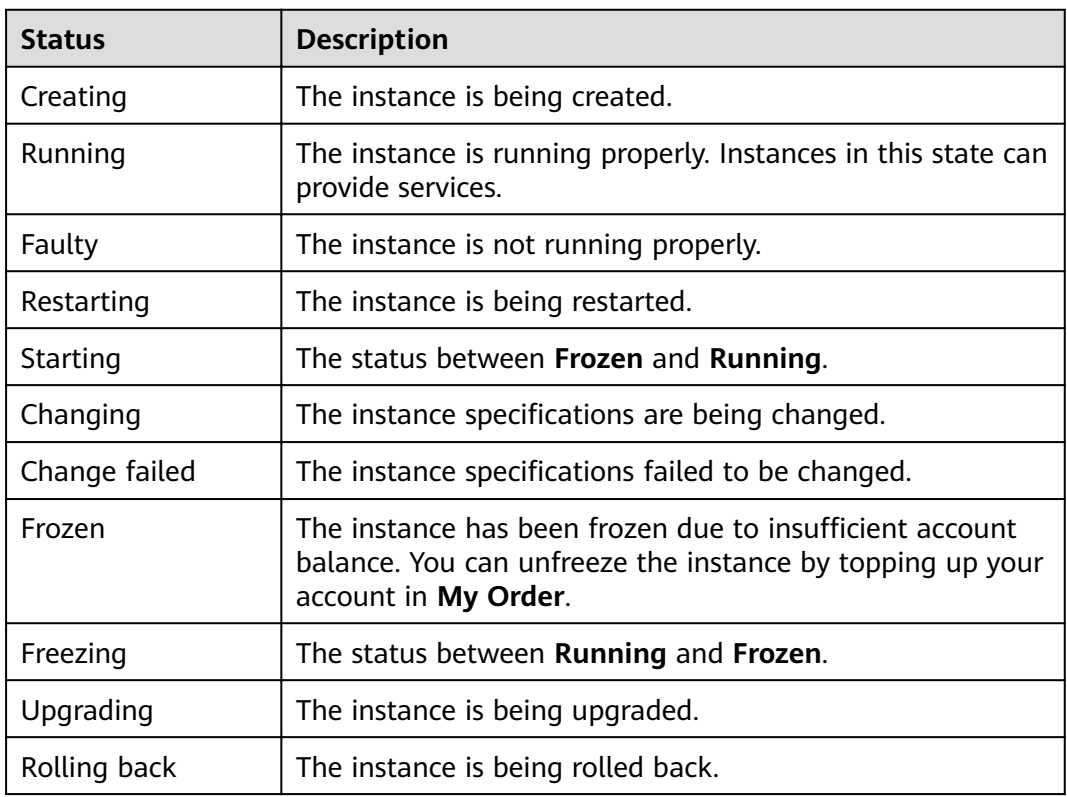

# **8.4 Obtaining a Project ID**

### **Scenario**

A project ID is required for some URLs when an API is called. Obtain a project ID using either of the following methods:

- **Obtaining a Project ID by Calling an API**
- **Obtaining a Project ID on the Console**

### **Obtaining a Project ID by Calling an API**

You can obtain a project ID by calling the API used to **[query projects based on](https://support.huaweicloud.com/eu/api-iam/iam_06_0001.html)** specified criteria.

The API used to obtain a project ID is **GET https://**{Endpoint}**/v3/projects**, where {Endpoint} indicates the IAM endpoint. You can obtain the IAM endpoint from Regions and Endpoints. For details on API calling authentication, see **[Authentication](#page-11-0)**.

The following is an example response. The value of **id** in the **projects** section is the project ID:

```
{
    "projects": [
      {
         "domain_id": "65382450e8f64ac0870cd180d14e684b",
        "is_domain": false,
         "parent_id": "65382450e8f64ac0870cd180d14e684b",
         "name": "xxx-xxx-xxx",
         "description": "",
         "links": {
            "next": null,
            "previous": null,
            "self": "https://www.example.com/v3/projects/a4a5d4098fb4474fa22cd05f897d6b99"
\qquad \qquad \} "id": "a4a5d4098fb4474fa22cd05f897d6b99",
         "enabled": true
      }
   ],
    "links": {
      "next": null,
       "previous": null,
      "self": "https://www.example.com/v3/projects"
   }
}
```
### **Obtaining a Project ID on the Console**

A project ID is required for some URLs when an API is called. You can obtain a project ID on the console.

The following procedure describes how to obtain a project ID:

- **Step 1** Log in to the management console.
- **Step 2** Hover the mouse pointer over the username in the upper right corner and choose **My Credentials** from the drop-down list.

On the **API Credentials** page, view the project ID in the project list.

#### **Figure 8-1** Viewing a project ID

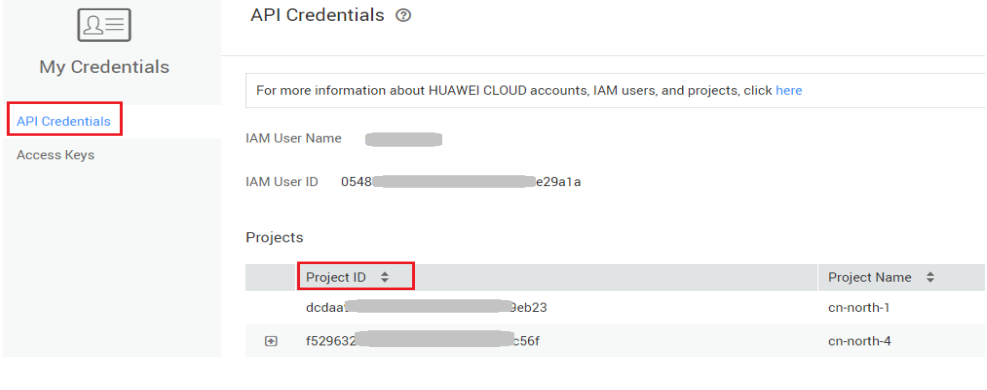

**----End**

### **8.5 Obtaining the Account Name and Account ID**

When calling APIs, you need to specify your domain name and domain ID in certain URLs. To do so, you need to obtain domain name and domain ID on the console first. The following procedure describes how to obtain the domain and domain ID:

- 1. Log in to the management console.
- 2. Hover the mouse pointer over the username in the upper right corner and choose **My Credentials** from the drop-down list.

Viewing the account name and account ID

**Figure 8-2** Viewing the domain name and domain ID

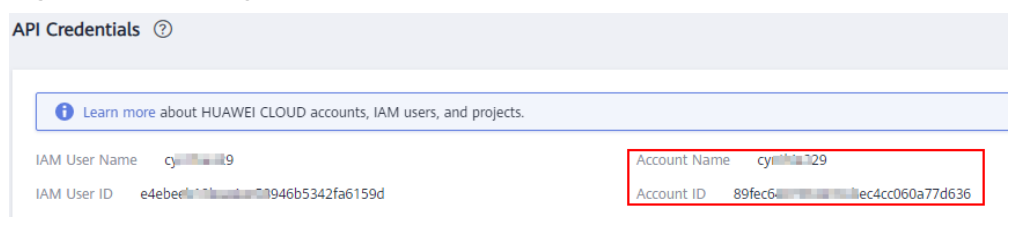

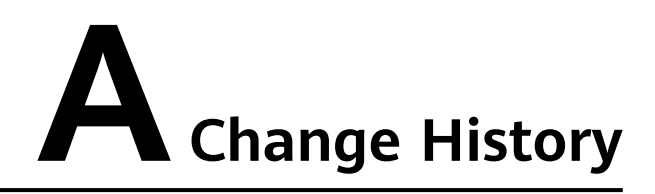

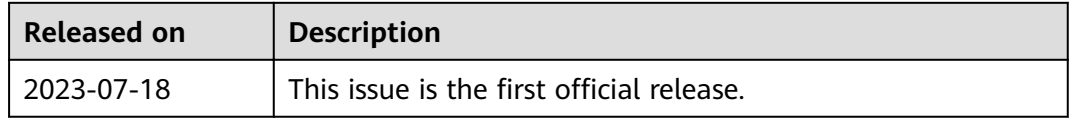